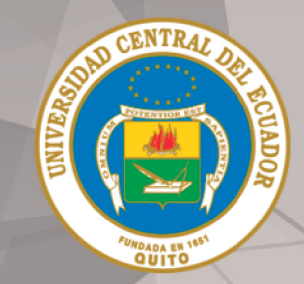

**UNIVERSIDAD CENTRAL DEL ECUADOR** 

# **FACULTAD DE INGENIERÍA Y CIENCIAS APLICADAS**

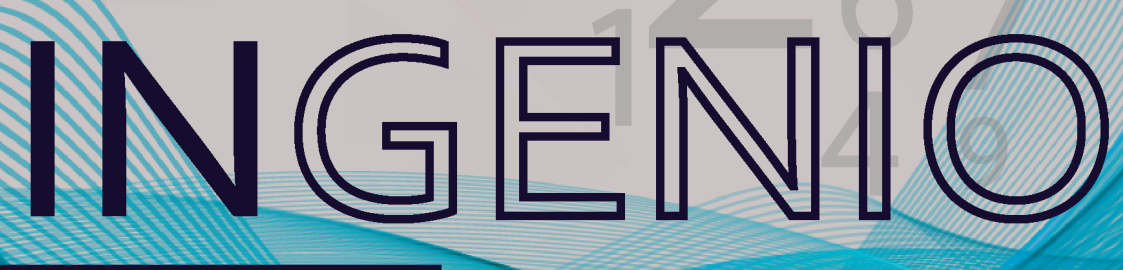

Vol. IV, N°1, 2021 / ISSN:2588-0829 e-ISNN:2697-3243

INGENIERÍA, INNOVACIÓN E INVESTIGACIÓN

#### **Autoridades:**

Dr. Fernando Sempértegui Ontaneda, Ph.D. Rector de la Universidad Central del Ecuador

Ing. Cecilia Flores Villalva, MSc. Decana, Facultad de Ingeniería y Ciencias Aplicadas

Dr. Flavio Arroyo Morocho, Ph.D. Subdecano, Facultad de Ingeniería y Ciencias Aplicadas

#### **Consejo Editorial:**

Ing. Cecilia Flores Villalva, MSc., Presidenta, Universidad Central del Ecuador, ECUADOR Dr. Flavio Arroyo Morocho, Ph.D., Subdecano, FICFM-Universidad Central del Ecuador, ECUADOR Ing. Inf. César Morales Mejía, M. Ed., Editor, Universidad Central del Ecuador, ECUADOR Ing. Abel Remache Coyago, MSc., Editor Académico, Universidad Central del Ecuador, ECUADOR Ing. Paulina Viera Arroba, MSc., Universidad Central del Ecuador, ECUADOR Dr. Jhohannes Ritz, MA., MIB., Ph.D. (c ), Miembro, EU Business School Munich, ALEMANIA Dra. Teresa Magal-Royo, Ph.D, Miembro, Universidad Politécnica de Valencia, ESPAÑA Dr. Andrés Vivas Albán, Ph.D., Miembro, Universidad del Cauca, COLOMBIA Dr. Boris Heredia Rojas, Ph.D., Miembro, Universidad del Norte, CHILE Dr. Jaime Duque Domingo, Ph.D., Miembro, Universidad de Valladolid, ESPAÑA Dr. Giovanni Herrera Enríquez, Ph.D., Miembro, Universidad de las Fuerzas Armadas-ESPE, ECUADOR Dr. José Luis Paz, Ph.D., Miembro, Universidad Nacional Mayor de San Marcos, PERU Dr. Jesús López Villada, Ph.D., Miembro, Universidad Internacional SEK, ECUADOR Dr. Michel Vargas, Ph.D., Miembro, Escuela Politécnica Nacional-EPN, ECUADOR Dr. Andrés Robalino-López, Ph.D., Miembro, Escuela Politécnica Nacional-EPN, ECUADOR

#### **Consejo Asesor y Evaluador:**

MSc. Iván Marcelo Ocampo, Instituto Tecnológico Superior de Tecnologías Apropiadas INSTA, ECUADOR MSc. Diego Francisco Carrión, Universidad Politécnica Salesiana UPS, ECUADOR Dr. Gabriel Benjamín Salazar, Escuela Politécnica Nacional EPN, ECUADOR MSc. W. Germán Erazo, Universidad de las Fuerzas Armadas-ESPE, ECUADOR MSc. Johnny Marcelo Pancha, Escuela Superior Politécnica de Chimborazo, ECUADOR MSc. Raymond Gabriel Suárez, Contraloría General del Estado, ECUADOR Mat. Bruno Silva, Escuela Politécnica Nacional EPN, ECUADOR Mat. Emanuel Daniel Yacelga, Escuela Politécnica Nacional EPN, ECUADOR MSc. Galo Andrés Flor, Universidad Tecnológica Equinoccial UTE, ECUADOR MSc. Héctor Alejandro López, Universidad Internacional del Ecuador UIDE, ECUADOR MSc. Luis Fernando Andrade, Ministerio de Educación, ECUADOR MSc. Miriam Cecibel Calvopiña, Colegio Nacional Andrés Bello, ECUADOR MSc. Juan Carlos Poveda, Universidad Pedagógica y Tecnológica de Colombia, COLOMBIA MSc. Fredy Alberto Guio, Universidad Pedagógica y Tecnológica de Colombia, COLOMBIA

#### **Revista Ingenio:**

Fundada en el año 2017

Este número estuvo bajo la coordinación editorial de Dr. Flavio Arroyo Morocho, Ph.D., Ing. Abel Remache, MSc. Ing. Inf. César Morales, M.Ed. y Lic. Tatiana Freire

**Diseño de Portada:** Jonathan Morales, Ingeniería en Diseño Industrial, Universidad Central del Ecuador

**Diagramación:** Ing. Christian Echeverría, Editorial Universitaria, Universidad Central del Ecuador

**Sitio web:** http://revistadigital.uce.edu.ec/index.php/INGENIO **Correo electrónico:** vicedecanat.fing@uce.edu.ec / fing.revista.ingenio@uce.edu.ec

ISSN impresa 2588-0829 ISSN electrónica 2697-3243

# **ÍNDICE**

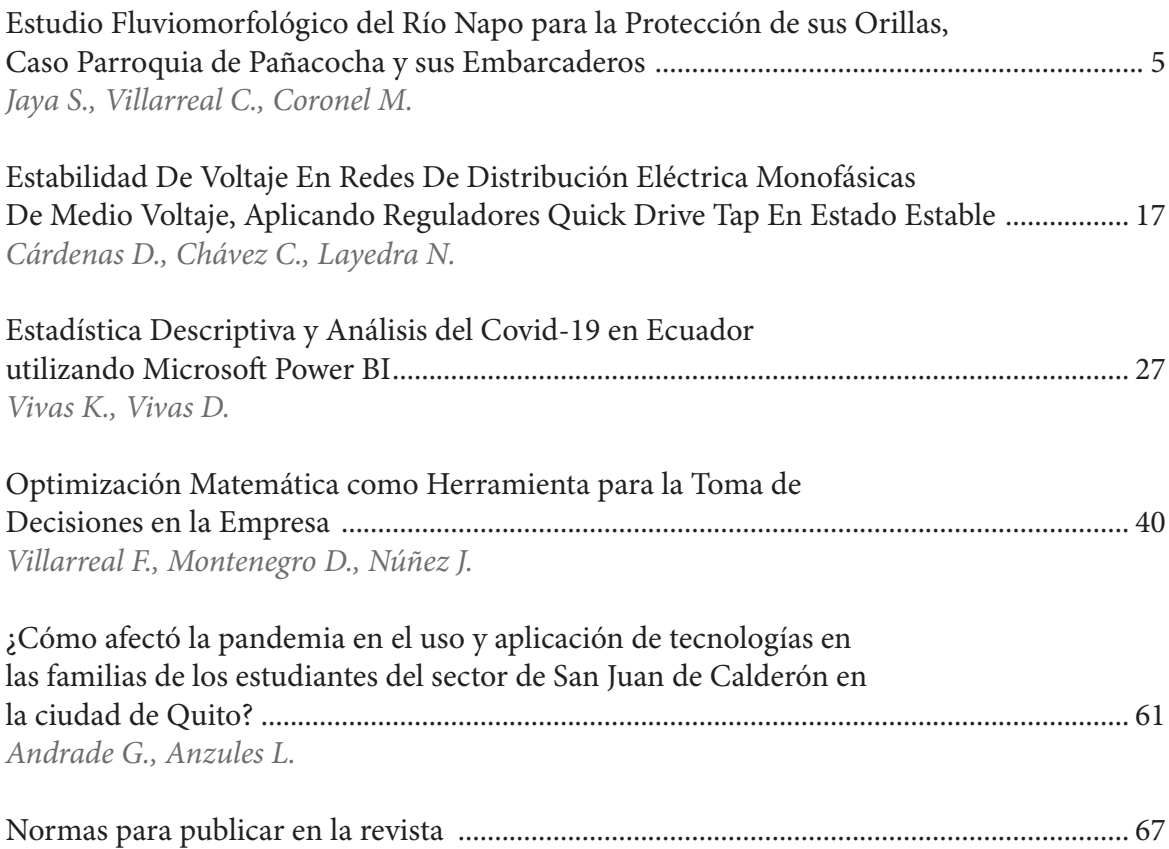

La revista INGENIO es el órgano de divulgación especializada de la Facultad de Ingeniería y Ciencias Aplicadas de la Universidad Central del Ecuador; su objetivo es la difusión de investigaciones técnicas y científicas en los campos de Ingeniería Civil, Ingeniería Informática/Sistemas de Información, Ingeniería en Computación Gráfica/Computación, Ingeniería en Diseño Industrial, como en otras ramas de la ingeniería, industria y construcción. Es de periodicidad semestral y está dirigida a personas que estén inmersas tanto en el ámbito académico como industrial y a quienes les pueda interesar conocer de temas e investigaciones que se realizan dentro del ámbito de la revista.

Revista INGENIO se encuentra adscrita a DOAJ. Un directorio en línea comisariado por la comunidad que indexa y proporciona acceso a revistas académicas de alta calidad, de acceso abierto y revisadas por pares.

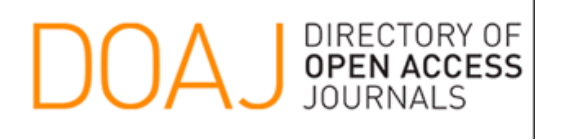

También indexada en Google Académico que es un buscador de Google enfocado y especializado en la búsqueda de contenido y bibliografía científico-académica.

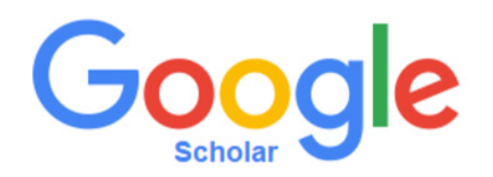

Los artículos de la revista INGENIO usan el sistema DOI el cual proporciona una infraestructura técnica y social para el registro y uso de identificadores interoperables persistentes, llamados DOI, para su uso en redes digitales.

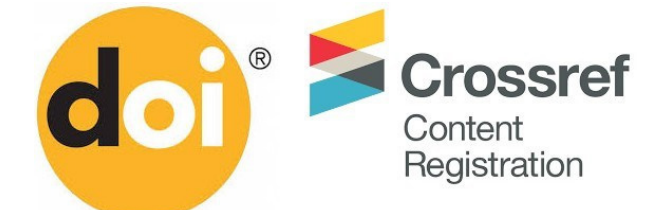

La revista INGENIO utiliza el Open Journal Systems (OJS) como sistema de gestión editorial, desarrollado por Public Knowledge Project (PKP). Todos los manuscritos a ser considerados para publicación deben ser enviados a través de este sistema.

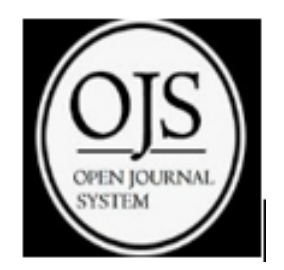

# **Estudio Fluviomorfológico del Río Napo para la Protección de sus Orillas, Caso Parroquia de Pañacocha y sus Embarcaderos**

Fluviomorphological Study of the Napo River for the Protection of its Banks, Case of Pañacocha Parish and its Jetties.

**Jaya S.,1 Villarreal C.,2 Coronel M.,2 Couto M.3**

1 Universidad Central del Ecuador, Facultad Ingeniería y Ciencias Aplicadas, Quito-Ecuador e-mail: sjaya@uce.edu.ec

2 Universidad Central del Ecuador, Instituto de Excelencia en Transporte Intermodal y Fluvial-CETIF, Quito-Ecuador e-mail: mcoronel@uce.edu.ec, e-mail: cavillarrealp@uce edu ec

3 Departamento de Economia e Análise da Universidad Federal do Amazonas, Manaos-Brasil e-mail: marciocout@yahoo.com.br

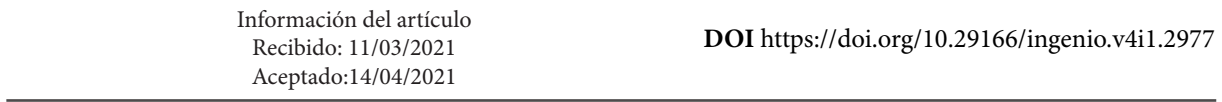

# **RESUMEN**

Mediante estudios hidrológicos e hidráulicos-batimétricos, se determinaron las causas que producen la erosión de la ribera del río Napo-Ecuador, en la población de Pañacocha y de sus embarcaderos. Este problema se da por las olas producidas por el paso de embarcaciones a altas velocidades, crecidas súbitas, material flotante y «flujos transversales». Como solución, se analizó la construcción de obras como muros laterales, pilotajes, espigones, pero por sus costos elevados y poca efectividad observada en otros tramos del río, se descartaron. Esta investigación determinó que una buena forma de proteger este tramo, es mediante el uso de plantas nativas del sector como el Zygia Longifolia (Chiparo), cuyas raíces al ser abundantes y largas, forman una verdadera pantalla de protección contra la erosión, así se evidencia con plantas que se van sembrando año tras año. Esta investigación se realizó con el apoyo económico de ARES del Gobierno Belga.

**Palabra clave:** *Pañacocha, erosión, río Napo, protección de márgenes, plantas nativas.*

# **ABSTRACT**

Through hydrological and hydraulic-bathymetric studies, the causes that produce the erosion of the banks of the Napo river-Ecuador, in the town of Pañacocha and its piers, were determined. This problem occurs due to the waves produced by the passage of boats at high speeds, sudden floods, floating material and «transversal flows». As a solution, the construction of works such as side walls, pilings, breakwaters was analyzed, but due to their high costs and little effectiveness observed in other sections of the river, they were discarded. This research determined that a good way to protect this section is through the use of native plants of the sector such as Zygia Longifolia (Chiparo), whose roots, being abundant and long, form a true screen of protection against erosion, as evidenced with plants that are planted year after year. This research was carried out with the financial support of ARES from the Belgian Government.

**Keywords:** *Pañacocha, erosion, Napo river, bank protection, native plants.*

**Facultad de Ingeniería y Ciencias Aplicadas**

# **1. Introducción**

La forma de los cauces depende de las características hidrológicas, la geología, la vegetación, el clima y las actividades del hombre que afectan el perfil de los cauces naturales, su morfología es el resultado de la erosión, transporte y sedimentación de las partículas de suelo, su forma depende de las características hidrológicas y geológicas de la cuenca, y de las propiedades de los sedimentos. Los desplazamientos laterales en las curvas e incluso en tramos rectos que sufren los ríos especialmente en épocas de crecida, producen en la margen exterior o cóncava erosión, y en la interior o convexa sedimentación, procesos que deben ser controlados para evitar que el río afecte a las poblaciones e infraestructuras existentes, mediante la construcción de obras o el uso de materiales que fijen las orillas de forma permanente, tomando en consideración como trabajan estas estructuras para poder acoplarlas correctamente a las características propias del río. Además, se debe tomar en cuenta que el hombre es uno de los principales responsables de la inestabilidad de las orillas de un río debido a la deforestación, la agricultura, el transporte y otras actividades que lo alteran; conservar la vegetación propia de las riberas de los ríos es indispensable a la hora de proteger las márgenes de la acción erosiva de las aguas fluviales. Con estos antecedentes y con el fin de dar una solución a este problema que se viene produciendo constantemente en la parroquia de Pañacocha y sus embarcaderos, el Instituto de Excelencia en Transporte Intermodal y Fluvial, CETIF, de la Universidad Central del Ecuador, UCE, ha realizado una investigación para determinar cuáles son las principales causas por las que se produce este fenómeno con base a estudios hidrológicos, hidráulicos-batimétricos y de suelos.

#### **2. Método**

Para el estudio se realizaron in situ, levantamientos de información de las características del tramo en el río Napo, en la margen izquierda de la parroquia de Pañacocha y sus embarcaderos.

En una primera etapa, se recopiló información bibliográfica de la cuenca del río relacionada con la hidrología (caudales medidos en las estaciones hidrométricas más cercanas, a la zona en estudio, frecuencia de inundaciones, información de lluvias, intensidad, velocidades y direcciones de corriente, tamaño y características de la cuenca del río Napo), e hidráulica, para determinar pendientes, análisis de palizadas, bancos de arena, formación de islotes y otras características hidráulicas.

En una segunda etapa, se levantó información de las características físicas importantes de las orillas del río, se hizo el levantamiento batimétrico del cauce, el calado del río se determinó mediante el uso de sondas batimétricas y de reglas limnimétricas establecidas. Se indagó a los pobladores para tener información histórica de la erosión de las orillas y desbordamientos del río.

En una tercera etapa se procesó la información recolectada utilizando softwares afines a esta investigación como: Google Earth (datos de GPS), HEC-RAS (Modelación del tramo en estudio), ARC-GIS (parámetros morfológicos) y AUTO-CAD (topografía de la zona).

Por último, se analizaron las causas por las que se producen la erosión.

#### **2.1 Ubicación del estudio**

El estudio se realizó en la ribera izquierda del río Napo, Provincia de Sucumbíos, cantón Shushufindi en la parroquia de Pañacocha, en las coordenadas 0°26›22.67»S; 76° 5›49.65»O aguas arriba, y 0°28›6.46»S; 76°4›14.28»O aguas abajo.

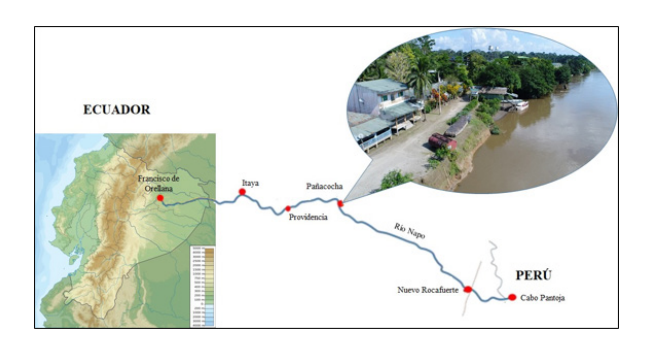

**Figura 1.** Ubicación del proyecto

La parroquia de Pañacocha se encuentra ubicada a 120 km aguas abajo de la ciudad de Francisco de Orellana (Coca), en la orilla izquierda del río Napo y a 409 km desde Quito. Tiene una extensión de 60.934,99 hectáreas, su territorio forma parte de la Reserva de Producción Faunística Cuyabeno aportando con 59.000 hectáreas para su conformación. Esta parroquia es la menos poblada del cantón Shushufindi con una población de 860 personas [1].

# **2.2 Problemática del sector**

La erosión en las orillas del río Napo, en el sector de Pañacocha ha ido incrementando paulatinamente con el paso de los años, haciendo que los pobladores de esta región vayan retrocediendo conforme la erosión de las orillas avanza, en vista de que sus viviendas se ven afectadas constantemente; además, debido al desbordamiento del río el agua se acumula en ciertos sectores produciendo malos olores y ayudando a la proliferación de mosquitos.

# **2.3 Características generales del río Napo**

Según el estudio de factibilidad del dragado de los ríos Napo y Morona (Ecuador-Perú) mediante modelización matemática hidrosedimentológica. El lecho del río está conformado por arenas medias (D10 = 0,2 mm, D50 = 0,35 mm, D90=0,6 mm), su pendiente media es del orden de 20 cm/ km variando entre 13 cm/km en los primeros 260 km desde la desembocadura, hasta 38 cm/km en el extremo del área de estudio en Ecuador (Francisco de Orellana, km 780), su ancho es variable entre 400 y más de 2000 m (promedio del orden de 1000 m), su caudal máximo es del orden de 6000 m3/s en el tramo en estudio y el transporte sólidos oscila entre unas 1000 ton/día en estiaje a más de 200.000 ton/día en crecida. Es un río de tipo entrelazado e inestable con una intensa dinámica de formación de bancos de arena e islas.

Al ser un cauce inestable con altos valores de transporte de sedimentos en las zonas más profundas en condiciones de estiaje, que se generalizan a toda la sección en creciente, hace que estas zonas vayan variando en el tiempo, debido a su desequilibrio constante provocando erosión y sedimentación en diferentes sitios [2].

El río Napo al ser un río trenzado, con sinuosidades, presenta muchas curvas a lo largo de su recorrido, con erosión en la orilla exterior (cóncava) y sedimentación en la orilla interior (convexa).

Además, tiene una abundante carga de sedimentos de fondo y márgenes fácilmente erosionables que permiten la formación y el desarrollo de barreras en el cauce.

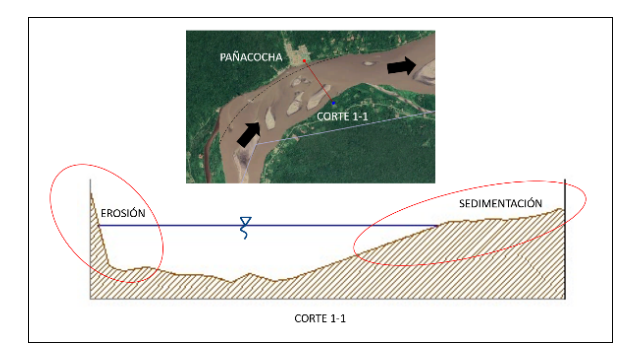

**Figura 2.** Erosión y sedimentación de una curva de un cauce fluvial

# **2.4 Estudios realizados**

# **2.4.1 Estudio hidrológico**

La hidrología tiene un papel fundamental en la planificación y uso de los recursos hídricos [3]. Para este proyecto los estudios hidrológicos de la cuenca del río Napo, proporcionaron información sobre su comportamiento, sus principales parámetros morfológicos, y el establecimiento de medidas de prevención ante posibles desastres naturales, como crecidas del río.

Los principales parámetros morfológicos que se determinaron en esta investigación son: la ubicación de la cuenca, cotas máximas y mínimas, el área, el perímetro, forma del cauce, el ancho promedio, el coeficiente de compacidad, el factor de forma, la relación de elongación [4]; para lo cual se utilizaron las siguientes ecuaciones.

Factor de forma de una Cuenca de Horton (F):

$$
F = \frac{A}{L^2} \tag{1}
$$

Dónde: A = Área del tramo de la cuenca L = Longitud de la cuenca

Relación de elongación (R):

$$
R=1.128\frac{\sqrt{A}}{L}
$$
 (2)

7

Dónde: A = Área del tramo de la cuenca

L = Longitud de la cuenca

Índice de Compacidad o Índice de Gravelious (K):

$$
K = 0.28 \frac{P}{\sqrt{A}}
$$
 (3)

Dónde: P = Perímetro del tramo de la cuenca

A = Área del tramo de la cuenca

**Tabla 1.** Índice de Compacidad [5]

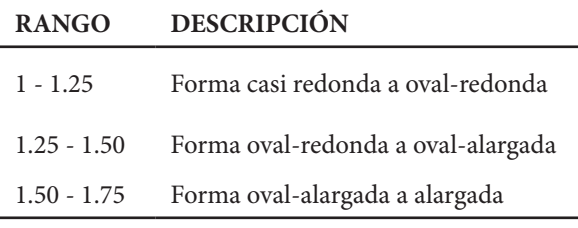

De la investigación realizada por Aguas Amazónicas en el año 2017, se tiene que el área de la cuenca del río Napo abarca aproximadamente 110.000 km2, representa el 1,6 % de toda la cuenca amazónica. El 60 % de la cuenca está en Ecuador y el 40 % en Perú. Esta cuenca representa la mayor parte del área de drenaje del río Amazonas. La precipitación anual en la cuenca del Napo está entre los 2500 y 5000 mm. La fluctuación anual del nivel del río es de aproximadamente 8,5 m. Las llanuras a lo largo del río se inundan anualmente entre diciembre y mayo de cada año [6].

#### **2.4.2 Estudios hidráulicos-batimétricos**

Se realizaron dos batimetrías en diferentes épocas del año, de las que se obtuvieron los perfiles transversales y longitudinales del río, el área de los perfiles tipo, la velocidad y el caudal aproximado que pasa por una de las secciones transversales en el sector. Caudal que se utilizó para obtener las demás características fluviomorfológicas del tramo de estudio.

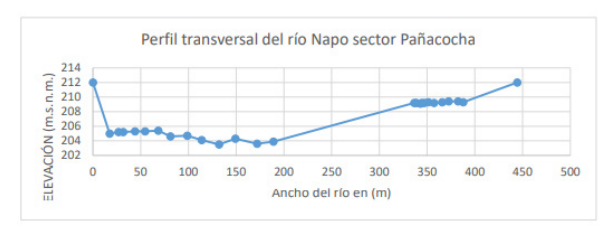

**Figura 3**. Perfil Transversal

#### **2.4.3 Estudio de suelos**

En la etapa de campo se recolectó una muestra de suelo a cielo abierto en la orilla izquierda del río en Pañacocha, con el fin de conocer sus características. El estudio se realizó en el Laboratorio de Mecánica de Suelos de la Facultad de Ingeniería y Ciencias Aplicadas de la UCE.

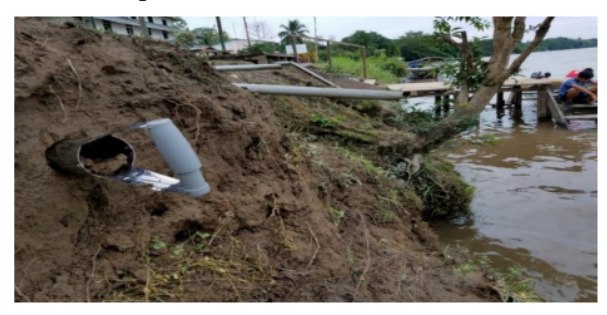

**Figura 4.** Características del suelo en Pañacocha

## **3. Resultados y discusión**

#### **3.1 Características del tramo en estudio**

Con ayuda del software ARG-GIS se obtuvo el área, perímetro y pendientes de la cuenca y del río principal del tramo en estudio, información necesaria para calcular otros parámetros de forma, que se muestra en la siguiente tabla:

**Tabla 2.** Características del tramo en estudio en Pañacocha

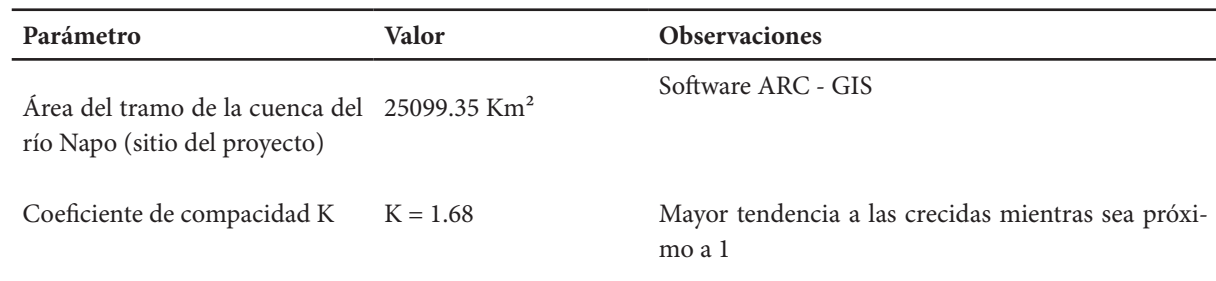

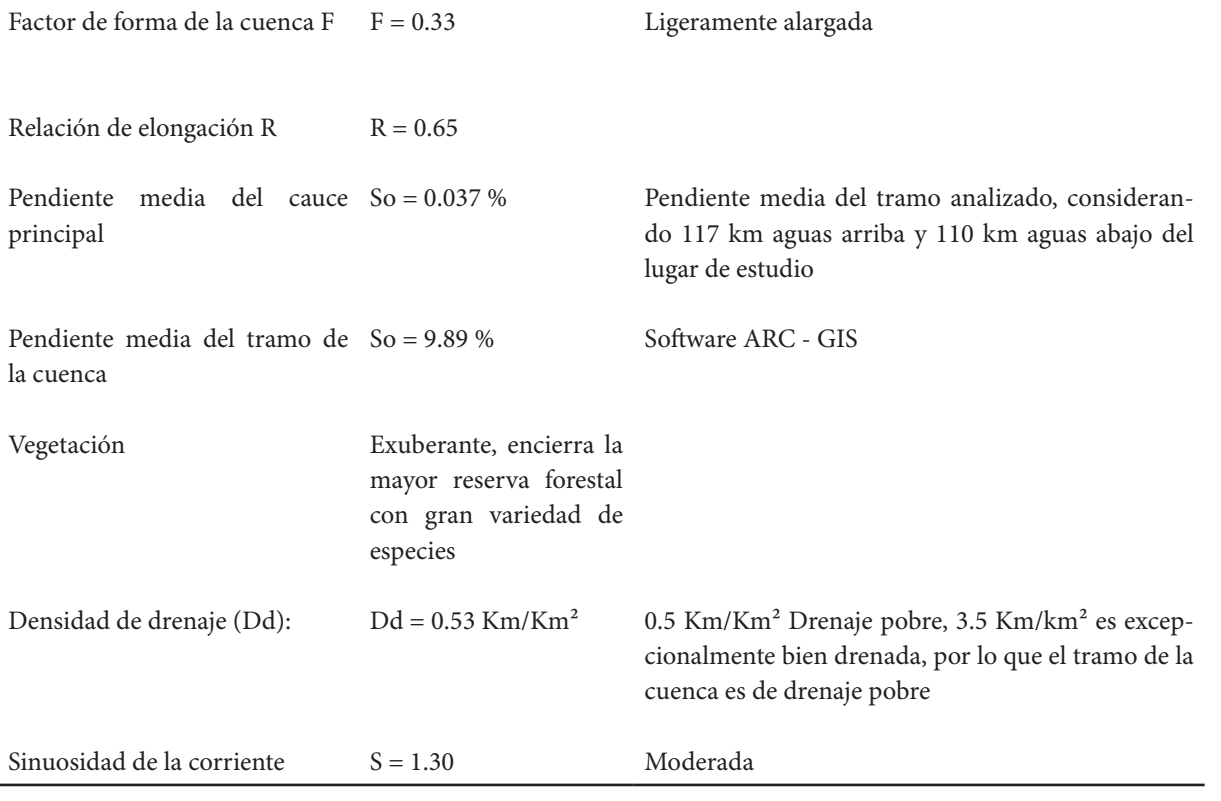

Además de las características del río, antes mencionadas, se determinó el coeficiente de rugosidad en el cauce principal mediante el método de Cowan [7], obteniendo la siguiente información:

**Tabla 3.** Valores para la estimación del coeficiente de rugosidad de Manning en el cauce principal del río

De igual forma, mediante el método de Cowan, se determinó el coeficiente de rugosidad en las márgenes del río, información que se indica a continuación:

**Tabla 4.** Valores para la estimación del coeficiente de rugosidad de Manning en las márgenes de inundación

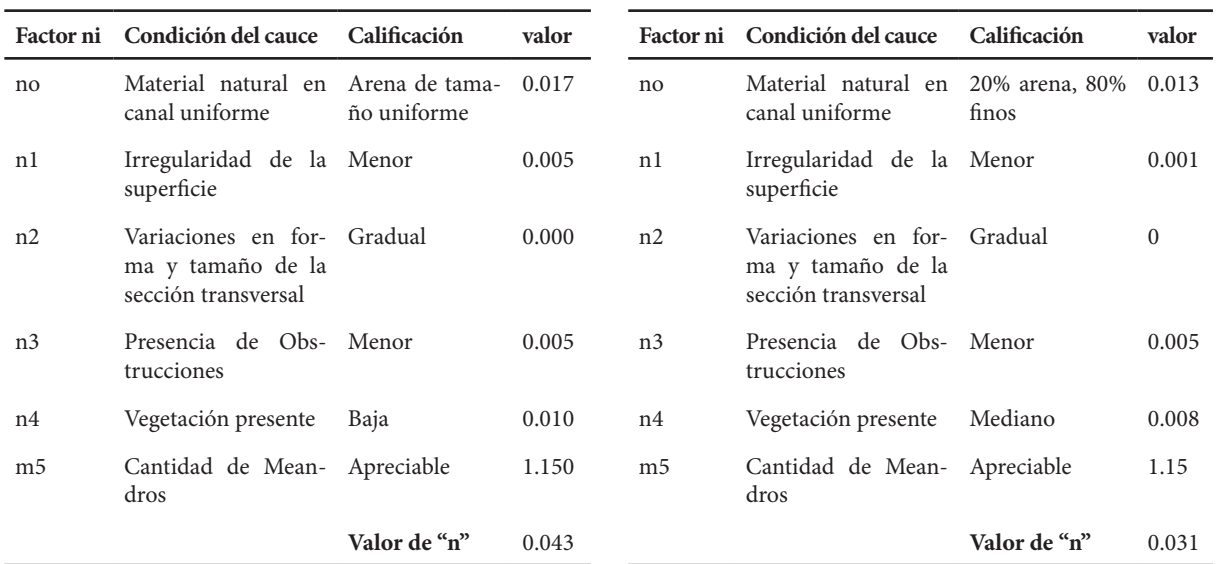

Otro método para determinar la rugosidad "n" en el margen del río es mediante el ensayo de clasificación de suelos y su curva granulométrica.

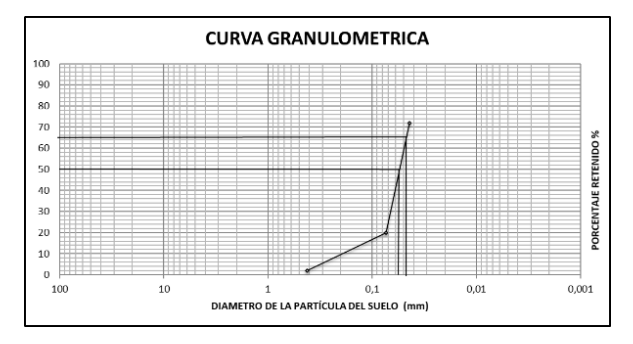

**Figura 5.** Curva granulométrica

Localizando los diámetros D65 y D50 en función de la partícula, información necesaria para el cálculo de la rugosidad "n", mediante las siguientes fórmulas [8]:

Raudkivi:

$$
n = 0.0411 \times D_{65}^{1/6} \tag{4}
$$

Simons y Senturk:

$$
n = 0.0389 \times D_{50}^{1/6} \tag{5}
$$

Garde & Raju; Subramanya:

$$
n = 0.047 \times D_{50}^{1/6} \tag{7}
$$

Bray:

$$
n = 0.0593 \times D_{50}^{0.179} \tag{8}
$$

Obteniendo la información que se indica en la siguiente tabla:

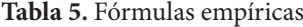

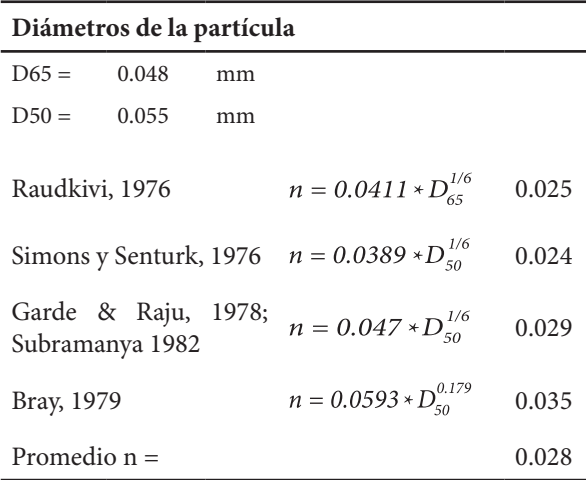

El coeficiente de Manning determinado por el método de Cowan se utilizó en el cauce principal, mientras que para las márgenes se empleó el coeficiente promedio entre los dos métodos dando un valor de 0,03 aproximado.

Información requerida para la modelación en el software HEC-RAS, como se muestra en la siguiente tabla:

| Edit Manning's n or k Values                                                                                                    |             |        |          |      |  |  |
|----------------------------------------------------------------------------------------------------|-------------|--------|----------|------|--|--|
| ※   电 ■ ■ マ Edit Interpolated XS's<br>Channel n Values have<br><b>NAPO</b><br><b>Biver</b><br>$\blacktriangledown$<br>a light green<br>Reach: RIO<br>All Regions<br>background<br>$\checkmark$ |             |        |          |      |  |  |
| Selected Area Edit Options<br>Set Values<br>Replace<br>Reduce to L Ch R<br>Add Constant<br>Multiply Factor                                                                                     |             |        |          |      |  |  |
| <b>River Station</b>                                                                                                    | Fretn (n/K) | n#1    | n#2      | n #3 |  |  |
| 5300<br>1                                                                                                    | n           | n na   | 0.043    | 003  |  |  |
| $\overline{c}$<br>5250                                                                                                    | 'n          | 0.03   | 0.043    | 0.03 |  |  |
| 3<br>5200                                                                                                    | n           | 0.03   | 0.043    | 0.03 |  |  |
| 5150<br>$\boldsymbol{A}$                                                                                                    | n           | 0.03   | 0.043    | 0.03 |  |  |
| 5<br>5100                                                                                                    | n           | 0.03   | ft ft 43 | 0.03 |  |  |
| 6<br>5050                                                                                                    | n.          | 0.03   | 0.043    | 0.03 |  |  |
| 7<br>5000                                                                                                    | n           | 0.03   | 0.043    | 0.03 |  |  |
| 8<br>4950                                                                                                    | n.          | n na   | 0.043    | 0.03 |  |  |
| 9<br>4900                                                                                                    | 'n.         | 0.03   | 0.043    | 0.03 |  |  |
| 10<br>4850                                                                                                    | n.          | n na   | 0.043    | 0.03 |  |  |
| 11<br>4800                                                                                                    | n.          | 0.03   | 0.043    | 0.03 |  |  |
| 12<br>4750                                                                                                    | n.          | 0.03   | 0.043    | 0.03 |  |  |
| 13<br>4700                                                                                                    | 'n.         | 0.03   | 0.043    | 0.03 |  |  |
| 4650<br>14                                                                                                    | n           | 0.03   | 0.043    | 0.03 |  |  |
| 15<br>4600                                                                                                    | n           | 0.03   | 0.043    | 0.03 |  |  |
| 16<br>4550                                                                                                    | n           | 0.03   | 0.043    | 0.03 |  |  |
| 17<br>4500                                                                                                    | n           | n na   | 0.043    | 0.03 |  |  |
| 18<br>4450                                                                                                    | n           | 0.03   | 0.043    | 0.03 |  |  |
| ПK                                                                                                    |             | Cancel |          | Help |  |  |

**Figura 6.** Coeficiente de rugosidad de Manning

Otro parámetro necesario para la modelación del río en HEC-RAS es la pendiente media del tramo en estudio. Información que se determinó con la diferencia de cotas entre Francisco de Orellana (El Coca) y Pañacocha, dividiendo para la distancia entre estos dos puntos.

La información que se muestra en la siguiente tabla fue calculada con los datos obtenidos en los viajes que el instituto ha realizado al sector en diferentes años.

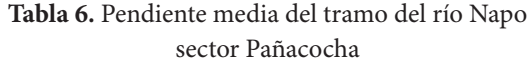

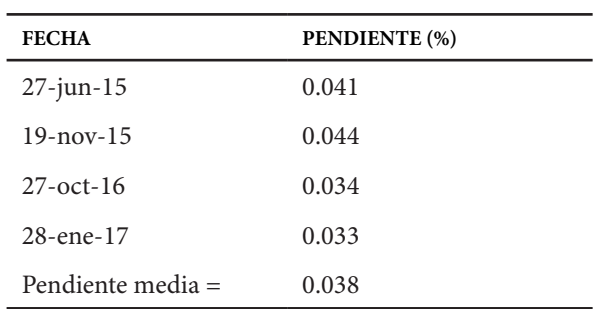

# Revista INGENIO Vol. 4 N.° 1 (2021)

Debido a que en el sector no hay una estación hidrológica que proporcione información estadística de lluvias o caudales del Instituto Nacional de Meteorología e Hidrología, INAMHI, y que la información más cercana es de las estaciones del Coca o en Nuevo Rocafuerte, se optó, con ayuda del software CIVIL CAD 3D y fotos satelitales, determinar la topografía del sector de Pañacocha, con los que se obtuvo nuevos perfiles transversales y con ellos se calculó el área y el perímetro mojado del río en el sector; con esta información se calculó, la velocidad, el número de Froude, características hidráulicas necesarias para encontrar el caudal aproximado mediante la fórmula de Man $ning[7]$ .

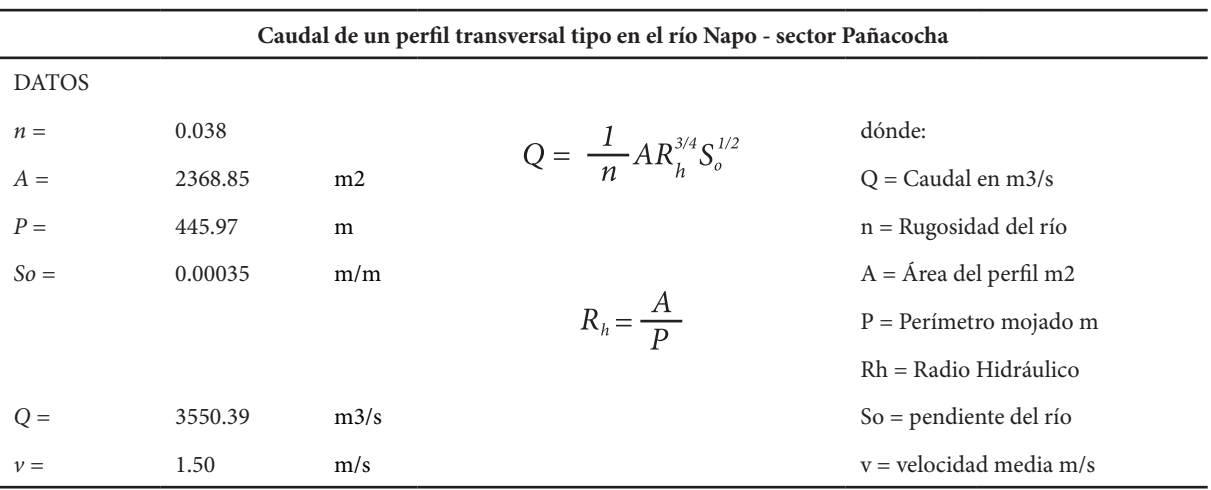

**Tabla 7.** Caudal aproximado que pasa por el sector de Pañacocha

Incrementando el área y el perímetro mojado de cada perfil se obtuvo los caudales teóricos, necesarios para la modelación hidráulica en Pañacocha.

La cota de elevación en Pañacocha es 212 m.s.n.m. Cuando el río se desborda, sube aproximadamente 50 cm, por lo tanto, la cota de inundación seria la 212,50 m s. n. m.; en estos y otros estados los caudales teóricos serían los que a continuación se indican:

**Tabla 8.** Caudales de crecida río Napo sector de Pañacocha

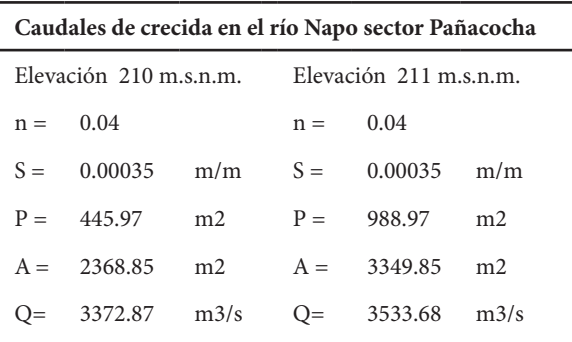

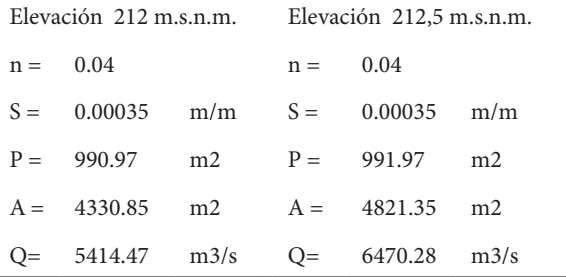

#### **3.2 Modelación del tramo del río Napo sector Pañacocha**

La modelación del río se realizó con los softwares ARC-GIS, HEC-RAS y CIVIL CAD 3D en un tramo aproximado de 5 km, utilizando la siguiente información: perfiles longitudinales, perfiles transversales, caudales, pendiente hidráulica del río, rugosidad y velocidades.

En el siguiente gráfico, se observa la inundación en el sector de Pañacocha, cuando el río supera  $\log 6000 \text{ m}^3\text{/s}$ 

#### **Facultad de Ingeniería y Ciencias Aplicadas**

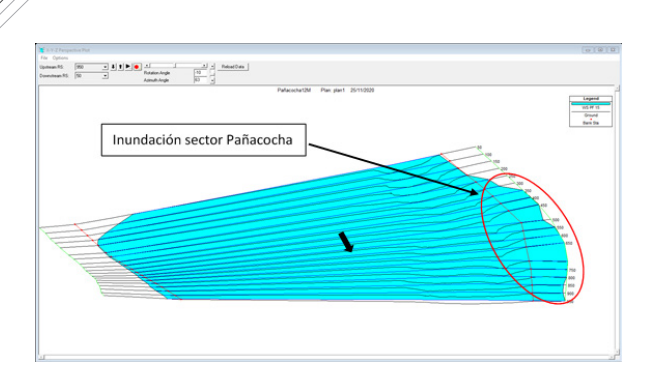

#### **Figura 7.** Inundación en Pañacocha y sus embarcaderos

Como resultado de la modelación del río con su caudal máximo calculado, a continuación, en el gráfico se observa que el sector de Pañacocha se inunda, provocando que las orillas se erosionen, cuando el nivel del agua baja regresando a su caudal medio.

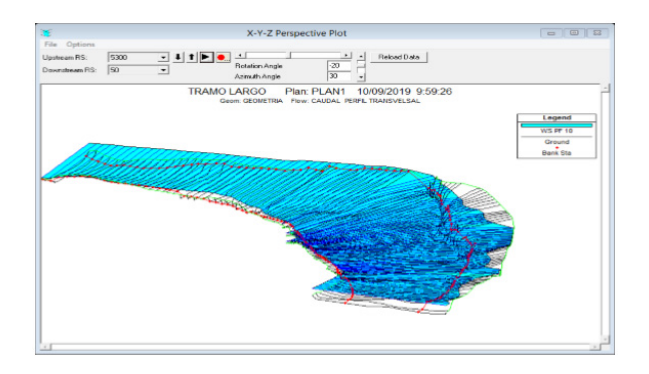

# **Figura 8.** Modelación del tramo en estudio en Pañacocha

#### **3.3 Causas por las que se produce la erosión**

Los procesos de erosión en los ríos son muy complejos y obedecen a fenómenos hidráulicos y geomorfológicos, en los cuales interviene una gran cantidad de variables como: la profundidad del cauce, la inestabilidad lateral de la corriente, transporte de sedimentos, y de material flotante, las olas producidas por la velocidad con la que circulan las embarcaciones, los deslizamientos en las riberas de las corrientes, dinámica fluvial, los efectos de la intervención antrópica y las velocidades propias del río, sobre todo en crecidas. En el estudio se determinó que existen algunas causas por las que se produce la erosión en las orillas del río Napo en el sector de Pañacocha, como:

#### **3.3.1 Inundaciones o grandes crecidas producidas por intensas precipitaciones.**

De la modelación con HEC-RAS se determinó que una de las causas por las que se produce la erosión en las orillas del río Napo y sus embarcaderos es debido a las intensas precipitaciones que se presentan en la zona, las mismas que causan inundaciones o desbordamientos. La orilla izquierda del río sufre un proceso de intensa erosión hídrica, por el desborde del caudal de crecida y luego por el retorno de este caudal a su cauce [9].

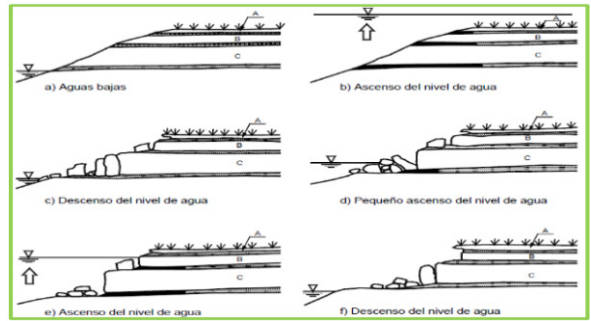

**Figura 9.** Proceso de erosión de las orillas de un río por descenso del nivel de agua después de una crecida.

## **3.3.2 Tránsito de embarcaciones que circulan a gran velocidad**

Las altas velocidades con que transitan los «deslizadores» al momento de pasar por el sector, producen grandes olas que chocan contra las orillas del río debilitándolas y produciendo que éstas erosionen. El impacto del agua sumado a la abrasión de partículas, sedimentos, arena transportadas en el vaivén de las olas, van desgastando las orillas [9].

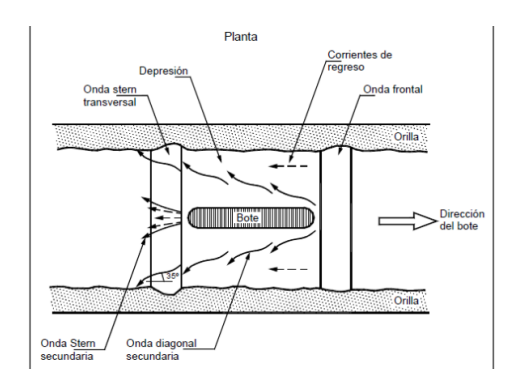

**Figura 10.** Olas producidas por el tránsito de embarcaciones

# **3.3.3 Velocidad del flujo del río**

La velocidad del río es otra de las causas por la que se produce erosión en las orillas del río Napo, la razón es que Pañacocha se encuentra aguas abajo de una curva donde la velocidad del río aumenta, provocando el típico fenómeno de erosión en la parte interna de la curva.

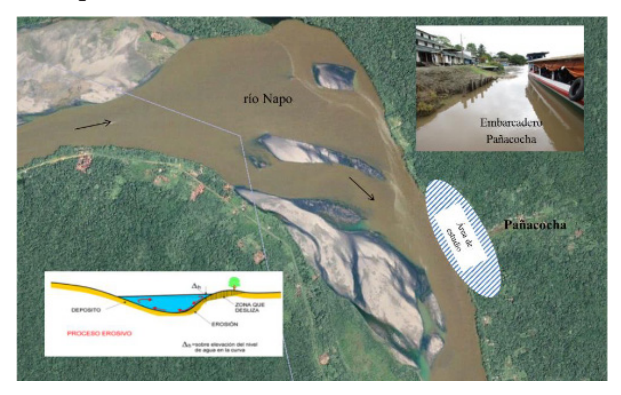

**Figura 11.** Curva del río Napo aguas arriba del sector Pañacocha

# **3.3.4 Tipo de suelo presente en la zona**

Del estudio de mecánica de suelos se determinó que es un Limo (ML) de poca resistencia y plasticidad por lo que, al encontrarse desprotegido, las gotas de lluvia impactan en el suelo fuertemente rompiendo su estructura, fenómeno conocido como erosión por salpicadura, las partículas y sedimentos «salpican» una cierta altura, luego caen y tapan los poros naturales de la tierra por donde filtra y absorbe agua, y al incrementarse el flujo se lava la superficie [9].

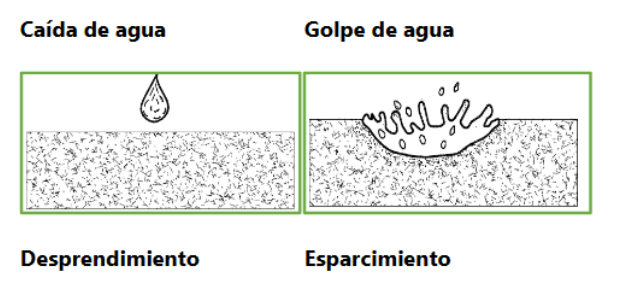

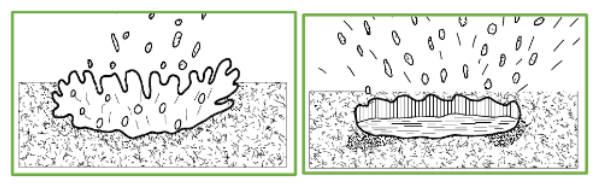

**Figura 12.** Erosión producida por lluvia

#### **3.3.5 Otras causas**

Existen otros factores que en menor grado erosionan el suelo del sector como la deforestación y vientos fuertes.

#### **3.4 Alternativas de solución**

Para proteger las márgenes de un río se tienen varias alternativas, como: recubrimientos, muros, enrocados, espigones, tablestacado, pilotajes, barreras con sacos de arena, uso de plantas nativas, entre otros; el utilizarlos depende de las características del sector, criterios técnicos, ambientales y los costos para su implementación.

Para el estudio, de acuerdo a los criterios técnicos antes mencionados, la mejor manera de proteger este sector es mediante el uso de plantas nativas.

#### **3.4.1 Protección de márgenes mediante el uso de plantas nativas**

Algunas plantas nativas eficaces para proteger márgenes de río, son las siguientes: Chiparo (Zygia longifolia), S*auce llorón* (Salix babilonica), *Fresno* (Fraxinus viridis) y Alamo [10].

Estas plantas nativas se adhieren fuertemente con sus abundantes raíces, evitando que el suelo se desprenda cuando se producen crecientes y decrecientes.

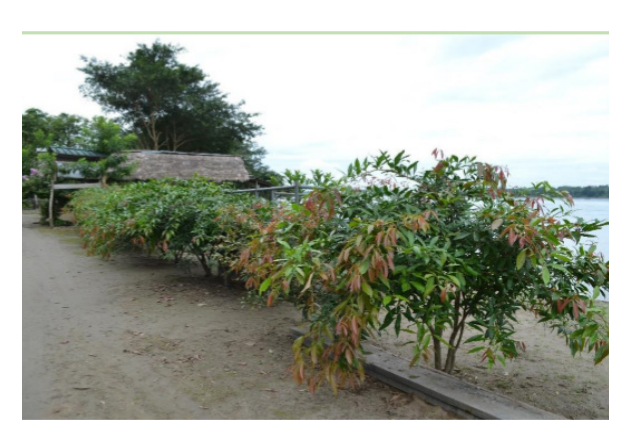

**Figura 13.** Plantaciones de Chíparo en Pañacocha para la protección de su ribera

#### **3.4.1.1 Siembra de árboles en la ribera**

La reforestación en el tramo de estudio se está realizando mediante la plantación de árboles de Chíparo en franjas longitudinales en las orillas del río, en distancias de alrededor de 2 metros entre

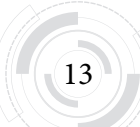

sí, para proteger la población de Pañacocha y sus embarcaderos.

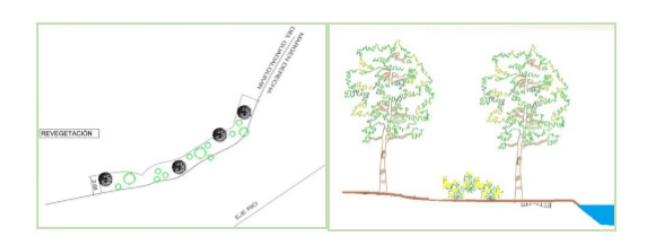

**Figura 14.** Reforestación con árboles de Chíparo

# **3.4.1.2 Función de la vegetación**

La vegetación presenta resistencia al flujo y al transporte de sedimentos, su efecto más importante en los ríos es proteger el suelo contra la erosión de impacto, brindando rugosidad al terreno y reduciendo la velocidad erosiva [11].

Mientras más densa y homogénea sea la cubierta vegetal, mayor es su efectividad en la disminución de la erosión laminar, reduciendo significativamente la velocidad del viento, quitándole energía que erosiona la capa superficial [11].

Las raíces profundas del chíparo previenen el movimiento de masas en pendientes, debido a que se encuentran fuertemente ancladas, mientras que las superficiales, que son finas, ayudan a sujetar el suelo, formando un conglomerado firme y difícil de romper. Por estas razones, la siembra de estas plantas es una forma efectiva de controlar la erosión [12].

Las raíces de las plantas ayudan a sostener el suelo en su lugar, siendo las raíces superficiales (A) las más adecuadas para controlar la erosión hídrica y eólica. Las raíces más profundas (B y C) ayudan a prevenir movimientos de masas en pendientes [11].

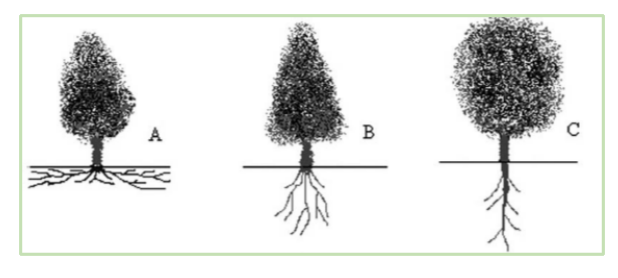

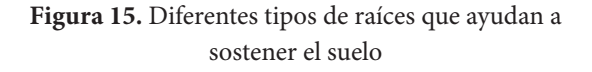

#### **3.5 Impactos por erosión y desbordamiento del río Napo**

Los flujos laterales y helicoidales son muy peligrosos porque socavan y desbordan las orillas del río produciendo un deterioro ambiental por erosión y haciendo que las personas se desplacen a lugares más seguros [13].

Los principales impactos que se tienen en Pañacocha son: inundación, contaminación del entorno de la población, pérdida de especies naturales y animales, entre otros.

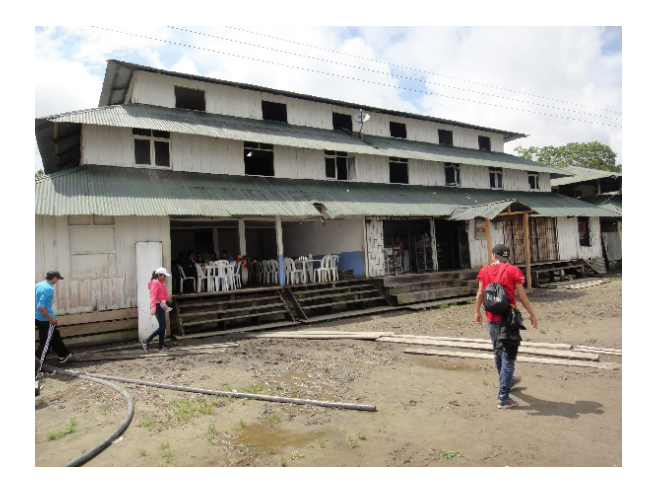

**Figura 16.** Piso de viviendas sobre elevadas para evitar la inundación de agua y sedimentos

# **4. Conclusiones**

- Se evidenció que las causas de la erosión en Pañacocha son debido a: grandes precipitaciones del río, altas velocidades del agua con flujo tangencial, oleaje producido por las embarcaciones que transitan a grandes velocidades, y las características propias del suelo.
- Una buena alternativa para controlar la erosión en la ribera de Pañacocha, por su efectividad y bajo costo es, la siembra del Chiparo, árbol nativo del sector cuyas raíces forman una malla que ayudan a sostener el suelo.
- Mientras más densa y homogénea sea la cubierta vegetal, mayor será su efectividad en la disminución de la erosión, las raíces profundas anclan el suelo previniendo su movimiento, las raíces superficiales finas sujetan el suelo, formando un conglomerado firme y difícil de romper.
- Cualquier método efectivo para controlar la erosión en la ribera de un cauce fluvial, debe ser elegido en función de las características del sector, del proceso erosivo, y, tomando en consideración los factores técnicos, ambientales y económicos.
- La erosión de las orillas del río Napo en Pañacocha causa el incremento de sedimentos y la turbiedad del agua afectando a las especies acuáticas.
- Las crecidas y desbordamientos causan encharcamiento, presencia de insectos, malos olores, ensanchamiento del rio, desplazamiento de la población y otros problemas ambientales.
- Es recomendable llevar una estadística de la siembra y desarrollo de Chípalo.
- Se recomienda difundir esta investigación en la Amazonia.
- Dar charlas técnicas a las personas del sector y de otros sectores sobre la problemática de la erosión, el cómo prevenirla y controlarla con la conservación y siembra de vegetación propia del lugar.
- Para estabilizar la erosión en Pañacocha se deben adoptar métodos que provoquen el menor impacto paisajístico y sean compatibles con las características ambientales y económicas del sector.
- Realizar estudios a nivel de proyecto definitivo considerando la parte económica y el entorno ambiental.

# **Referencias**

- [1] Instituto Nacional de Estadísticas y Censos-INEC (2010). Base de datos de población y vivienda parroquia de Pañacocha.
- [2] Cardini, J., Garea, M., Legal, N., Faya, T., Reguero, G., Suarez, A. y Campos, M. (2015). Factibilidad del Dragado de los Ríos Napo y Morona (Ecuador-Perú) mediante Modelización Matemática Hidrosedimentológica. Serman & Asociados S. A., jun.
- [3] Recursos Hidráulicos. (2014). *Recursos Hidráulicos*. Obtenido de http://julianrojo. weebly.com/hidrologiacutea.html#:~:text=En%20la%20actualidad%20la%20hidrolo-

g%C3%ADa,la%20acci%C3%B3n%20de%20 r%C3%ADos%20y

- [4] Jiménez Escobar, H. (1986). Hidrología Básica 1. Cali, Colombia: Facultad de Ingeniería, Universidad del Valle.
- [5] Maidment, D. R. (1993). Handbook of hydrology (Vol. 9780070, p. 397323). New York: McGraw-Hill.
- [6] Society, 2. W. (2017). Aguas amazónicas. Obtenido de http://aguasamazonicas.org/cuencas/principales-sub-cuencas/napo/
- [7] Chow, V. (1983). Hidráulica de los canales abiertos. México: DIANA, S. A. - Roberto Gayol 1219, Esq. Tlacoquemécatl, Mexico 12 D. F.
- [8] Espinoza Girón, P. y Lazo Quevedo, J. (2012). Estudio para Optimización de la Conducción Labrado-Tuñi en la Central Saucay del Complejo De Generación Hidroeléctrica Machángara. Obtenido de http://dspace. ucuenca.edu.ec/bitstream/123456789/773/1/ ti899.pdf
- [9] Suárez Díaz, J. (2001). *Control de Erosión en Zonas Tropicales.* Bucaramanga-Colombia: División Editorial y de Publicaciones de la Universidad Industrial de Santander.
- [10] Valdés, A. (2010). Cómo controlan la erosión las raíces de las plantas. Divulgación Científica y Tecnológica de la Universidad Veracruzana, 7-9.
- [11] phi LAC. (2010). Programa Hidrológico Internacional de la UNESCO para América Latina y el Caribe. Obtenido de Procesos de erosión - sedimentación en cauces y cuencas: http://eias.utalca.cl/isi/publicaciones/erosion\_y\_sedimentacion\_vol1.pdf
- [12] Méndez, C. (6 de abril de 2017). Chiparo, el árbol que salvó a un barrio de la tragedia en Mocoa. Obtenido de Mongabay Latam, periodismo ambiental independiente: ht-

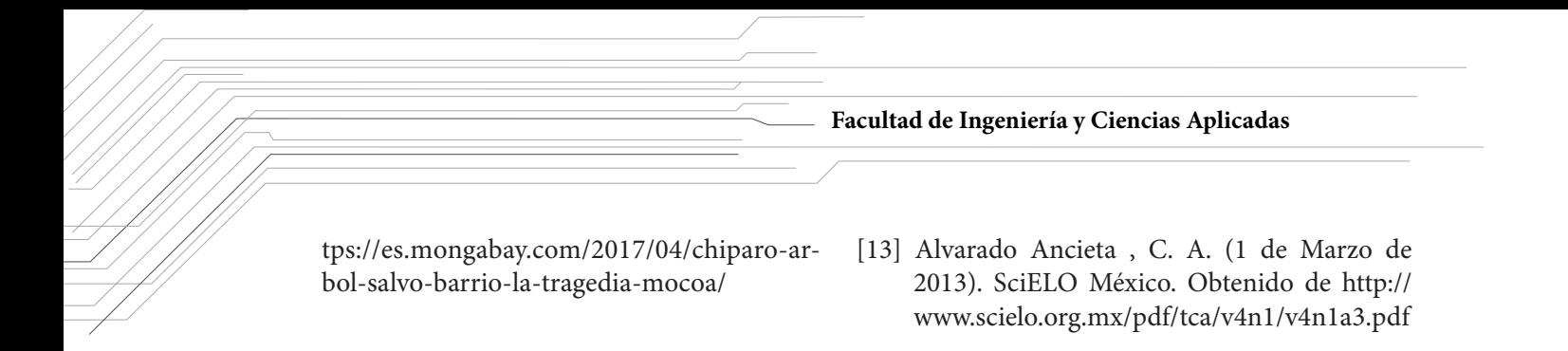

# **Estabilidad De Voltaje En Redes De Distribución Eléctrica Monofásicas De Medio Voltaje, Aplicando Reguladores Quick Drive Tap En Estado Estable**

Voltage Stability in Medium Voltage Single-Phase Electrical Distribution Networks, Applying Quick Drive Tap Regulators in Steady State

# **Cárdenas D.1 , Chávez C.2 y Layedra N.2**

1 Universidad Politécnica Salesiana, Carrera de Telecomunicaciones, Guayaquil-Ecuador e-mail: dcardenasv@ups.edu.ec 2 Universidad Politécnica Salesiana, Carrera de Electricidad, Guayaquil-Ecuador e-mail: cchavez@ups.edu.ec, e-mail: nlayedra@ups.edu.ec

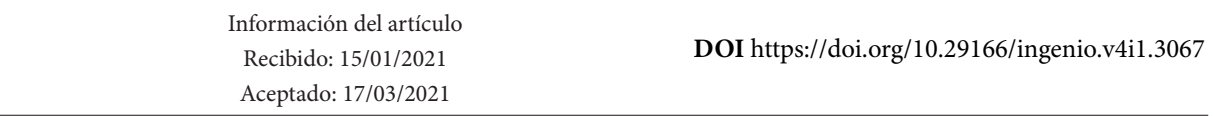

# **RESUMEN**

En este trabajo se propone desarrollar un análisis técnico de una red de distribución monofásica radial en media tensión de un sector del cantón Daule de la Corporación Nacional de Electricidad Unidad de Negocio Guayas Los Ríos, CNEL EP GLR; con el fin de mejorar los perfiles de tensión de la red. Se analizaron las causas que provocan el colapso del voltaje, y los medios para mitigar este problema. El método utilizado para mantener la estabilidad del voltaje en la red, motivo de este estudio, es utilizando reguladores de tensión Quick Drive Tap, y se establece mediante simulación en el software CYME, en el cual se desarrolló el análisis técnico en estado estable, con varios escenarios para encontrar la localización óptima y el dimensionamiento de los reguladores. Finalmente, se desarrolla una comparación de la red de distribución antes y después de lograr que los niveles de voltaje estén dentro de los porcentajes admitidos por el ente regulador de las empresas eléctricas de distribución, ARCONEL.

**Palabras clave:** *Reguladores de Voltaje, CYME, ARCONEL, CNEL*

# **ABSTRACT**

This document proposes to develop a technical analysis of a medium voltage single-phase radial distribution network in a sector of the Daule canton of the CNEL EP GLR; in order to improve network voltage profiles. Moreover the causes that induce the voltage collapse and the means to mitigate this problem, were analyzed. The method used to maintain the stability of the voltage in the network, the reason for this study, is using Quick Drive Tap voltage regulators, and it is setting up by simulations in the CYME software, in which the technical analysis in steady state were developed, with several scenarios using the heuristic method, to find the optimal location and sizing of the regulators. To conclude, it will be setting a comparison of the before and after the distribution network achieves the voltage levels that are within the percentages admitted by the regulatory institution of the electrical distribution companies, ARCONEL.

**Keywords:** *Voltage Regulators, CYME, ARCONEL, CNEL*

# **1. Introducción**

Las empresas eléctricas de distribución tienen como objetivo principal, suministrar el servicio público de energía eléctrica para satisfacer las necesidades del consumidor final, de una manera confiable, segura y cumpliendo con los estándares de calidad. Sin embargo, en el momento de que los sistemas de distribución entran en operación se generan efectos no deseados, tales como la caída del voltaje de suministro, lo cual ocasiona pérdidas significativas en el usuario final.

En consecuencia, a este efecto inevitable de caída del voltaje, las empresas eléctricas de distribución se han visto forzadas a mejorar su infraestructura, con el fin de entregar un buen producto al consumidor final y poder cumplir con sus objetivos.

A pesar de los esfuerzos realizados por la mejora del voltaje a través del balanceo de fases, instalación de banco de capacitores, reemplazo de conductor, etc., esto no ha sido posible en ciertos sectores; como es en el caso de la Corporación Nacional de Electricidad Unidad de Negocio Guayas Los Ríos, CNEL EP GLR, en donde existe un sector con mayor problema de estabilidad del voltaje que se encuentra en el cantón Daule, debido a que es un sector agrícola y contiene una gran cantidad de piladoras de granos.

En este documento se analizará puntualmente el comportamiento de un alimentador rural de media tensión El Limonal de la Subestación Daule Norte de 2,8MVA, frente a la solución de caída de voltaje por medio de reguladores de tensión Quick Drive Tap.

#### **2. Método**

# **Sistema de distribución de energía eléctrica**

#### **A. Aspectos generales**

La red de distribución del suministro de energía eléctrica es una parte muy importante de los sistemas de potencia (Generación, Transmisión y Distribución), cuyo fin es el de entregar energía eléctrica desde la subestación de distribución hasta el consumidor final, los cuales se encuentran dispersos en grandes territorios y con cargas de diversas magnitudes. Los elementos que componen los sistemas de distribución son: Líneas de Subtransmisión, Subestaciones de Distribución, Alimentadores Primarios, Transformadores de Distribución y Red Secundaria [6].

# **B. Normativa de calidad del servicio eléctrico de distribución en el ecuador**

Una de las obligaciones de las Empresas Eléctricas de Distribución del Ecuador es cumplir con entregar a los clientes un nivel de voltaje que se encuentre dentro de los límites establecidos por la *Resolución Nro. ARCONEL 053/18 de la Regulación 005/18 «Calidad del servicio de distribución y comercialización de energía eléctrica»*; en donde se realiza la evaluación de la calidad del suministro del servicio eléctrico, tomando en cuenta los siguientes parámetros [2]:

#### *1.Índice de calidad del producto*

Se representa principalmente por el nivel de voltaje, las perturbaciones que se presentan en el voltaje de manera transitoria (Flicker), la distorsión de frecuencias armónicas en la señal de voltaje, y el desequilibrio de los niveles de tensión [7].

## *2.Índice de calidad del servicio técnico*

Se representa por la cantidad de interrupciones (FMIK) y persistencia de las interrupciones (TTIK) a nivel general y por usuario:

$$
FMIK = \frac{\sum ikVA_i}{kVA_{\tau}} \tag{1}
$$

$$
TTIK = \frac{\sum i k V A_i \cdot t_i}{k V A_\tau} \tag{2}
$$

Donde:

- = Frecuencia promedio de las in-**FMIK** terrupciones
- **TTIK** = Tiempo promedio de interrupciones
- Potencia aparente en kVA sin  $kVA_i$ servicio eléctrico por la interrupción *i*
- Potencia aparente en kVA no $kVA<sub>τ</sub>$ minal instalados en el alimentador
	- <sup>=</sup> Tiempo de la interrupción *i*

 $t_i$ 

# *3. Índice de calidad del servicio comercial*

Se representa como la tasa de atención a nuevos usuarios, tasa de falla en la facturación, tasa e índice de tiempo de resolución de los problemas, índice de reposición del servicio a los usuarios; tasa de contestación a las consultas de los clientes; nivel de satisfacción de los usuarios.

Para fines de estudio de este documento, nos enfocaremos en el nivel de voltaje, correspondiente al ítem A «Calidad del Producto».

El índice de la calidad de nivel de voltaje en un punto del sistema de distribución, según la regulación del ARCONEL, se determina con la siguiente fórmula [2]:

$$
\Delta V_k = \frac{V_k \cdot V_N}{V_N} x \, 100 \, [ \% ] \tag{3}
$$

Donde:

- $\Delta V_{\nu}$ Cambio del voltaje de suministro en comparación al voltaje nominal en el punto *k*.
- $V_{\nu}$ Tensión de suministro en el punto *k*, definido como el valor medio de las medidas registradas.
- $V_N$ = Tensión nominal en el punto *k*.

**Tabla 1.** Límites exigidos por la regulación del Arconel sobre variaciones de voltaje

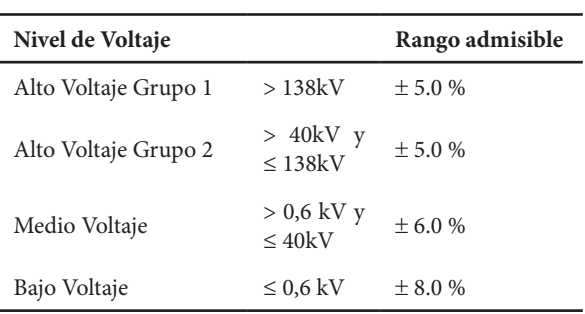

# **3. Resultados y discusión.**

# **Problemas de bajos niveles de voltaje y posibles soluciones**

En los componentes eléctricos de las líneas de distribución se producen caídas de voltajes que deben diagnosticarse con mucho detalle, con el objetivo de que, los cambios normales de carga, la tensión se permanezca dentro de los rangos establecidos como normales. Un voltaje bajo puede ocasionar problemas en los equipos ya sean de uso industrial (motores), comercial o residencial (electrodomésticos), lo cual genera un gasto económico importante debido a la necesidad de reparar o adquirir equipos nuevos [8].

Algunas causas más frecuentes que producen la caída de tensión y sus respectivos efectos asociados en las redes de distribución eléctrica son:

# *1.Sobrecarga o saturación del sistema eléctrico*

La sobrecarga de las líneas de distribución se presenta cuando la capacidad de la demanda excede el valor del diseño de las líneas, lo cual es muy común en zonas con temperaturas elevadas, que en temporadas de calor se da la necesidad del uso del aire acondicionado y esto genera un incremento de demanda [3] [9].

# *2.Largas distancias de líneas de distribución*

El problema de bajo voltaje es común en líneas de distribución que realizan grandes recorridos desde la cabecera del alimentador (en la subestación de distribución) hasta el usuario final. La resistencia del conductor se incrementa en función del aumento de la longitud de la línea de distribución.

# *3.Calibre del conductor*

El calibre de conductor también infiere en la distorsión del voltaje debido a que la resistencia del conductor varía de acuerdo con su calibre. A mayor calibre de conductor, es menor su resistencia.

Para mitigar los problemas presentados de bajo voltaje a nivel de distribución existen varias opciones [10], lo cual es recomendable realizar un análisis técnico-económico ya que se puede incurrir en gastos con montos elevados y con poca mejoría. Entre las soluciones existentes, tenemos [11]:

- Construir una subestación cerca de la mayor concentración de la carga con nuevos alimentadores primarios.
- Uso de cambiadores de tomas del transformador de poder de la subestación (TAP).
- Uso de cambiadores de tomas de los transformadores de distribución.

19

#### **Facultad de Ingeniería y Ciencias Aplicadas**

- Instalación de bancos de capacitores.
- Instalación de reguladores de voltaje.
- Equilibrio de distribución de cargas en las troncales de los alimentadores.
- Aumento del calibre de los conductores.
- Transfiriendo cargas a nuevos alimentadores.
- Distribuir a un nivel de tensión mayor a 13.8kV, como es el caso de algunas empresas eléctricas del ecuador, que se está distribuyendo a un nivel de tensión de 22kV.

El tipo de solución a implementar depende de las características y particularidades del sistema eléctrico [4]. No obstante, en los métodos de regulación automáticos, el control de la tensión requiere actuar en tres niveles:

- 1. Regulación del nivel de voltaje los puntos de entrega de las subestaciones de distribució
- 2. Regulación mediante la instalación de equipos en el arranque del alimentador de la subestación.
- 3. Regulación mediante la instalación de equipos a lo largo del alimentador.

Las subestaciones del sistema de eléctrico de distribución están equipadas con transformadores de potencia que incluyen conmutadores de *taps* que operan automáticamente bajo carga. Como respaldo, en algunas subestaciones se puede tener la opción de reguladores de voltajes que actúan de manera independiente por cada alimentador.

Los equipos de regulación de voltaje están diseñados para mantener de manera automática el nivel establecido de tensión, aún sobre los cambios bruscos de carga. Es decir, cuando la carga aumenta, el trabajo del regulador es elevar el voltaje en el alimentador para compensar la caída de tensión en el alimentador del sistema de distribución. Cuando los alimentadores de distribución tienen longitudes muy extensas y los consumidores están ubicados en zonas muy alejadas, se puede requerir la instalación de capacitores o reguladores de voltajes en puntos específicos del alimentador, como un recurso de ayuda complementaria para una regulación más precisa [5].

Desde el punto de vista técnico y financiero se sugiere el uso de reguladores y condensadores para mejorar las condiciones de los niveles de voltaje. En este caso, para el análisis del comportamiento del voltaje, se aplicarán reguladores automáticos.

El uso de los reguladores es muy extendido en los puntos de utilización, es decir, en las zonas de los usuarios, con el objetivo de mantener constante el voltaje que suministran los alimentadores individualmente. Los reguladores de voltaje pueden ser de tipo de inducción o de tipo escalón. Los de tipo escalón o discretos pueden ser de tipo estación monofásicos y trifásicos, los cuales pueden usarse en subestaciones para la regulación de las barras o para la regulación del voltaje tanto en la cabecera como a lo largo de los alimentadores.

Los reguladores de voltaje tipo escalón, son autotransformadores que presentas varias derivaciones (*taps*) en las bobinas, en conexión serie, con porcentajes definidos de incremento o decremento del 10% con respecto al nivel de voltaje nominal, en 32 conmutaciones, con 5/8% de variación de tensión por paso [1].

Un regulador de voltaje se compone de dos partes: equipo de fuerza y equipo de control. El equipo de fuerza, además del autotransformador contiene los equipos de medición (transformadores de voltaje y de corriente). El equipo de control tiene entradas de los equipos de medición lo cual le permite tener un control de nivel de voltaje y del rango (ancho de banda) [12].

# **Software de simulación de sistemas de distribución CYME**

Es un software de análisis de sistemas eléctricos de distribución que consta de varias aplicaciones para conformar un editor de redes, con bibliotecas de modelos que el usuario puede personalizar con el objetivo de obtener soluciones eficientes en el comportamiento de las redes eléctricas [13].

Los módulos que incluye este software contienen una serie de herramientas avanzadas y bibliotecas con amplia información actualizada para el estudio del comportamiento de sistemas industriales, de transmisión o distribución de la energía eléctrica [13].

La ventaja principal del uso de éste software para nuestra investigación es que nos permite efectuar algunos tipos de análisis en redes equilibradas o desequilibradas, monofásicas, bifásicas o trifásicas, de forma radial, en anillo o en malla [13].

Para la lograr la estabilidad del voltaje, el software aplica las siguientes técnicas: la reconfiguración de redes, el equilibrado o balance de fases, la ubicación óptima de los condensadores shunt y de los reguladores de tensión en la red [13].

Los problemas de estabilidad de voltaje presentan situaciones muy complejas en el ámbito de la ingeniería tales como determinar la ubicación y cantidad de reguladores, con el fin de solucionar los problemas de estabilidad con la consecuencia de disminuir los costos de energía [13].

# **Ubicación óptima de reguladores de voltaje Quick Drive Tap en estado estable**

La estabilidad del voltaje en una red de media tensión monofásica se la realizará con los reguladores de voltaje Quick Drive Tap, analizando el comportamiento del resultado final en estado estable. En primer lugar, elegiremos el lugar óptimo para instalar el regulador de voltaje a través de un método heurístico y con la ayuda del software de simulación de sistemas de potencia CYME 7.1 Rev 02. Posteriormente se calculará la capacidad del regulador en base a la ubicación elegida y carga que alimentará, y finalmente se realizará el análisis con los resultados obtenidos.

Para este análisis se toma como ejemplo el Alimentador Limonal de la Subestación Daule Norte perteneciente a la Empresa Eléctrica de Distribución CNEL EP UNIDAD DE NEGOCIO GUA-YAS LOS RIOS. Según los históricos de carga y de voltaje, éste alimentador presenta problemas de bajo voltaje el cual se intensifica en los ramales monofásicos.

# *1.Características técnicas y condiciones iniciales del Alimentador El Limonal de la Subestación Daule Norte*

El Alimentador Limonal sirve de energía continua a los clientes residenciales, comerciales e industriales de la Parroquia Limonal. En la figura 1 se observa el recorrido del alimentador primario con sus respectivos ramales de manera geo referencial. La línea de color verde corresponde a la troncal del alimentador, y la línea de color azul corresponde al ramal monofásico motivo de análisis.

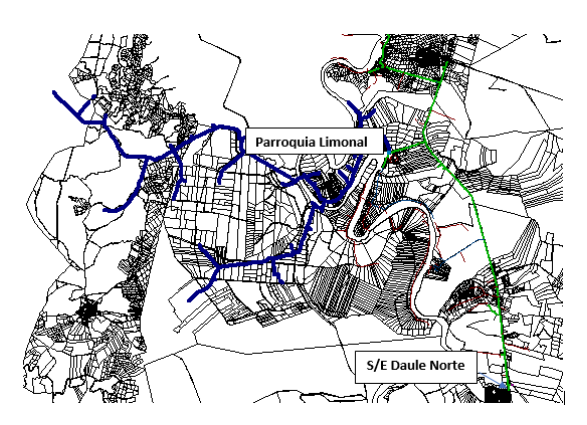

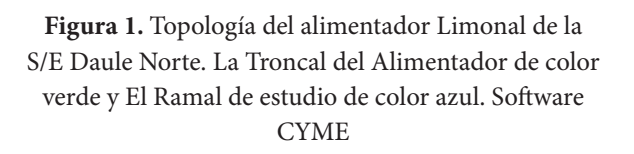

El alimentador de media tensión Limonal tiene una longitud de 9,61 km con calibre de conductor ACSR 4/0, cuenta con 54,31 km de línea monofásica y 9,74 km de línea bifásica.

El alimentador El Limonal suministra continuamente energía eléctrica a 4376 abonados y registra una potencia aparente máxima de 2,8 MVA en el mes de agosto de 2020 con 5904 KVA conectados a lo largo de la red de media tensión.

En la figura 2 se muestra el histórico por mes de la potencia aparente máxima registrada en el alimentador El Limonal verificando que la cargabilidad máxima en el año 2019 llego al 40% con respecto a su capacidad nominal en temporada de invierno.

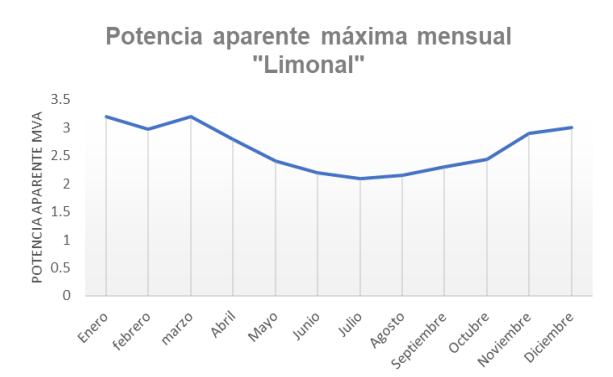

**Figura 2.** Historial por mes del año 2019 de la Potencia aparente del alimentador Limonal. Software CYME

En la figura 3 se observan los indicadores de calidad de servicio técnico FMIK y TTIK del alimentador El Limonal, los cuales demuestran los problemas existentes en el alimentador debido a las interrupciones. El peor escenario se observa en los meses de mayo y junio del año 2020, donde los usuarios presentaron 7 interrupciones de servicio y un tiempo de afectación total de 8,25 horas.

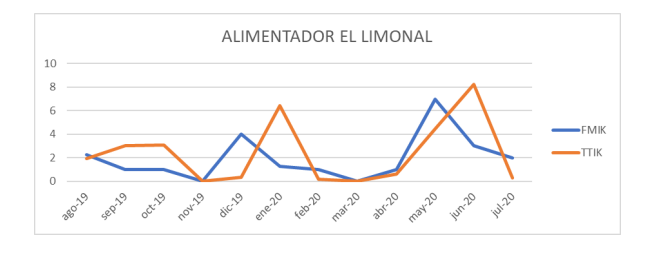

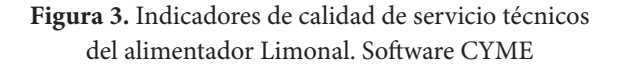

Nos enfocamos en la línea de media tensión «monofásica» con mayores usuarios conectados y con mayor carga conectada, el cual se registra 381 usuarios conectados al ramal con calibre ACSR 2 con longitud de 8,67 km.

En el mes de junio de 2019 se intentó mejorar los niveles de voltaje en el sector con el ingreso de una subestación móvil cercana a la mayor concentración de carga. La simulación se la realizará con los registros de los últimos meses del año tanto en máxima como en mínima demanda para verificar los parámetros eléctricos (voltaje, corriente, fp, potencias) actuales que se están presentando en el ramal monofásico motivo de análisis.

En la tabla 2, se muestra el resultado del flujo de potencia en demanda máxima del ramal monofásico que suministra energía eléctrica al cantón Limonal, verificando que su demanda máxima es 131,8 KVA.

**Tabla 2.** Resultado del flujo de potencia en demanda máxima de ramal monofásico.

|   | FASE kVLL kVLN i(A) kVA |  |                                            | $\mathbf{k} \mathbf{W}$ | <b>kVAR</b> | FP        |
|---|-------------------------|--|--------------------------------------------|-------------------------|-------------|-----------|
| A |                         |  | 7,353 17,932 131,838 117,69 -59,41         |                         |             | $-89.271$ |
|   |                         |  | Ineutro 5,977 Total: 131,838 117,69 -59,41 |                         |             |           |

En la figura 4, se muestra el perfil de voltaje en demanda máxima del ramal monofásico de 8,67 km visto desde el alimentador de cabecera hasta el último tramo de línea.

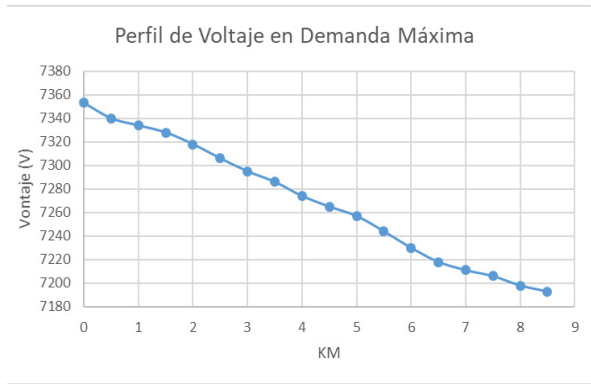

**Figura 4.** Perfil de voltaje en demanda máxima del ramal monofásico. Software CYME

Se verifica que los voltajes en demanda máxima a lo largo de la línea monofásica se encuentran en el rango de 7353-7193 (V) lo cual resulta un porcentaje de variación de voltaje en promedio de -8,71% que se excede del límite del ±6% estipulado en la regulación del ARCONEL 005/18, entregando, así, una mala calidad de servicio eléctrico a los usuarios finales e incumpliendo con la regulación.

En la tabla 3, se muestra el resultado del flujo de potencia en demanda mínima del ramal monofásico que suministra energía eléctrica al cantón Limonal, verificando que su demanda mínima es 92,3 KVA.

**Tabla 3.** Resultado del flujo de potencia en demanda mínima de ramal monofásico

|   | FASE kVLL kVLN i(A) kVA kW |  |  | kVAR                                              | – FP |
|---|----------------------------|--|--|---------------------------------------------------|------|
| A |                            |  |  | 7,639 12,089 92,338 80,109 -45,921 -86,757        |      |
|   |                            |  |  | Ineutro 4,03 Total: 92,338 80,109 -45,921 -86,757 |      |

En la figura 5, se muestra el perfil de voltaje en demanda mínima del ramal monofásico de 8,67 km visto del arranque hasta el último tramo de línea.

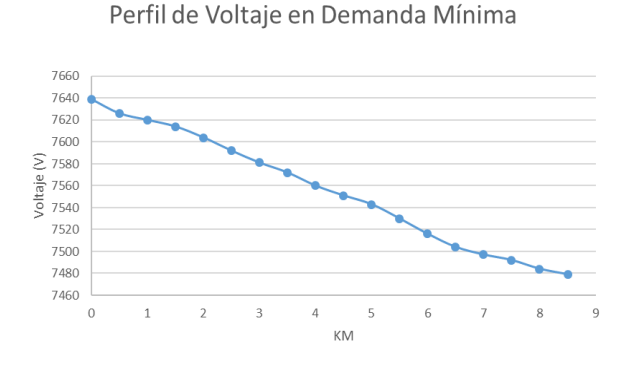

**Figura 5.** Perfil de voltaje en demanda mínima del ramal monofásico. Software CYME

Se verifica que los voltajes en demanda mínima a lo largo del ramal monofásico se encuentran en el rango de 7639-7479 (V) entregando un nivel de voltaje muy cercano a los límites establecidos por la regulación 005/19.

Se verifica que los voltajes en demanda mínima a lo largo del ramal monofásico se encuentran en el rango de 7639-7479 (V) lo cual resulta un porcentaje de variación de voltaje en promedio de -5,12% que está dentro del límite del ±6% estipulado en la regulación del ARCONEL 005/18, entregando así, una calidad de servicio eléctrico aceptable y sin incurrir en sanciones a la distribuidora.

# *2.Mejora de los niveles de voltaje del Alimentador El Limonal de la Subestación Daule Norte*

Para mejorar el voltaje en el ramal monofásico por caídas de voltaje desde la Subestación de Distribución Daule Norte se instala un regulador monofásico automático en las coordenadas que se observa en la figura 6 por ser el nodo que contiene la mayor concentración de carga y el más afectado por la caída de voltaje. Se procede a realizar un flujo de carga tanto en mínima y máxima demanda, a través del software CYME, para verificar el cumplimiento de la regulación del ARCONEL 005/18.

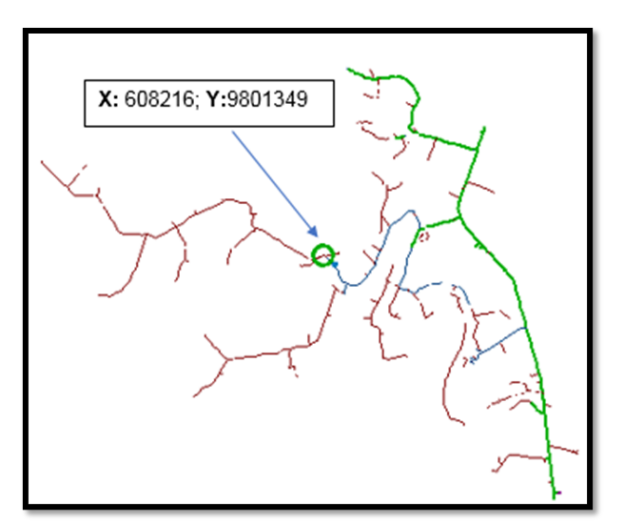

**Figura 6.** Ubicación de regulador monofásico automático. Software CYME

En la figura 7 y 8, se muestra el perfil de voltaje en demanda máxima y mínima del ramal monofásico de 8,67 km visto del arranque hasta el último tramo de línea con la operación de regulador monofásico automático.

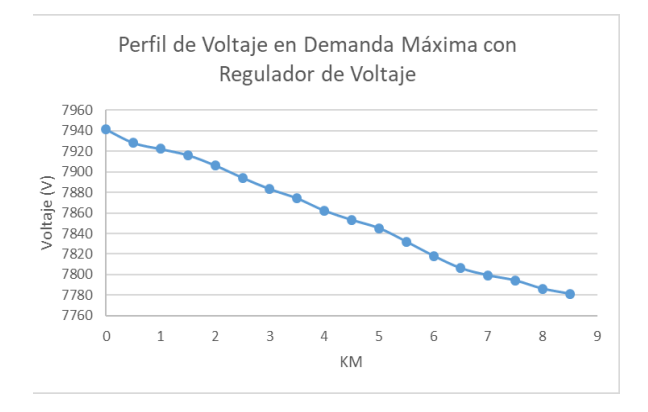

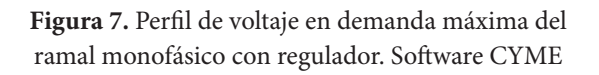

Con la instalación del regulador, se verifica que los voltajes en demanda máxima a lo largo del ramal monofásico se encuentran en el rango de 7941-7781 (V) lo cual resulta un porcentaje de variación de voltaje en promedio de -1,33% que está dentro del límite del ±6% estipulado en la regulación del ARCONEL 005/18, entregando así, una buena calidad de servicio eléctrico y sin incurrir en sanciones a la distribuidora.

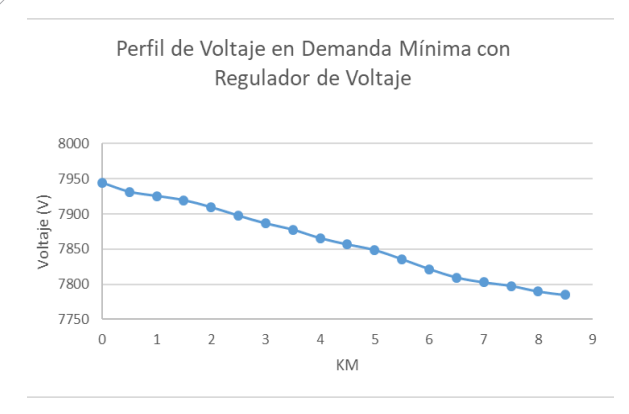

**Figura 8.** Perfil de voltaje en demanda mínima del ramal monofásico con regulador. Software CYME

Con la instalación del regulador, se verifica que los voltajes en demanda mínima a lo largo del ramal monofásico se encuentran en el rango de 7945-7785 (V) lo cual resulta un porcentaje de variación de voltaje en promedio de -1,28% que está dentro del límite del ±6% estipulado en la regulación del ARCONEL 005/18, entregando así, una buena calidad de servicio eléctrico y sin incurrir en sanciones a la distribuidora.

#### **4. Conclusiones**

El análisis se realizó en un ramal monofásico de un alimentador de distribución, en donde se plantearon dos escenarios: con demanda mínima y con demanda máxima, con el fin de considerar todas las problemáticas que se pudieran generar luego de mejorar los niveles de tensión en las redes de distribución. En demanda mínima se redujo el porcentaje de variación de voltaje promedio de -5,12% a -1,85%, y en demanda máxima se redujo el porcentaje de variación de voltaje promedio de -8,71% a -1,33%.

El problema de caída de voltaje se origina cuando el consumo de energía aumenta en las horas pico (demanda máxima), lo que provoca que la variación de voltaje promedio sea de -8,71% y que se exceda del límite que admite el ARCONEL.

La regulación del ARCONEL 005/18 exige a las empresas eléctricas de distribución un porcentaje de variación de voltaje, en media tensión, que no exceda del ±6%, caso contrario la distribuidora recibirá una sanción de 20 SBU (salario básico unificado) por cada índice incumplido. Con la instalación del regulador de voltaje en un nodo estratégico de la red monofásica, se notó una gran mejoría de los niveles de tensión tal como se demuestra en el punto 2 de la sección E del desarrollo de éste artículo, con lo cual se evita que la empresa distribuidora reciba algún tipo de sanción por dicho incumplimiento.

La solución con reguladores de voltaje es sólo para este caso puntual, ya que las subestaciones de distribución generalmente poseen de 2 a 5 alimentadores, los cuales también se ven afectados por un voltaje bajo en sus redes, por los problemas presentados en la sección C del desarrollo de éste artículo, los cuales son: sobrecarga, largas distancias, desbalance, calibre de conductor, bajo voltaje en el punto de entrega, etc.

Para los análisis realizados, siempre es indispensable que la distribuidora cuente con todo el equipamiento necesario como analizadores de redes instalados en la cabecera y en la mitad de la troncal del alimentador, así como mantener actualizada la topología de las redes del alimentador.

De acuerdo a los resultados obtenidos se puede comprobar que el uso de los reguladores Quick Drive Tap fue satisfactorio para sistemas de distribución monofásicos. La misma aplicación se la puede realizar en sistemas de distribución trifásicos [14].

Es recomendable que los controladores de los reguladores de voltaje sean integrados al sistema SCA-DA de la distribuidora para poder tener control del regulador, además de visualización de su comportamiento en la red instalada, para futuros análisis.

Además de la instalación de reguladores de voltaje, existen varios tipos de aplicaciones para la mejoría de los niveles de tensión en redes de distribución de medio voltaje. Éste caso en particular solo es aplicable en redes de media tensión, ya que los reguladores de voltaje solo se fabrican para soportar hasta los niveles de medio voltaje y son versátiles para ser instalados tanto en la cabecera como a lo largo del alimentador de la red de distribución. A nivel de distribución en alta tensión se recomiendan otro tipo de aplicaciones, como autotransformadores o la construcción de subestaciones cerca de la mayor concentración de carga.

# **Referencias**

- [1] Castro, J. C., Lagos, G. S., & Gonzalez, O. A. (2017). Simulation and measuring transients in On-Load Tap Changers. *IEEE Latin America Transactions*, *15*(10), 1901–1907. https:// doi.org/10.1109/TLA.2017.8071234
- [2] CONELEC. (2018). *PROYECTO DE REGU-LACIÓN SOBRE CALIDAD DEL SERVICIO DE DISTRIBUCIÓN Y COMERCIALIZA-CIÓN DE ENERGÍA ELÉCTRICA INFOR-ME DE SUSTENTO FINAL Dirección Nacional de Regulación Técnica Diciembre 2018*. 20–30. www.regulacionelectrica.gob.ec
- [3] Felber, L. A., Arango, H., Bonatto, B. D., & Gouvêa, M. R. (2011). Voltage regulation in electric energy distribution substations. *2010 IEEE/PES Transmission and Distribution Conference and Exposition: Latin America, T and D-LA 2010*, 846–852. https://doi. org/10.1109/TDC-LA.2010.5762983
- [4] Katira, M. J., & Porate, K. B. (2009). Computer simulation of 132 / 11 KV distribution sub station using Static Var Compensator (SVC) for voltage enhancement - A case study. *2009 2nd International Conference on Emerging Trends in Engineering and Technology, ICETET 2009*, 521–526. https://doi. org/10.1109/ICETET.2009.61
- [5] Liu, J., Ge, H., Yang, Y., Guo, Q., Qian, F., Sun, H., Zhang, M., & Wang, B. (n.d.). *A Two-level Voltage Stability Monitoring Method*. 1–5.
- [6] Ortiz, A.; Jativa, J. . (2015). Análisis de Estabilidad de Voltaje en Estado Estable del Sistema de Subtransmisión de la Empresa Eléctrica Quito. *Statewide Agricultural Land Use Baseline 2015*, *1*(Xc). https://doi. org/10.1017/CBO9781107415324.004
- [7] Rios, J. P. B., Chirre, J. L. C., & Jurado, R. C. (2017). Real time voltage stability supervision on a distribution network using phasor measurements without high voltage network data. *2017 IEEE Power and Energy*

*Conference at Illinois, PECI 2017*. https://doi. org/10.1109/PECI.2017.7935762

- [8] Sagara, M., Sediqi, M. M., Senjyu, T., Danish, M. S. S., & Funabashi, T. (2017). Voltage stability improvement by optimal active power and reactive power output control of storage battery system. *IEEE Region 10 Annual International Conference, Proceedings/TENCON*, 2671–2674. https://doi.org/10.1109/TEN-CON.2016.7848523
- [9] Vournas, C., Lambrou, C., Anagnostopoulos, I., Christoforidis, G., & Kabouris, J. (2015). Distributed reactive support and voltage stability limits: The example of Peloponnese in the Hellenic Interconnected System. *IEEE Power and Energy Society General Meeting*, *2015*-*Septe*, 1–5. https://doi.org/10.1109/ PESGM.2015.7286603
- [10] Xiong, X., & Wang, F. (2013). A new method for voltage stability evaluation of distribution network. *Proceedings - 2013 2nd International Symposium on Instrumentation and Measurement, Sensor Network and Automation, IMSNA 2013*, *1*, 1054–1058. https://doi. org/10.1109/IMSNA.2013.6743462
- [11] Zhang, B. Da, & Guo, H. W. (2012). The control strategy for optimization of voltage and reactive power in substation based on load forecasting. *2012 Spring World Congress on Engineering and Technology, SCET 2012 - Proceedings*, 1–4. https://doi.org/10.1109/ SCET.2012.6342119
- [12] Zhao, W. K., He, J. H., Bo, Z. Q., & Klimek, A. (2009). The improvement of the digital differential relay in on-load tap changer transformer. *1st International Conference on Sustainable Power Generation and Supply, SUPERGEN '09*, *1*, 3–6. https://doi. org/10.1109/SUPERGEN.2009.5348004
- [13] Cyme Internacional T&D Inc. *"Análisis básicos de Cymdist - Guia del usuario". Canada, 2011*

**Facultad de Ingeniería y Ciencias Aplicadas**

[14] Gallego, L., & Padilha-Feltrin, A. *"Voltage Regulator Modeling for the Three-Phase Power Flow in Distribution Networks". IEEE. 2008*

# **Estadísticas y Análisis del Covid-19 en Ecuador Utilizando Microsoft Power BI**

Statistics and Analysis of Covid-19 in Ecuador Using Microsoft Power BI

# **Vivas K.1 ; Vivas D.2**

1 Universidad de las Fuerzas Armadas ESPE, Departamento de Ciencias Exactas, Quito-Ecuador e-mail: akvivas@espe.edu.ec **<sup>2</sup>** Universidad San Francisco de Quito, Facultad de Ingeniería, Quito-Ecuador

e-mail: dvivasp@asig.edu.ec

Información del artículo Recibido: 13/01/2021 Aceptado:17/03/2021

**DOI** https://doi.org/10.29166/ingenio.v4i1.3068

# **RESUMEN**

Dada la emergencia que el Ecuador y el mundo están atravesando a causa del covid-19, se vuelve indispensable la descripción rápida y el análisis efectivo de las diferentes variables que explican la evolución de una enfermedad contagiosa. El propósito de este trabajo es mostrar la versatilidad que Microsoft Power BI como herramienta de inteligencia de negocios posee para describir y analizar la información emitida por las entidades oficiales de salud que permitan generar un rápido conocimiento y análisis de los datos de modo que se puedan tomar decisiones correctas respecto al control de la pandemia. Para esto, se recolectó la información oficial que provee el Ministerio de Salud Pública del Ecuador (MSP) y otros portales de noticias. Esta información fue procesada y analizada mediante la plataforma Power BI y el software estadístico R. El análisis de los datos recientes sobre covid-19 muestran que la enfermedad aún se expande en algunas localidades del país. La propuesta sería dar más y mejor acceso a datos abiertos e innovar agregando inteligencia de negocios para controlar esta pandemia.

**Palabras clave:** *covid-19, Power BI, estadística, datos, pandemia.*

# **ABSTRACT**

Given the emergency that Ecuador and the world are going through due to covid-19, the rapid description and effective analysis of the different variables that explain the evolution of a contagious disease becomes essential. The purpose of this work is to show the versatility that Microsoft Power BI as a business intelligence tool has to describe and analyze the information issued by official health entities that allow generating rapid knowledge and analysis of the data so that it can be taken correct decisions regarding pandemic control. For this, the official information provided by the Ministry of Public Health of Ecuador (MSP) and other news portals was collected. This information was processed and analyzed using the Power BI platform and R software. Analysis of recent data on covid-19 shows that the disease is still spreading in some localities of the country. The proposal would be to give more and better access to open data and innovate by adding business intelligence to control this pandemic.

**Keywords:** *covid-19, Power BI, statistics, data, pandemic.*

# **1. Introducción**

El 29 de febrero del 2020 se confirma el primer caso de covid-19 en Ecuador, la enfermedad se expandió rápidamente, de modo que para el 1.º de mayo se acumularon más de 26.000 casos y al día de realización de este trabajo (21 de noviembre) ya son más de 186.000 [1]. Además, de acuerdo a los análisis a nivel regional, Ecuador presenta el índice de letalidad más alto en Sudamérica [2]. Las principales ciudades como Guayaquil y Quito, tienen un crecimiento alarmante en el número de nuevos casos. La región Costa y Sierra son las más afectadas mientras que la región Oriente e Insular presentan menos casos.

Los países de la región han adoptado medidas estrictas desde el principio para contener la primera ola de covid-19, incluidos bloqueos nacionales, toques de queda generales y focalizados, restricciones vehiculares, sin embargo, estas medidas no alcanzaron para contener la enfermedad. Las medidas se vieron socavadas por la fragilidad existente de los sistemas de salud, que se caracterizan por una inversión insuficiente en recursos sanitarios, disparidades regionales, sistemas de información modestos, corrupción (en el caso de Ecuador) y una comunicación y coordinación deficientes. Fuimos testigos de que nuestros hospitales y centros de salud se desbordaron en los primeros 3 meses de la pandemia, las UCI (unidad de cuidados intensivos), alcanzaron una ocupación del 100% en algunas localidades, tanto así que muchas personas tuvieron que viajar a otras ciudades para encontrar atención médica [3].

Uno de los factores que permiten el control de una epidemia es la recolección, procesamiento y visualización de los datos que representan las variables de la enfermedad. El Comité de Operaciones de Emergencia Nacional (COE) junto con el Ministerio de Salud Pública (MSP) son las entidades oficiales encargadas de manejar la información generada por el proceso y las distintas variables de la pandemia. Se vuelve necesaria la descripción, procesamiento y el análisis de la información obtenida, de modo que se pueda conocer de forma continua, rápida y efectiva la visualización de las diferentes variables con el fin de proveer resultados que sirvan para tomar decisiones y acciones pertinentes por parte de los las personas y entes gubernamentales.

Dado que el número de personas infectadas está aumentando muy rápidamente a nivel nacional y en todo el mundo, es necesario obtener nuevas soluciones a los problemas emergentes de gestión de la atención médica para hacer frente a la epidemia y evitar el colapso de los sistemas de salud. En este sentido, la Inteligencia de Negocios (BI) puede analizar datos en tiempo real sobre cómo se está propagando la epidemia y dónde están los focos principales. Estos datos son fundamentales para la respuesta rápida de la atención médica [4]the first patient was tested positive for SARS-CoV-2 at Codogno hospital in the Lombardy region. From that date, the Regional Emergency Medical Services (EMS. Hay evidencia de que la BI, disponible para los líderes y gerentes del sistema de salud, serviría la toma de decisiones que resulte en un mejor desempeño organizacional [5].

Este estudio tiene como objetivo presentar un análisis de los principales indicadores y variables para la pandemia del covid-19 en Ecuador tomando como fuente las cifras oficiales brindadas por el Ministerio de Salud Pública del Ecuador [1] y el portal periodístico Primicias Ec. [6]. Se utilizó como herramientas: la plataforma de Microsoft Power BI y el software R que proporcionan principalmente información visual efectiva e interactiva a partir de los datos, son de fácil utilización y principalmente usada para inteligencia de negocios (*business intelligence*). Para esto, Power BI contiene un conjunto de herramientas y servicios de análisis empresarial que acceden a fuentes de datos para procesarlos con el fin de realizar análisis y visualización de los mismos [7].

La vigilancia de enfermedades constituye la base de la respuesta a las epidemias. La pandemia del covid-19 proporciona un ejemplo actualizado de por qué se deben tomar las consideraciones que emite la frase «persona, lugar y tiempo» y que son cruciales para su control, esto se debe a que la epidemia requiere conocer las tendencias de las variables de la enfermedad en diferentes subgrupos y ubicaciones [8].

#### **2. Materiales y métodos**

El Ministerio de Salud Pública (MSP) provee de boletines informativos que nos permiten actualizar la información. De esta entidad se tomó el

reporte actualizado al 21 de noviembre 2020. La información presenta el número de casos confirmados de covid-19 en el país por cada día, casos confirmados en las provincias por día, casos totales al 21 de noviembre en cantones, el número de fallecidos confirmados y probables en el país, grupos etarios y casos por sexo. Esta información fue recolectada en documentos Excel de modo que sea fácilmente manejable por Power BI. Los datos de casos acumulados para las provincias de interés fueron tomados del portal Primicias, desde el 13 de marzo hasta el 15 de noviembre.

# **2.1 Microsoft Power BI**

Microsoft Power BI es una plataforma de análisis e inteligencia empresarial que consta de aplicaciones y servicios diseñados para proporcionar información visual coherente e interactiva sobre los datos, más específicamente, es un conjunto de herramientas y servicios de análisis empresarial que funcionan en conjunto para acceder a fuentes de datos, dar forma a las diferentes fuentes, realizar análisis y visualización de los mismos y compartir conocimientos a través de estos procesos. Cabe mencionar que para cada proyecto se considera un conjunto específico de herramientas, sin embargo, la dinámica y versatilidad de estas siempre están disponibles al utilizar las características únicas de múltiples herramientas como parte de soluciones integradas que abarcan diversas fuentes de datos y tipos de visualización [7].

Los componentes de Power BI se dividen en dos grupos [9]: Complementos de Excel y Servicios en la Nube que están disponibles mediante Office 365.

#### *Los complementos de Excel*

Power Query, que permite conectar a una amplia variedad de tipos de fuentes de datos para luego limpiarlos, filtrarlos o transformar los datos que serán tratados en Excel.

Power Pivot, que es el motor de la base de datos y usa los modelos de datos de Excel que permiten tomar grandes volúmenes de datos (mucho más que en una plantilla de Excel sola).

Power View, que es la reciente característica de Excel que permite crear tableros (*dashboards*) atractivos e interactivos que incluyen tablas,

gráficos y mapas de fácil manejo para el creador y el usuario.

Power Map, que es el complemento que permite trabajar con datos geográficos para crear mapas 2-D o 3-D.

#### *Los servicios en la nube*

Mobile BI, que es una aplicación Windows 8.1 que nos permite observar partes de un trabajo realizado en Power BI como tablas, gráficas, tableros, entre otros.

Power BI Data Catalogue, permite a los administradores el acceso a una gran variedad de datos públicos o corporativos.

Power BI Sites, que permite una organización más profesional de los reportes o tableros y manejarlos mientras sus colegas también los revisan.

Se puede observar que la arquitectura y los componentes principales (Fig. 1) se relacionan de modo que el desarrollador este siempre en contacto con las fuentes de información (Power BI puede leer una gran cantidad de tipos de datos) que pueden venir de fuentes diversas, cuenta con variadas aplicaciones extra que pueden incorporarse fácilmente al sistema, existe además la conexión en línea para otros usuarios que deseen acceder a la información o sus resultados por medio de consultas.

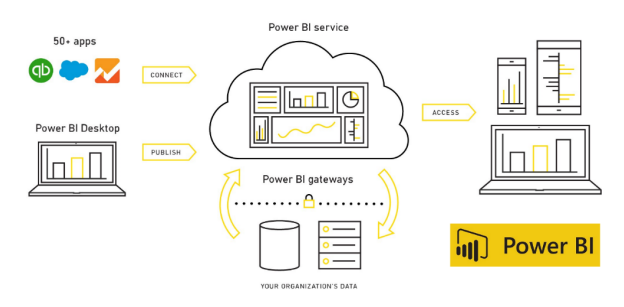

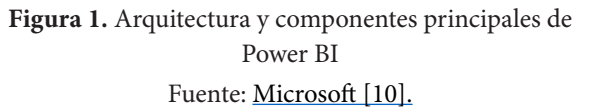

Adicionalmente, se debe tomar en cuenta los modelos de datos que Power BI genera automáticamente o que se pueden generar manualmente. Un modelo de datos es solo un conjunto de tablas vinculadas por relaciones. Un modelo de tabla única ya es un modelo de datos, aunque no muy interesante. Tan pronto como tenga varias tablas, la presencia de relaciones hace que el modelo sea mucho más poderoso e interesante de analizar [11].

#### **2.2 Modelos matemáticos**

El modelamiento matemático ha jugado un papel importante en la planificación de acciones y el control de la dinámica de las enfermedades. Los epidemiólogos, en respuesta a una emergencia sanitaria, obtienen y analizan los datos observados. Usando datos, observaciones, ciencia y teoría proceden a planificar o implementar políticas que mejoren su impacto. Naturalmente, comprender las causas y los modos de transmisión de cada enfermedad es fundamental para pronosticar o mitigar su impacto dentro y entre las poblaciones en riesgo [12].

Este trabajo utilizó dos modelos de regresión no lineales: Logístico y de Gompertz, cuyas curvas se caracterizan por ser sigmoideas (forma de s) y que poseen por lo tanto un punto de inflexión donde la curva cambia desde un «crecimiento rápido» (matemáticamente ocurre donde la curva es convexa) en un «crecimiento lento» (matemáticamente ocurre donde la curva es cóncava). Además, cuentan con un parámetro que es el límite superior de la trayectoria de la pandemia en términos de casos de infección o muertes, dato importante sobre cuántas infecciones y cuántas muertes se pueden esperar en total. Esta información puede ser crucial para las autoridades responsables de abordar y mitigar la pandemia en las diferentes localidades [13].

El modelo logístico fue propuesto por el biólogo matemático holandés Pierre Francois Verhulst en 1840 como un modelo para el crecimiento poblacional. Este modelo cumple con varias condiciones que se dan en el crecimiento de la cantidad de sujetos infectados por un virus específico. Principalmente, el modelo considera que: el crecimiento en la cantidad de infectados es proporcional al producto de la cantidad de la población actual con la cantidad de crecimiento futuro. Además, dicha cantidad llegaría a su *capacidad de soporte* en algún momento, y que, si la población tiende al valor de la capacidad de soporte, la velocidad de crecimiento disminuye de modo que la población de infectados se estabiliza [14].

El modelo se expresa

$$
\frac{dw}{dt} = \frac{kw(\alpha - w)}{\alpha} \; ; \; (k > 0)
$$
 (1)

Para este modelo, es la cantidad  $\left(\frac{dw}{dt}\right)$  la que declina linealmente conforme aumenta *w*, es decir, la tasa de crecimiento es relativa al tamaño presente. La solución a (1) está dada por

$$
w = \frac{\alpha}{1 + \beta e^{-kt}}
$$
 (2)

Donde

 $\alpha$  es la capacidad de soporte del modelo, cantidad total de casos o muertes que el modelo predice.  $\beta$  es la relación.

k es la tasa de crecimiento relativa del modelo, y *w* es la cantidad de casos acumulados.

Esta función tiene su punto de inflexión en  $t_i = \frac{\ln \beta}{k}$ , lo cual significa que antes de este tiempo, la curva es cóncava hacia arriba  $\left(\frac{dw}{dt}\right)$  y luego del mismo, la curva es cóncava hacia abajo  $\left(\frac{dzw}{dt^2} < \delta\right)$ .

Por otro lado, si se relaciona el cambio en la población contagiada como proporcional a la población actual y el logaritmo de la relación entre la capacidad de soporte y dicha población actual, se obtiene

$$
\frac{dw}{dt} = kw \log \frac{\alpha}{w} \tag{3}
$$

La solución a (3) produce el modelo de Gompertz y lleva su nombre en honor a Benjamín Gompertz (1779-1865). Es una función sigmoidea que describe el crecimiento como más lento al comienzo y al final de un período de tiempo dado

$$
w = \alpha e^{-\beta e^{-kt}} \tag{4}
$$

Donde

 $\alpha$  es la capacidad de soporte del modelo, cantidad total de casos o muertes que el modelo predice.

 $\beta$  es el valor que determina el punto del crecimiento exponencial.

k es la tasa de crecimiento relativa del modelo, y *w* es la cantidad de casos acumulados.

Esta curva también es sigmoidal, pero no es simétrica alrededor de su punto de inflexión cuyo tiempo es  $t_i = \frac{ln\beta}{k}$  [15].

Para ambos modelos podemos calcular el coeficiente de determinación R² como una medida estadística de qué tan cerca están los datos de la línea de regresión ajustada. La definición de  $R^2$  es bastante sencilla: es el porcentaje de la variación en la variable de respuesta que es explicado por un modelo. Es decir:  $R^2$  = Variación explicada / variación total [15].

# **3. Resultados y discusión**

Una vez obtenidos los datos y con la menor cantidad de inconsistencias posibles, realizamos los pasos necesarios para lograr el análisis con R y la visualización por medio de la herramienta Power BI. En esta etapa identificamos las variables y los resultados que deseamos mostrar junto con los objetos visuales que mejor se acomoden para una mejor lectura y comprensión por parte de los usuarios.

# **3.1 Resultados generales**

Los resultados generales al 21 de noviembre (Fig. 2) se muestran mediante un tablero resumen o *dashboard* con la siguiente información: casos totales 184876, total hombres 97.984 que representan el 52,9% y total mujeres, 87.076 que representan un 47,1 % del total de casos. El total de fallecidos confirmados 8787 y probables 4352, casos recuperados 160.639. Los casos totales han sido clasificados por grupo etario en el que se puede observar que el grupo más afectado es el de las personas entre 20 y 49 años con el 60% seguido por el de 50 a 64 años que representa casi el 20% de la población afectada. Adicional se puede observar un mapa de localización de provincias con sus respectivos círculos que se relacionan con la cantidad de contagios incluida la región insular.

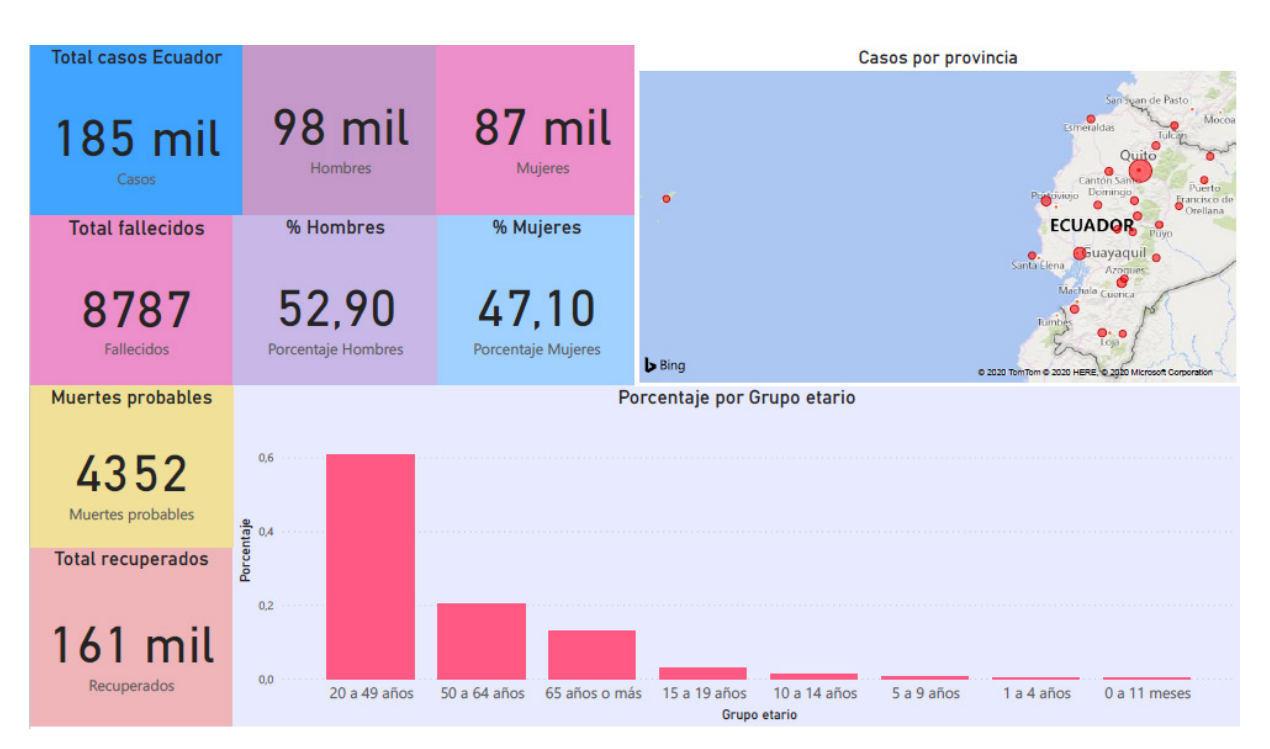

**Figura 2.** Principales variables presentadas mediante un tablero en Power BI (dashboard)

# **3.2 Casos acumulados por provincia por cada 1000 habitantes**

Se presentan los casos acumulados para las provincias más afectadas por cada 1000 habitantes (Fig. 3). Los datos van desde el 13 de marzo hasta el 15 de noviembre, con el fin de observar la dinámica de cambio comparativa entre estas provincias. Es evidente que la provincia de Pichincha (más específicamente Quito) es la más afectada, seguida por Guayas y Manabí.

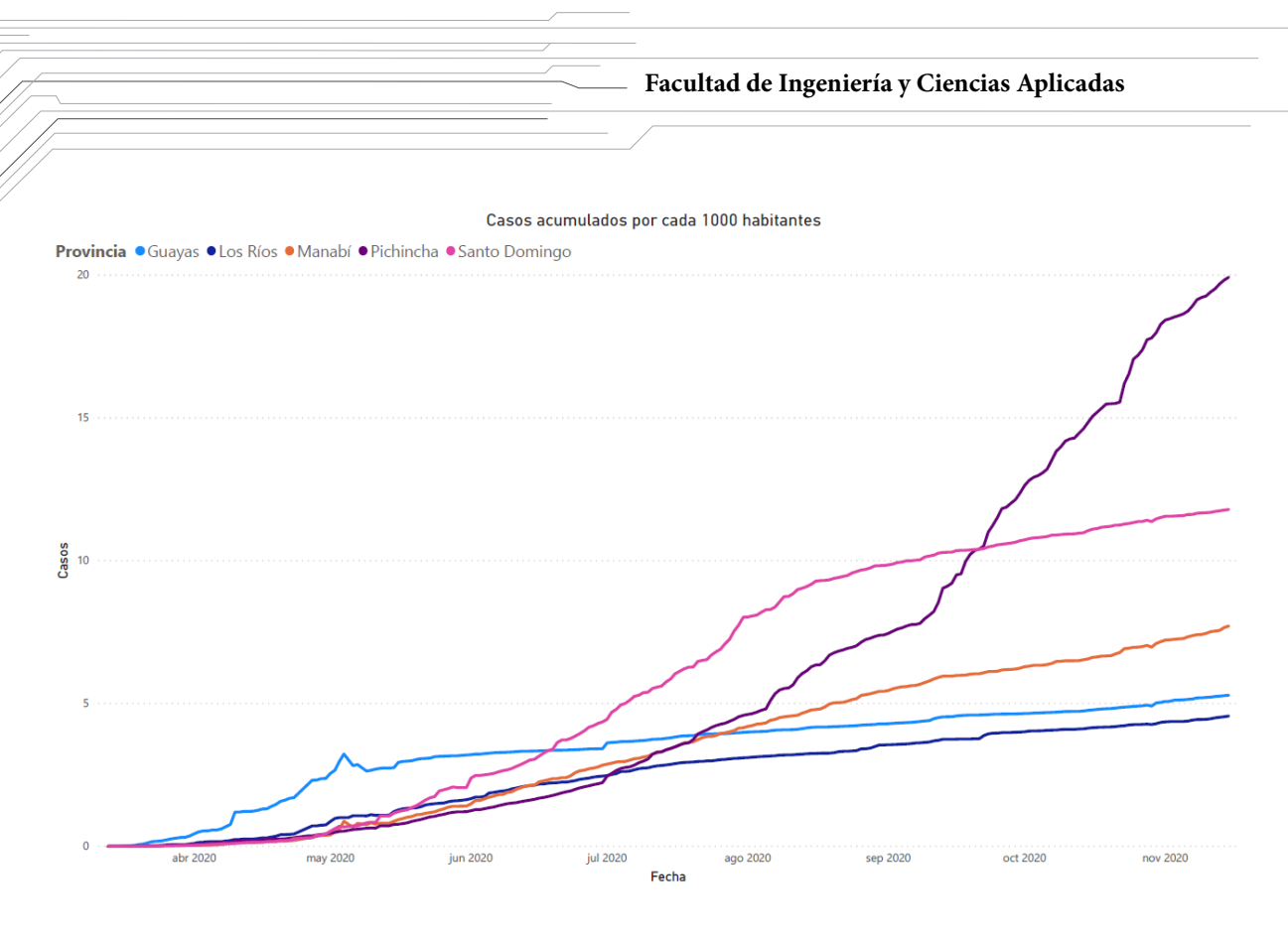

**Figura 3.** Casos acumulados del 13 de marzo hasta el 15 de noviembre para algunas de las provincias más afectadas

#### **3.3 Modelos de ajuste y predicción para el número de casos por provincia**

Se aplicaron los modelos logístico y Gompertz por medio del software R mediante el paquete easynls [16]. Para los casos acumulados en las provincias Pichincha, Guayas, Manabí y Santo Domingo y se obtuvieron los parámetros , , k y y en cada caso (Tabla 1). Los resultados muestran un alto nivel de ajuste de acuerdo al coeficiente para Pichincha, Manabí, Los Ríos y Santo Domingo. En el caso de Guayas, el número de casos real; 23.227, supera al valor de 20.357 y 20.834 para los modelos logístico y de Gompertz respectivamente, con lo cual los modelos no podrían predecir valores a futuro para esta provincia. Además, los datos presentan un pico alrededor del día 50 (30 de abril) lo cual representa un error en la recolección debido a que es imposible que los datos tomen valores mas bajos posteriormente. En la siguiente sección se realiza una corrección para esta provincia. Podemos observar también los valores de lo cual destacamos la provincia de Pichincha cuyo valor es el más alto para ambos modelos. Esto nos indica según el modelo Gompertz, que la ciudad aún no ha llegado al valor pico en sus casos diarios.

**Tabla 1.** Parámetros  $\alpha$ ,  $\beta$ , k, R<sup>2</sup> y para los modelos logístico y Gompertz en las provincias de interés.

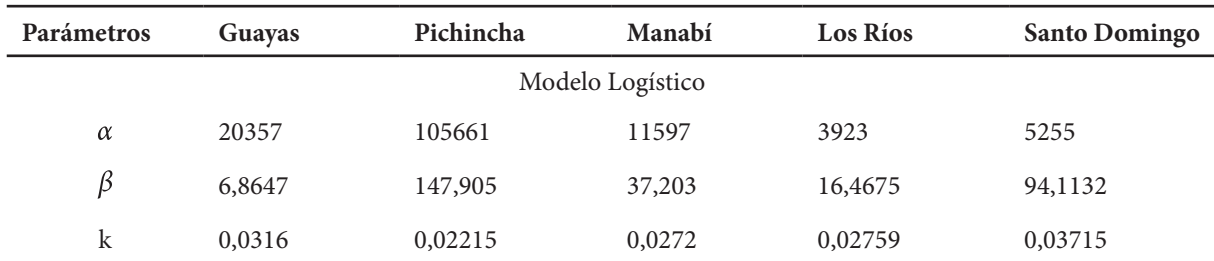

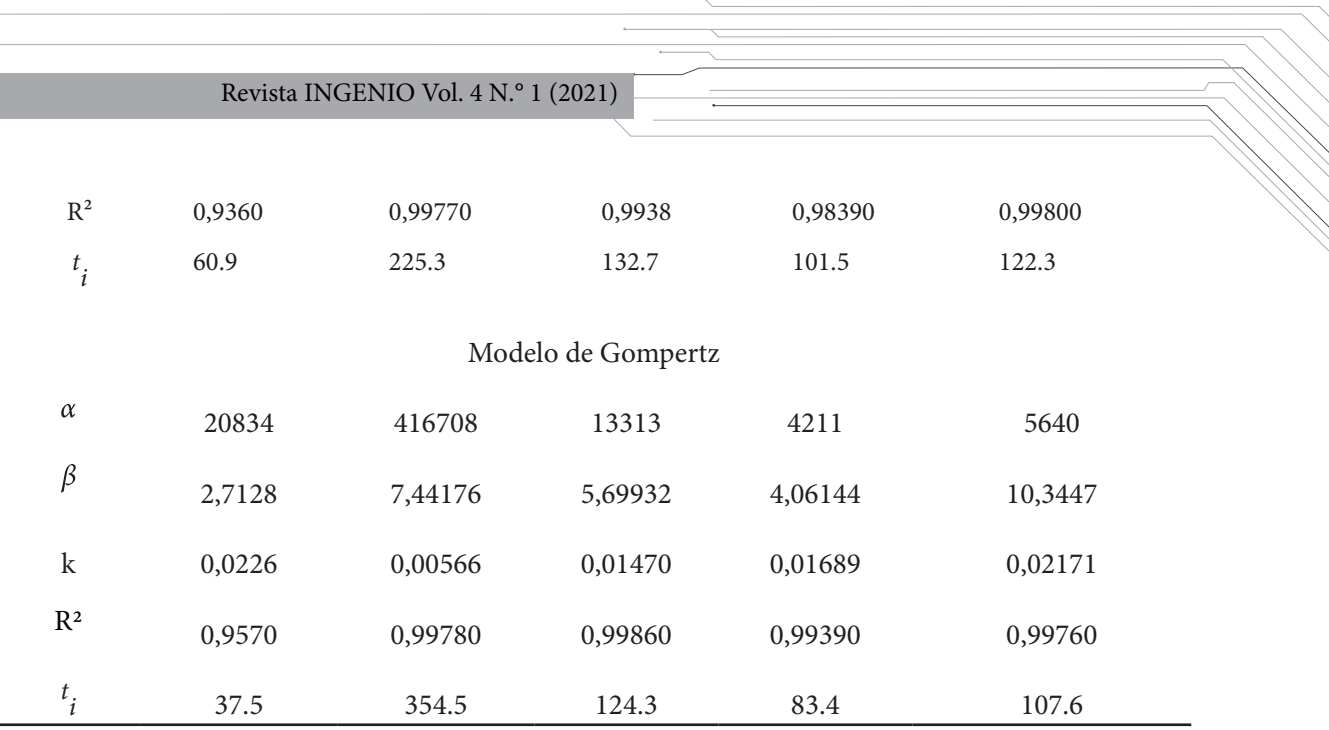

Por medio de los parámetros se construyeron los modelos de cada provincia para compararlos gráficamente en Power BI mediante su herramienta *Gráfico de líneas* (Fig. 4 y 5). Se puede apreciar que el nivel de ajuste en la mayoría de los casos es alto, permitiendo de esta manera realizar predicciones significativas.

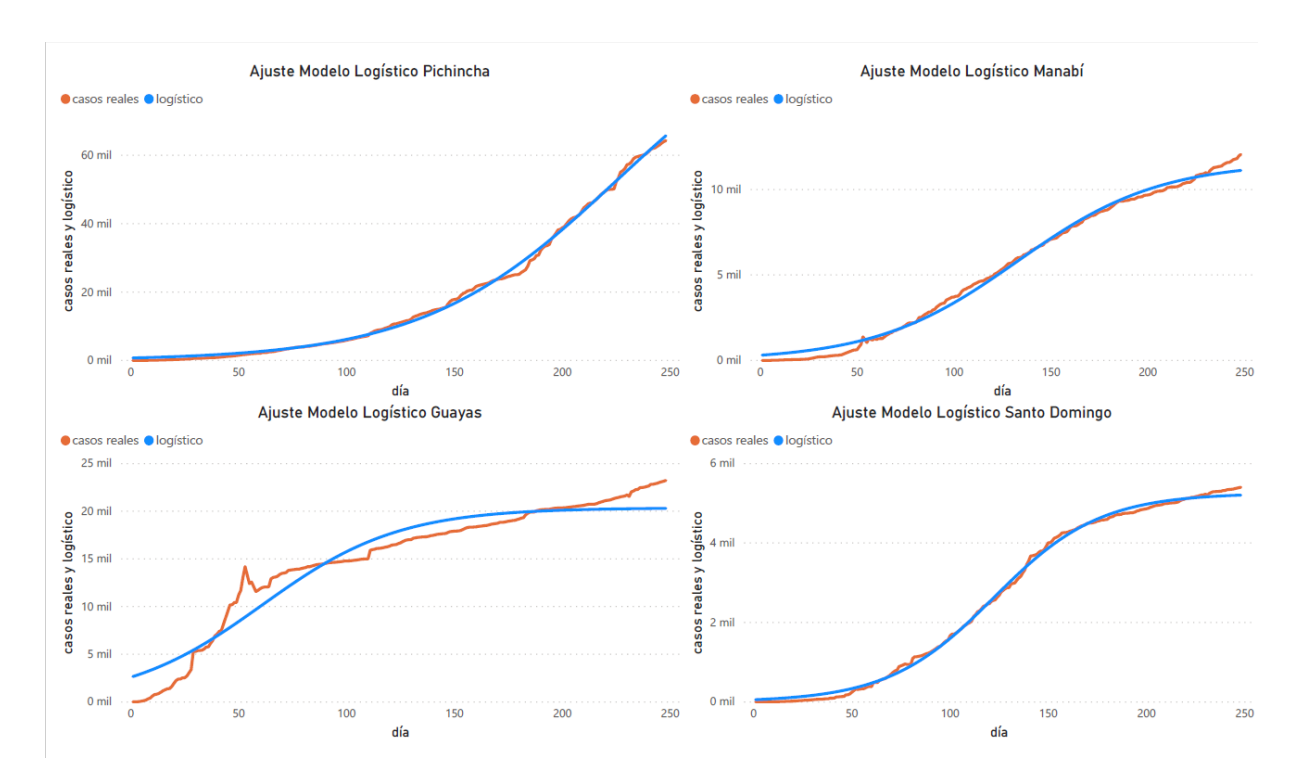

**Figura 4.** Ajuste del modelo logístico a las provincias de interés

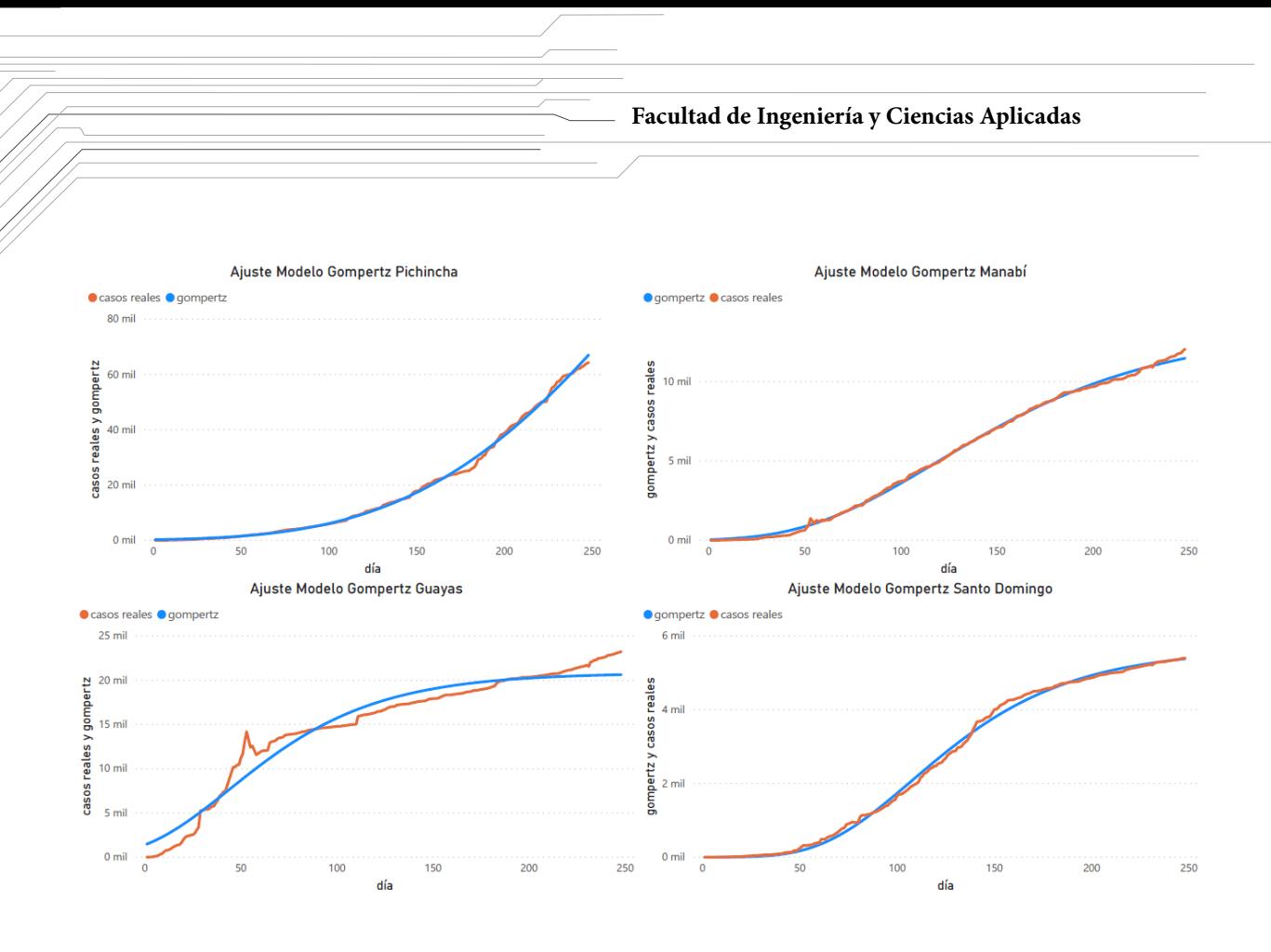

**Figura 5.** Ajuste del modelo Gompertz a las provincias de interés

La Tabla 2 muestra predicciones para cada una de las provincias de interés para las fechas 1/12/2020 y 31/12/2020.

| Provincia     | Actual     | Modelo Logístico |            | <b>Modelo Gompertz</b> |            |
|---------------|------------|------------------|------------|------------------------|------------|
|               | 15/11/2020 | 1/12/2020        | 31/12/2020 | 1/12/2020              | 31/12/2020 |
| Pichincha     | 64320      | 74085            | 86660      | 78542                  | 101937     |
| Manabí        | 12052      | 11282            | 11456      | 11839                  | 13245      |
| Santo Domingo | 5403       | 5227             | 5246       | 5454                   | 5542       |

**Tabla 2.** Predicciones para las provincias de interés

# **3.4 Ajuste de los modelos para Guayas con datos corregidos**

Se realizó una corrección a los datos de la provincia del Guayas para obtener un mejor ajuste del modelo. Para esto se realizó una interpolación entre los días 40 y 60 de modo que se evita el pico en esa sección. Además, se ha realizado la regresión con el modelo de Von Bertalanffy cuya ecuación para el número casos viene dada por . Este modelo podría mejorar el ajuste debido a sus cuatro pa-

rámetros, aunque si el crecimiento es isométrico, la potencia se fija en 3 [17]. Los resultados (Fig. 6) muestran que el ajuste mejora considerablemente. Los valores obtenidos para los parámetros fueron: =22303, =0.67909 y =0.01616. Aunque el nivel de ajuste dado por el parámetro ha mejorado hasta el valor 0.9901, el valor real de casos acumulados para el último día; 23.227, sigue superando al valor máximo de casos al que se llegaría según el modelo.

# Revista INGENIO Vol. 4 N.° 1 (2021)

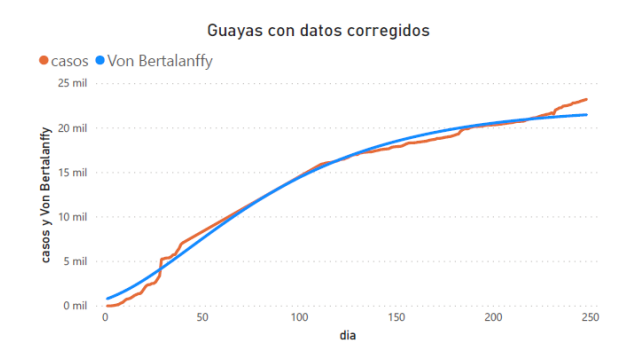

**Figura 6.** Ajuste del modelo Von Bertalanffy a los datos corregidos Guayas.

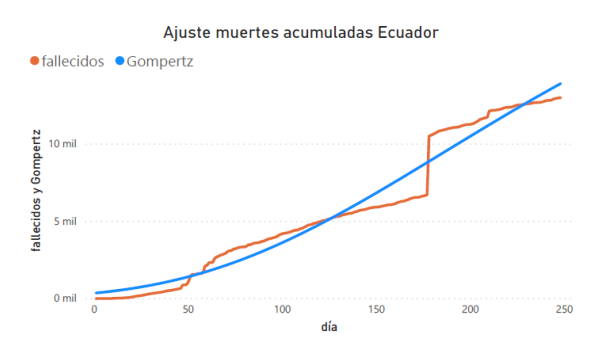

**Figura 7.** Ajuste del modelo de Gompertz para el número de muertes acumuladas Ecuador

#### **3.5 Muertes acumuladas Ecuador**

Se realizó el ajuste para muertes acumuladas en el país mediante el modelo de Gompertz (Fig. 7). Los parámetros resultantes fueron:  $\alpha = 25728$ ,  $\beta =$ 4.296471 y *k*=0.0078452. El coeficiente del nivel de ajuste fue R²=0.9646. Podemos observar un salto abrupto de los datos alrededor del día 180. Sin embargo, el coeficiente de ajuste presenta un valor bastante aceptable

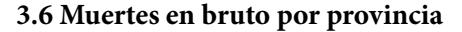

Para el caso de muertes por provincia (Fig. 8), se realizó el análisis al 21 de noviembre tomando los datos en bruto para cada caso y mostrándolos mediante el *Gráfico de columnas* de Power BI. El diagrama fue realizado diferenciando la región a la que pertenece cada provincia mediante colores y se puede observar que Pichincha, Guayas y Manabí lideran la lista. Desde el punto de vista de regiones, la región Costa es la que tiene todas sus provincias, excepto Esmeraldas en el grupo de más afectadas.

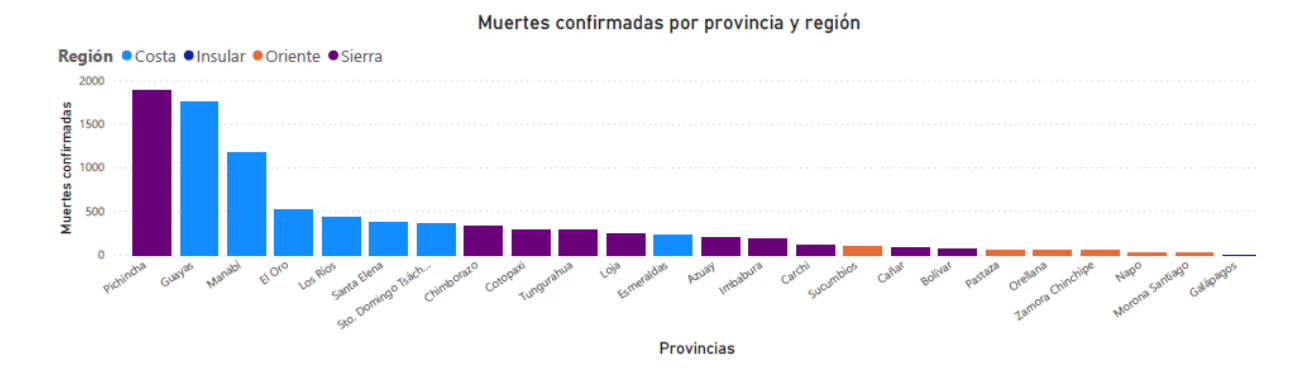

**Figura 8.** Muertes confirmadas por provincia y región.

## **3.7 Mapa para casos en bruto por provincia**

Se muestra ahora el número de casos en bruto por provincia (Fig. 9) al 21 de noviembre. Se han incluido las coordenadas de latitud y longitud con

el fin de utilizar la herramienta *Mapa* de Power BI que nos permite visualizar la información de forma geográfica. El tamaño de los círculos color rojo son proporcionales al número de casos.

**Facultad de Ingeniería y Ciencias Aplicadas**

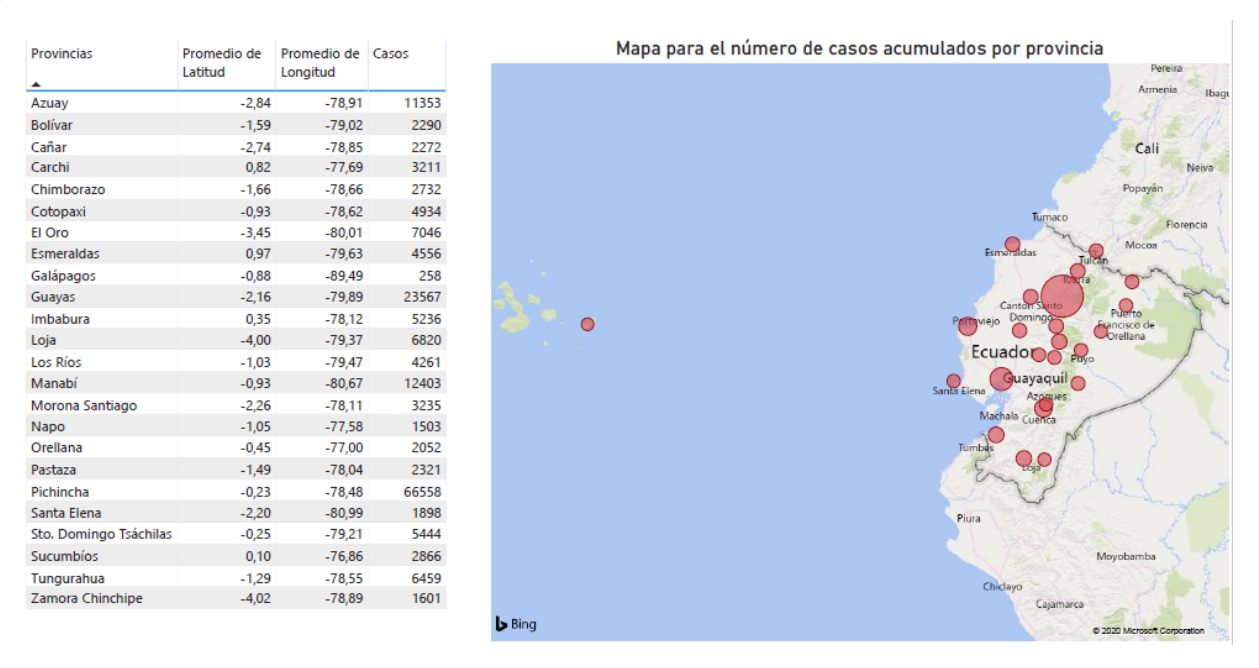

**Figura 9.** Casos por provincia presentados en forma geográfica que incluye las coordenadas de latitud y longitud.

#### **3.8 Tasa de letalidad por provincia**

La tasa de letalidad se la obtiene dividiendo el número de muertes para el total de casos confirmados: . La tabla 2 muestra los resultados para cada provincia. Podemos ver que las provincias con mayor tasa de letalidad son Santa Elena, Chimborazo, Manabí y Los Ríos.

La información recolectada por las entidades encargadas no es del todo exacta, existen altibajos abruptos en los datos, días sin información, variables que han cambiado con el tiempo, entre otros. Se debe tomar en cuenta, por ejemplo, la existencia de pacientes asintomáticos, personas con bajos recursos, personas que habitan lejos de los centros de salud y que, a pesar de poseer el virus, no acuden a las pruebas que nos permita contar con información real de lo que está sucediendo. Esta situación limita el control estadístico y se convierte también en una gran limitante para médicos, pacientes y familiares, presas de la incertidumbre a falta de un diagnóstico oportuno. Sin embargo, se ha curado la información de modo que se obtenga el resultado más transparente posible.

| Provincia       | <b>Casos con-</b><br>firmados | <b>Fallecidos</b> | Tasa de<br>letalidad |
|-----------------|-------------------------------|-------------------|----------------------|
| Azuay           | 11353                         | 201               | 1,77%                |
| Bolívar         | 2290                          | 67                | 2,93%                |
| Cañar           | 2272                          | 86                | 3,79%                |
| Carchi          | 3211                          | 109               | 3,39%                |
| Chimborazo      | 2732                          | 332               | 12,15%               |
| Cotopaxi        | 4934                          | 292               | 5,92%                |
| El Oro          | 7046                          | 518               | 7,35%                |
| Esmeraldas      | 4556                          | 222               | 4,87%                |
| Galápagos       | 258                           | 1                 |                      |
| Guayas          | 23567                         | 1755              | 7,45%                |
| Imbabura        | 5236                          | 178               | 3,40%                |
| Loja            | 6820                          | 238               | 3,49%                |
| Los Ríos        | 4261                          | 348               | 8,17%                |
| Manabí          | 12403                         | 1172              | 9,45%                |
| Morona Santiago | 3235                          | 24                | 0,74%                |
| Napo            | 1503                          | 75                | 4,99%                |
| Orellana        | 2052                          | 53                | 2,58%                |
| Pastaza         | 2321                          | 60                | 2,59%                |
| Pichincha       | 66558                         | 1883              | 2,83%                |

**Tabla 2.** Tasa de letalidad por provincia
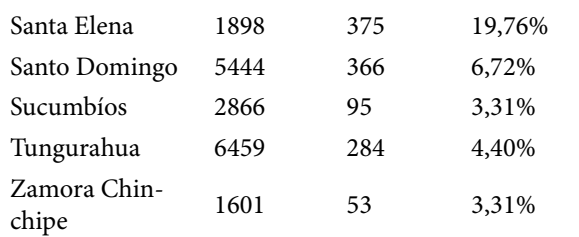

Los datos oficiales publicados por el Ministerio de Salud Pública muestran que existe una tendencia preocupante al alza para el número de casos totales en el país. A esto hay que añadirle las consecuencias propias de un evento tan perjudicial como la afectación económica a nivel nacional. Es urgente la necesaria reactivación económica y social para la población cuya situación en muchos casos se ha vuelto compleja y cuyas consecuencias son, por ejemplo, el incremento de forma alarmante de los índices delincuenciales a todo nivel.

Se conoce que 289.258 contratos laborales han finalizado desde el 16 de marzo de 2020, cuando empezó la emergencia sanitaria de covid-19. La cifra la emitió el Ministerio de Trabajo en una rueda de prensa el 30 de julio de 2020, en la que afirmó, además, que la pequeña y mediana empresa también se ha visto muy afectada, así como la economía informal debido al confinamiento. Los cinco sectores más afectados serían según informes oficiales el comercio, la agricultura, la manufactura, la construcción y el turismo [18].

A pesar de la limitación en el número y distribución de las pruebas diagnósticas para covid-19, las autoridades sanitarias podrían analizar la distribución del virus a niveles más desagregados como cantonales y parroquiales con el fin de hallar mejores estrategias en el control de la enfermedad [19]. En este sentido es que Power BI puede ser una herramienta de gran aporte en el análisis de la situación general. También se vuelve importante el tecnicismo con el que midan las diferentes variables de la enfermedad para recolectar la información adecuada. De acuerdo a [8] tres son los aspectos que se deben tomar en cuenta: 1) Realizar un buen estudio para medir la tasa correcta de contagio en cada localidad, si se evalúan solo personas con síntomas puede ser que se esté subestimando de forma sustancial la verdadera tasa de contagio mientras que, si se miden masivamente puede ser que la tasa se sobreestime. 2) El rendimiento de la prueba (sensibilidad, especificidad, valores predictivos) de las pruebas en el campo son todavía en gran parte desconocidos y variarán según el lugar y el tiempo. 3) Al estimar las tasas de mortalidad por infecciones, en lugar de conocer el número real de infectados que han muerto, generalmente tenemos que conformarnos con el número de personas que han dado positivo y fallecido, lo que puede llevar a una sobreestimación o subestimación de casos.

La tasa de letalidad es alarmante para Ecuador, al 27 de Noviembre, se encuentra en 7,11%, siendo la tasa más alta de los países de la región (Perú 3.74%, Colombia 2,82%, Venezuela 0,87%, Chile 2,78%, Argentina 2,70%, Brasil 2,78%, Bolivia 6,19%, Paraguay 2,15% y Uruguay 1,47%) [20]. Las razones serían múltiples: baja calidad de la información, falta de recursos sanitarios, densidad poblacional, irresponsabilidad en el cuidado personal y más. El gran tamaño de la población puede hacer que sea más difícil aumentar la capacidad del sector de la salud. En términos de densidad, Colombia y Ecuador son claramente valores atípicos, lo que puede afectar la capacidad de mitigar la propagación de covid-19 y mantener el distanciamiento social en áreas públicas como, por ejemplo, el transporte público [3].

Los modelos logísticos y de Gompertz resultaron ser sencillos, pero eficaces para obtener predicciones confiables sin tomar parámetros externos, sino solamente los datos obtenidos de casos diarios y acumulados como en [21], [22], [13]. Los valores para  $\mathbb{R}^2$ también resultaron ser altos como en [22] y [13].

Se puede realizar un ajuste de los datos cuando estos presentan grandes inconsistencias como en [22]. En nuestro caso, se realizó un ajuste a los datos del Guayas por medio de una interpolación lo cual mejoró notablemente al modelo en su ajuste, aunque no en sus predicciones. En esta provincia se pudo observar un «rebrote» de casos, ya que se presenta un aumento repentino al final de los mismos lo que no hizo posible su predicción con los modelos dados.

# **4. Conclusiones**

Las plataformas de inteligencia de negocios resultan ser una herramienta con muchas ventajas a la hora de presentar resultados eficientes y rápidos. Por eso se comprende la importancia de que las entidades públicas cuenten con plataformas de estas características, más aún en una crisis global en la que se genera información diaria que debe ser analizada de forma permanente y eficiente. Es de suma importancia contar con datos abiertos y de calidad y en este sentido, Ecuador necesita mejorar sus sistemas de adquisición de datos de modo que la información sea completa, sistematizada y probada para los fines investigativos pertinentes. Esto requiere del esfuerzo ciudadano y de políticas que permitan ir construyendo estructuras que generen esta información, más aún si tenemos los índices más alarmantes para las variables de la pandemia a nivel regional. Finalmente se debe tomar en cuenta que todas las consecuencias nefastas que esta pandemia está generando pueden ser mitigadas con el solo hecho de adquirir, procesar y analizar datos de forma correcta.

## **Referencias**

- [1] MSP, "Ministerio de Salud Pública," *Actualización de casos de coronavirus*, 2020. https://www.salud.gob.ec/actualizacion-de-casos-de-coronavirus-en-ecuador/ (accessed Aug. 06, 2020).
- [2] G. Quiroz, "La letalidad por el covid-19 de Ecuador es la más alta de Sudamérica | El Comercio," 2020. https://www.elcomercio. com/actualidad/peru-chile-brasil-covid-19. html (accessed Nov. 26, 2020).
- [3] M. Benítez, C. Velasco, A. Sequeira, J. Henríquez, F. Menezes, and F. Paolucci, "Responses to COVID-19 in five Latin American countries," *Heal. Policy Technol.*, vol. 9, no. January, pp. 525–559, 2020, [Online]. Available: https://doi.org/10.1016/j. hlpt.2020.08.014.
- [4] G. M. Sechi *et al.*, "Business intelligence applied to emergency medical services in the lombardy region during sars-COV-2 epidemic," *Acta Biomed.*, vol. 91, no. 2, pp. 39– 44, 2020, doi: 10.23750/abm.v91i2.9557.
- [5] L. Loewen and A. Roudsari, "Evidence for Busines Intelligence in Health Care: A Liter-

ature Review," *Stud. Health Technol. Inform.*, vol. 235, no. January, pp. 579–583, 2017, doi: 10.3233/978-1-61499-753-5-579.

- [6] Primicias, "Primicias. El periodismo comprometido. Noticias, política, economía, sociedad," 2020. https://www.primicias.ec/ (accessed Jun. 23, 2020).
- [7] B. Powell, *Creating Business Intelligence Solutions of Analytical Models, Reports and Dashboards*. Birmingham: Packt Publishing Ltd., 2017.
- [8] N. Pearce, J. Vandenbroucke, T. Vanden-Weele, and S. Greenland, "Accurate Statistics on COVID-19 Are Essential for Policy Guidance and Decisions," *Am. J. Public Health*, vol. 110, no. 7, pp. 964–966, 2020, doi: 10.2105/AJPH.2020.305708.
- [9] C. Webb, *Power Query for Power BI and Excel*. New York: Apress, 2014.
- [10] Microsoft, "Data Visualization | Microsoft Power BI," 2020. https://powerbi.microsoft. com/en-us/ (accessed Nov. 27, 2020).
- [11] A. Ferrari and M. Russo, *Analyzing Data with Power BI and Power Pivot for Excel*, 1st ed. USA: Microsoft Press, 2017.
- [12] F. Brauer, C. Castillo-Chavez, and Z. Feng, *Mathematical Models in Epidemiology*. 2019.
- [13] J. Mazurek, Z. Neničková, J. Mazurek, and Z. Nenickova, "Predicting the number of total COVID-19 cases and deaths in the USA by the Gompertz curve." Accessed: Jun. 23, 2020. [Online]. Available: https://www.researchgate.net/publication/340809381.
- [14] J. Stewart, *Single Variable Calculus*, 8th ed. Boston , 2012.
- [15] N. R. Draper and H. Smith, *Applied Regression Analysis*, vol. 87, no. 10. Wiley, 1998.
- [16] E. Arnhold, "easynls: Easy Nonlinear Model," *R Packag. version 5.0*, pp. 1–9, 2017. Availa-

### Revista INGENIO Vol. 4 N.° 1 (2021)

ble: https://cran.r-project.org/package=easynls.

- [17] R. Villaseñor, J. Jurado, and D. Salas, "Solución de la ecuación diferencial de crecimiento en peso, de Von Bertalanffy (1938), por dos métodos distintos," *An. DEL Inst. CIEN-CIAS DEL MAR Y Limnol.*, vol. 19, 1993, Accessed: Mar. 14, 2021.
- [18] Reuters, "Más de 289.000 personas han perdido sus empleos durante pandemia," 2020. https://www.primicias.ec/noticias/ economia/despidos-registro-pandemia-empleo-ecuador/ (accessed Nov. 27, 2020).
- [19] E. Farach and A. Romero, "Escenarios estadísticos del COVID-19 en Honduras: análisis desde la inteligencia de negocios y la transparencia de datos," *Innovare Rev. Cienc. y Tecnol.*, vol. 9, no. 2, pp. 89–96, 2020, doi: 10.5377/innovare.v9i2.10193.
- [20] Johns Hopkins, "COVID-19 Map Johns Hopkins Coronavirus Resource Center," 2020. https://coronavirus.jhu.edu/map.html (accessed Nov. 27, 2020).
- [21] P. Sánchez-Villegas and A. Daponte Codina, "Predictive models of the COVID-19 epidemic in Spain with Gompertz curves," *Gac. Sanit.*, May 2020, doi: 10.1016/j.gaceta.2020.05.005.
- [22] V. Arias and M. Alberto, "Estimación de población contagiada por Covid-19 usando regresión Logística generalizada y heurísticas de optimización," Apr. 2020. Accessed: Jun. 23, 2020. [Online]. Available: http://www. kerwa.ucr.ac.cr/handle/10669/80859.

# **Optimización Matemática como Herramienta para la Toma de Desiciones en la Empresa**

Mathematical Optimization as a Tool for Decision-Making in the Company

#### **Villarreal F., 1 Montenegro D.,2 Nuñez J. 3**

1 Universidad de Los Hemisferios, Facultad de Ciencias Económicas y Empresariales, Quito-Ecuador 1 Universidad de Girona, Facultad de Ciencias Económicas y Empresariales, Comunidad de Cataluña-España e-mail: leninv@uhemisferios.edu.ec 2 IDE Business School, Quito-Ecuador 2Universidad de Los Hemisferios, Quito-Ecuador e-mail: diegom@uhemisferios.edu.ec 3 Empresa Pública Metropolitana de Gestión Integral y Residuos Sólidos, Quito-Ecuador e-mail: janneth.nunez@emgirs.gob.ec Información del artículo Recibido: 5/01/2021

Aceptado: 14/04/2021

DOI https://doi.org/10.29166/ingenio.v4i1.2738

#### **RESUMEN**

El presente trabajo de investigación se basa en una propuesta de generación de un modelo de programación lineal basado en la metodología *simplex*, cuyo objetivo es generar la optimización de recursos para las empresas respecto a la selección de medios publicitarios con un presupuesto limitado y fijo, que está sujeto a un costo de medios y posibles coberturas a potenciales clientes como valor esperado. El modelo persigue maximizar la audiencia como agentes de generación de valor para el crecimiento de las instituciones, teniendo en cuenta la conformación de un portafolio de opciones que les permitan a las empresas capitalizar esta cobertura, ser conocidas y ganar reputación en el mercado, con el objetivo final de rentabilizar la inversión. Se realiza una revisión de conceptos relacionados a la programación lineal y aplicación del algoritmo *simplex* matricial, como método matemático de aporte de información técnica, para una adecuada toma de decisiones de la empresa, cuyo principal resultado es la asignación de publicidad en diferentes medios como televisión, radio y redes sociales; siendo este último uno de los medios más accesibles y efectivos para que las empresas y sus marcas sean reconocidas. Se pueden realizar varias simulaciones y adecuaciones según convenga.

**Palabras clave:** *Optimización matemática; método simplex; maximizar audiencia; medios publicitarios.*

### **ABSTRACT**

This research work is based on a proposal for the generation of a linear programming model based on the simplex method methodology, whose objective is to generate the optimization of resources for companies regarding the selection of advertising media with a limited and fixed budget, which is subject to a cost of means and possible coverage to potential clients as expected value. The model seeks to maximize the audience as agents of value generation for the growth of the institutions, taking into account the formation of a portfolio of options that allow companies to capitalize on this coverage, be known and gain a reputation in the market, with the final goal of making the investment profitable. A review of concepts related to linear programming and application of the simplex matrix algorithm is carried out, as a mathematical method of providing technical information, for an adequate decision-making of the company, whose main result is the allocation of advertising in different media such as television, radio and social networks; the latter being one of the most accessible and effective means for companies and their brands to be recognized. Various simulations and adjustments can be made as appropriate.

**Keywords:** *Mathematical optimization; simplex method; maximize audience; advertising media.*

#### **1. Introducción**

Las primeras actividades formales de la investigación de operaciones se dan en Inglaterra durante la Segunda Guerra Mundial con motivo de la logística del material bélico que debía transportarse y optimizar tiempo y recursos para llegar al destino adecuado lo más pronto posible. Los mandos militares solicitaron la colaboración de científicos para la resolución en tiempo real de problemas estratégicos y tácticos en el desarrollo de la guerra. De ahí en adelante, esta técnica se fue depurando y ambientándose a los esquemas empresariales para mejorar la eficiencia en la gestión administrativa, financiera, operativa, logística y toda actividad que conlleve a mejorar la productividad de los agentes económicos [1].

Varios de los avances de la programación matemática se deben a que en la actualidad se encuentran asociados al desarrollo y uso de tecnologías como las aplicaciones de software para generar y analizar mega datos, métodos cada vez más abreviados de cálculo matemático, que hacen posible que aquellos problemas que tardaban días, semanas, meses incluso hasta años, se puedan resolver casi de manera inmediata.

La investigación operativa es un proceso de mejora continua, pues con el pasar de los años, se encuentran varias utilidades a sus aplicaciones, como, por ejemplo, en la década de los setenta surge con Farrell una medida satisfactoria de eficiencia productiva, que toma en cuenta todos los *inputs* o recursos empleados generado una salida llamada *output* que es el resultado de la eficiencia [2]. Es importante indicar que esta rama de las matemáticas reúne un conjunto de aplicaciones en varios campos como la Física, Economía, Sociología y en especial en la Administración de Empresas, debido a que procura encontrar la una relación causa-efecto mediante la aplicación de un modelo matemático. En el ámbito empresarial es muy común la aplicación de modelos de optimización para la selección de medios de comunicación, y en publicidad para generar la mezcla adecuada de medios a ser seleccionados, de manera que, partiendo de la asignación de un presupuesto fijo como recurso limitado, su respuesta permita abarcar la mayor audiencia posible [2].

En materia de investigación de mercados se puede aplicar la investigación operativa en el levantamiento de encuestas [3], en programación de la producción se utiliza para establecer un programa donde se toma en cuenta el tiempo para maximizar o minimizar la ganancia o el costo respectivamente, en la planeación de la mano de obra es usada para calcular las necesidades de personal durante cierto período, donde, por ejemplo, los gerentes asignan individuos a puestos de trabajo que requieren talentos afines y flexibles a la temporada [3]. De igual forma, la investigación operativa sirve para la selección de portafolios de inversiones entre varias alternativas, y así maximizar el rendimiento de la empresa o de clientes en las instituciones financieras, tomando en cuenta el riesgo y las restricciones legales [4]. En *marketing* para medir la efectividad de una campaña publicitaria, considerando que la optimización de los recursos es clave a la hora de acaparar más audiencia, puesto que a mayor número de personas que llegue un mensaje, este puede convertirse en posibles futuras ventas y referencias en el mercado de consumo de un bien o servicio. Las aplicaciones de la programación lineal se muestran a continuación:

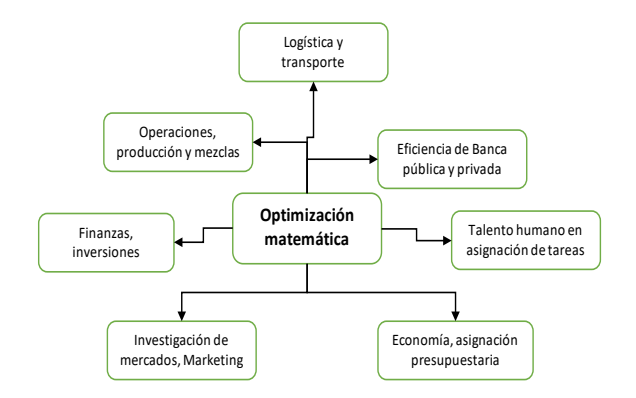

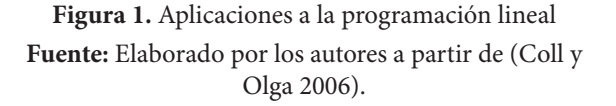

Esta medición se realiza a través de plataformas para obtener una visión holística e integrada de cada campaña publicitaria, que a su vez está respaldada con calidad y precisión para intentar

convertir a la empresa en líder de la industria. Las personas de la sociedad contemporánea viven en una red de «medios» que transmiten y hacen posible las noticias, la información y la publicidad. Existen muchos conceptos utilizados en la programación de medios como: la compra, alcance, frecuencia, impresiones, participantes clave y representantes de medios, lo que hace compleja su administración [5]; además, esta actividad tiene como insumos y productos a anunciantes, agencias, televisión, radio, internet, plataformas en redes sociales, dispositivos móviles y tabletas. El resultado final de la mezcla de todas estas premisas es la realización de una campaña de comunicación en tiempo real.

#### **Revisión bibliográfica**

Bermúdez [6] genera un estudio documental informativo, en el que aborda los aportes de la comunidad científica, respecto a temas relacionados con programación lineal, en las que evidencia que los modelos de optimización basados en programación lineal son utilizados en ambientes reales para la solución de problemas y ayuda a la toma de decisiones que contribuyen a la reducción de costos, mejorar la productividad en la planificación de la producción para el aprovechamiento de la capacidad de reducción en inventarios.

Por otro lado, Alvarado [7] hace una revisión de la aplicación en la programación lineal en la toma de decisiones en la gestión de la pymes (pequeñas y medianas empresas) como base de eficiencia en el desarrollo social, en el que recomienda que los profesionales de esta industria obtengan una mayor habilidad en el manejo de esta técnica. Bona *et. al* [8] hablan en su estudio sobre el desarrollo en la optimización de procesos con variables continuas y variables cualitativas continuas, a partir de la metodología *simplex*. En el software generado, realizan modelos predictivos en dos procesos distintos.

Existen aspectos relevantes de la experimentación numérica en el algoritmo PSO, o conocido como optimización de enjambre de partículas, de un algoritmo híbrido hacia el método *simplex* que optimiza la iteración de los parámetros con una topología que permite generar este cambio con el método *simplex* modificado [9]. Para complementar, De la Hoz, Vélez y López [10] presentan un modelo de programación lineal multi - objetivo para logística inversa del polipropileno, donde los principales resultados muestran un mejoramiento del 12,6% en los costos asociados al programa de planeación en los procesos asociados de recuperación del plástico, proveniente de los residuos industriales sólidos urbanos con la función de minimización de costos.

Noguera y Posada [11] generan un estudio de programación lineal aplicado a las raciones para rumiantes (vacas lecheras) en el que estiman un balance adecuado en la fabricación de alimentos concentrados al menor costo posible, es decir, un problema de programación lineal cuya función objetivo es minimizar el costo del alimento con la herramienta de *Solver* de Excel para Windows; concluyendo que desde el punto de vista académico la formulación de «dietas» utilizando programación lineal, permite crear distintos escenarios productivos para que el investigador tenga mayor criterio para la toma de decisiones.

En operaciones, los modelos de programación lineal son útiles para la planificación de la producción en que, utilizando una función objetivo de minimización de costes en cuanto al tiempo y los recursos y la consideración del nivel mínimo de servicio ligado a la demanda diferida, los resultados exponen una mejora en el modelo propuesto respecto al procedimiento actual del estudio [12]. De la misma forma, Ortiz y Caicedo [13]. diseñan un procedimiento para la programación y control de la producción de una empresa de calzado con programación lineal y la teoría de restricciones. El modelo identificó las cantidades óptimas de fabricación, donde la función objetivo es maximizar el *throughput*, procedimiento que permitió controlar de manera eficiente la producción de calzado con un modelo que a su vez puede ser emulado por empresas de condiciones y negocio similares.

En el caso de manejo y gestión de proyectos, la investigación de operaciones es útil como lo señala Terrazas [14] para la mejor asignación de recursos en actividades competidoras. En el análisis de factibilidad de proyectos una dificultad es saber ubicar un proyecto en las mejores condiciones

operativas para minimizar costos y maximizar ganancias. El beneficio radica en la resolución de problemas técnicos de localización para encontrar la viabilidad económica.

En la rama de las finanzas, la optimización matemática ha incursionado de manera efectiva para la toma de decisiones. María [15] aplica un modelo de optimización lineal en el portafolio de diecisiete proyectos agroindustriales con restricción de inversión para maximizar el retorno al inversor, permitiendo que el modelo trabaje en la combinación de variables, considerando la tasa de oportunidad para el *stakeholder*. Prieto, González y Arce [16] generan un modelo de optimización de selección de cartera para relacionar la rentabilidad esperada ligada a la esperanza matemática y el riesgo inherente de la cartera dado por la desviación estándar. En su estudio de caso evidencian un aumento de la tasa de rendimiento de la cartera en cinco activos analizados durante diez períodos de tiempo, basados en las teorías definidas por Harry Markowitz.

Producir y vender frente a gestionar clientes ha sido el dilema de *marketing* (y de la publicidad) que no se ha podido resolver hasta ahora. La ciencia del *management* hay que abordarla como un *corpus* doctrinal al servicio del éxito en los negocios y es clave aprovechar las oportunidades del mercado para obtener una rentabilidad mejor [17]. Schumpeter [18], el menos interesado de todos los gurús por el beneficio, pone en manos de los productores la capacidad de impulsar el crecimiento económico de la sociedad y enfatiza el valor social del emprendimiento. Chandler [19] parte del análisis de los casos para concebir la estrategia como el camino al éxito. Porter [20] se adentra en el análisis de las fuerzas competitivas del mercado para alcanzar aquellas ventajas que conducen a una mejor rentabilidad de la inversión. Mintzberg [21] menciona que la estrategia ha de definirse a través de la integración y la complementariedad de sus distintas acepciones: como plan o guía para abordar una situación, como pauta o acción para ganar a la competencia, como patrón o comportamiento que se quiere producir, como posición y perspectiva de percibir las cosas.

Y dentro de esta perspectiva se encuentra el *marketing*, mercadotecnia, mercadeo, estrategia comercial, publicidad, propaganda, gestión de mercado, etc. Todas estas palabras se usan para abarcar todo lo que incumbe a las relaciones entre las empresas y los clientes. Originalmente, el *marketing* se responsabilizaba de vender a los clientes los productos fabricados por los estrategas; hasta bastante más tarde, el *marketing* es concebido como el conjunto de actividades empresariales que dirigen el flujo de bienes y servicios del productor al consumidor. En las revisiones posteriores del concepto por parte de la AMA (American Marketing Association), surge la idea de intercambio y adquiere relevancia la creación de valor: el *marketing* es la actividad, el conjunto de instituciones y procesos para crear, comunicar, distribuir e intercambiar ofertas que tengan valor para los consumidores, los clientes, los socios y la sociedad en general [22]. Montenegro y Calvache [23] van más allá al mencionar que el marketing tradicional se ha olvidado de los detalles para descubrir pensamientos ocultos (creencias) y sensaciones motivantes; **«**el marketing de ahora en adelante debe dejar de lado las teorías tradicionales y atreverse a generar o descubrir otras con una predisposición disruptiva, arremetiendo técnicamente hacia una nueva forma de ver y entender al cliente, valorando sus sentimientos y sensaciones**»**.

Como parte fundamental de este *marketing* moderno está la comunicación. La comunicación es un conjunto de elementos y actividades dedicados a la interacción de mensajes, productos, marcas, ideas e informaciones entre la organización, el cliente y los *stakeholders* que, de la manera más eficaz posible, se convierte en flujos permanentes de intercambios. En el *marketing* tradicional, la relación era unilateral: el emisor era la empresa y los receptores los clientes a los cuales había que buscar y presionar para que aceptaran el mensaje y los soportes, los medios de comunicación se gestionaban mayoritariamente desde los emisores. Ahora, todos los agentes son emisores y receptores, al tiempo que actúan codificando y descodificando los contenidos que surgen en medio de los importantes ruidos que se generan a lo largo del proceso de transmisión; por su parte, internet ha desbloqueado la unidireccionalidad al otorgar poder para emitir mensajes a su antojo [17].

Para esto, la publicidad usa los medios de comunicación masiva como parte esencial de sus mensajes, para llevar información persuasiva a los mercados de la empresa. Mientras una pieza no se difunda, no existe mensaje. Cuando se piensa algo o se tiene un arte final en la pantalla del computador, no se ha generado todavía comunicación: hay que establecer contacto con el receptor. Sin medios no existe publicidad. Es tal la importancia de los medios, que a medida que estos cambian, la publicidad evoluciona [24]. La transformación digital ha llevado a la publicidad a los medios en línea. Para Wells, Moriarty y Burnett [5] este tipo de comunicación tiene como propósito dar un mensaje de recordación de marca a quienes visitan una página web (o redes sociales), transmite un mensaje informativo y persuasivo; sin embargo, el más importante de los propósitos es la compra instantánea o la *viralización* de la oferta. Por otra parte, los medios de comunicación masiva utilizan su capacidad de llegar a las personas, vender publicidad, difundir ideas políticas, posicionar marcas, por su gran capacidad de influencia sobre los núcleos de población a los que van dirigidos. Una buena estrategia publicitaria muy probablemente generará beneficios extraordinarios a las firmas que sepan aprovecharlas. Pero, cuando esta capacidad de influencia sobre la población se utiliza inadecuadamente puede generar injusticias para quienes no pueden acceder a dichos medios masivos.

En las aplicaciones de las tácticas del *marketing*, será muy usual optimizar los recursos asignados a la selección de medios de comunicación, que ayudan a los directivos y gerentes a repartir recursos fijos para extractos o comerciales en periódicos, radio, revistas especializadas, canales de televisión, redes sociales y bases de datos de correos electrónicos. Para Anderson *et. al* [25] el objetivo del problema de programación lineal es maximizar la cobertura de la audiencia, basado en la frecuencia de repetición de la publicidad y la calidad de la información que se emite, y las restricciones están sujetas a políticas de la empresa, contratos y disponibilidad de los medios publicitarios.

#### **2. Metodología**

#### **El modelo de programación lineal**

Es importante el planteamiento de las restricciones que se van a utilizar, alternativas de decisión y la selección de criterios de la función del objetivo a maximizar o minimizar. Para Taha [26] la solución al modelo matemático responde a si satisface todas las restricciones y a su vez se optimiza cuando genera el mejor valor posible. La programación lineal involucra modelos que parten de la función objetivo y restricciones lineales; es decir, la variable se encuentra elevada a la potencia uno. Otros métodos son la programación entera en el que algunas variables asumen números enteros, así como también la programación dinámica que involucra al modelo original que se descompone en varios problemas pequeños pero manejables, la programación en red y la programación no lineal cuyas funciones son no lineales.

Las iteraciones son repeticiones que se encuentran dentro de los algoritmos que conducen a la solución óptima; pero, no todos los modelos matemáticos pueden ser resueltos con algoritmos, por lo que es necesario acudir a la solución heurística y meta-heurística.

#### **Fases del estudio de programación matemática**

Las fases que conducen a la resolución del modelo de programación lineal (Figura 2), parte de la definición del problema, generación de base de datos y variables, desarrollo de iteraciones hasta llegar a la solución óptima principalmente. Este tipo de modelos, tal como ocurre en proyectos tecnológicos de desarrollo de aplicaciones, debe trabajarse en sociedad, donde los expertos en la modelación matemática trabajan en conjunto con quiénes demandan la solución a un problema; considerándose así a la programación matemática como una ciencia y un arte [3]. Soot [27] afirma que sin importar el campo del cual provenga el problema y lo específico del tema abordado, se analiza el proceso con un modelo matemático que contiene las fases de la programación matemática, tal como se indica en la siguiente figura:

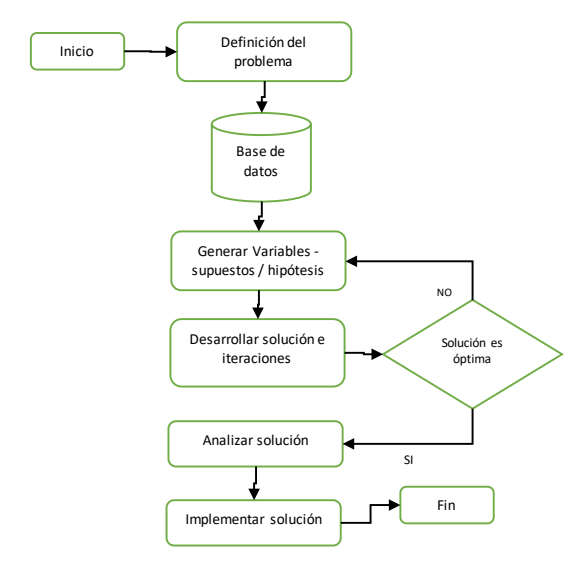

**Figura 2.** Fases del proceso de modelado de programación matemática

Render, Stair y Hanna [3] muestran varias propiedades a tomar en cuenta en los problemas de programación matemática, estas son:

Los problemas de programación matemática tienen como función objetivo maximizar o minimizar.

- Los problemas de programación matemática disponen de una o más restricciones.
- Siguen cursos de acción alternativos.
- Poseen certeza y divisibilidad.
- Las variables son no negativas.

## **El método** *Simplex*

Es un procedimiento general de programación matemática para llegar a la solución óptima que se obtiene en un número finito de pasos. Estos son:

- La solución es cualquier conjunto de variables que satisfacen las restricciones del problema (Ax=B).
- La solución factible es aquella que satisface la no - negatividad de las restricciones  $(X_{i>0})$ .
- La solución básica del sistema de *m* ecuaciones lineales son *n* variables *Ax=B, (m<n),* cuyo rango *R(A)=m (variables básicas).* La solución es *n-m=0*; y, resolviendo para las *m* variables restantes, cuando el determinante de sus coeficientes no sean cero.
- La solución básica factible es tal, que todas las variables básicas *xj≥0*
- La degeneración de una solución básica se da si una o más variables básicas son iguales a cero.

# **Procedimiento de forma matricial**

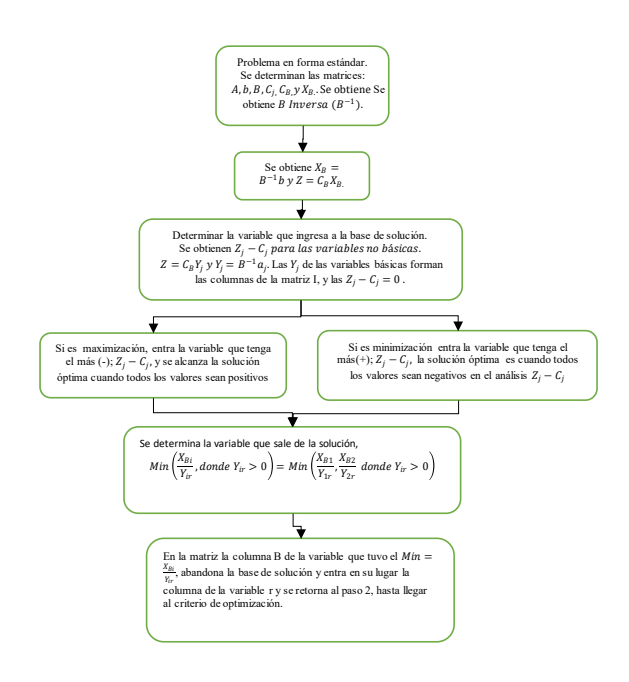

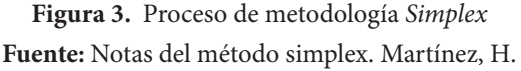

#### **Tabla del método Simplex**

**Tabla1.** Matriz Método *Simplex*.

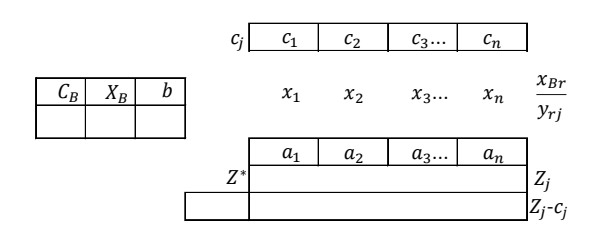

**Fuente:** Notas del método simplex. Martínez, H.

#### Donde:

 $X_B$  = Vector de la solución básica factible.

*b* = variables básicas. *Z\** = función objetivo (Max - Min)  $C_j$  = Vector de costos y  $C_B$  Vector de componen-

tes C

 $Z_j = C_B X_B$  y  $Z_j - C_j = C_B X_B - C_j$ *Yrj* = Nueva solución básica factible

## **Datos, definición de variables y modelo matemático**

En la tabla siguiente, se recogen los datos e información de medios de comunicación y publicitarios para la investigación, tomados de fuente primaria de los costos proporcionados por los oferentes.

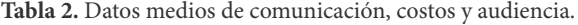

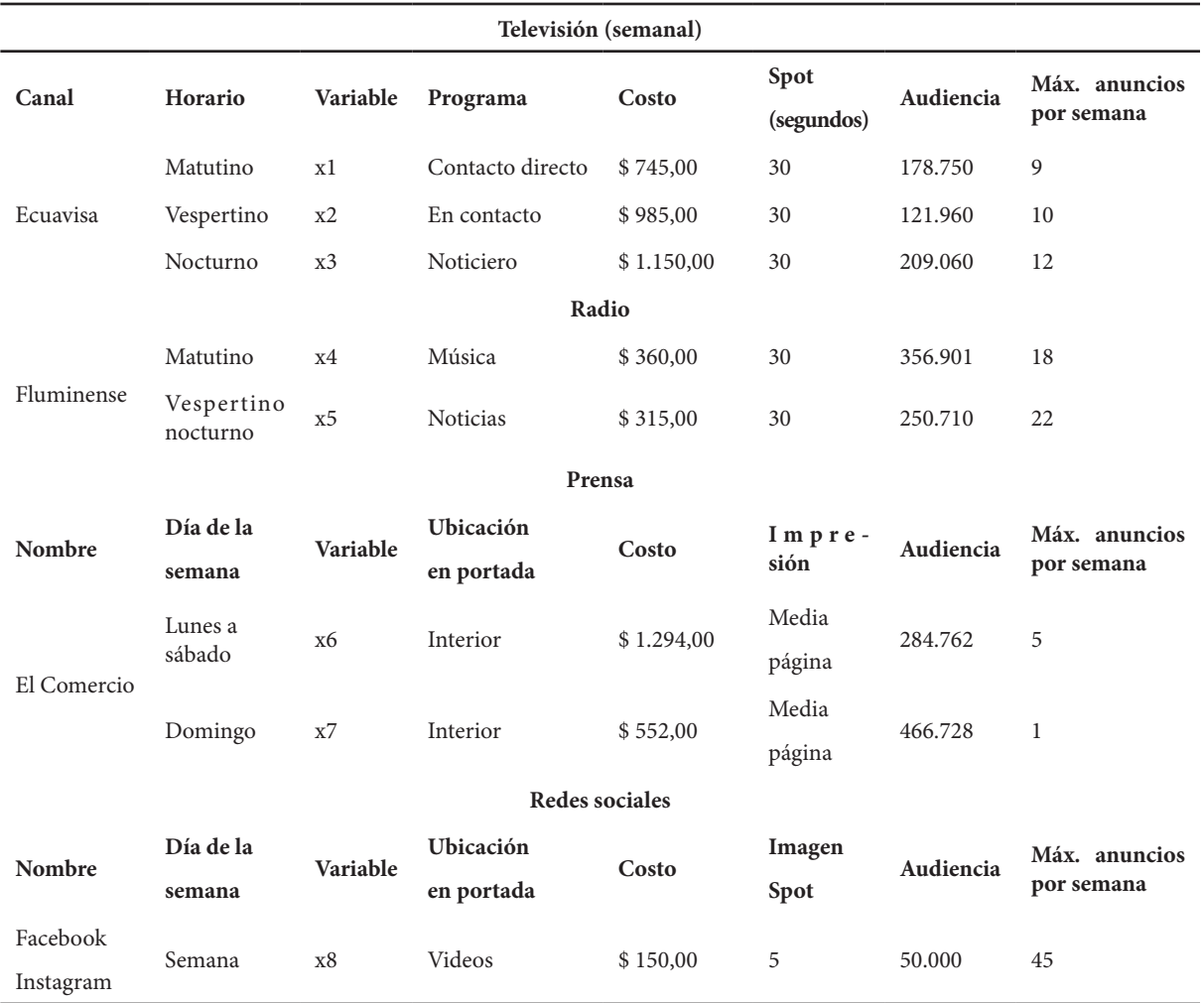

**Fuente:** Recolección de datos e información de medios publicitarios en Quito (2020).

## **Definición de variables**

x1=número de spots en Tv (1) de 30sg horario matutino

x2=número de spots en Tv (1) de 30sg horario vespertino

x3=número de spots en Tv (1) de 30sg horario nocturno

x4=número de spots en radio (1) de 30sg horario matutino

x5=número de spots en radio (1) de 30sg horario vespertino/nocturno

x6=número de anuncios prensa (1) portada lunes a sábado

x7=número de anuncios prensa (1) interior/domingo

x8=número de spots en Facebook-Instagram /semana

#### **Modelo de programación matemática**

Generadas las variables, se escriben las expresiones matemáticas para el objetivo y las restricciones identificadas. Las restricciones de no negatividad se establecen en forma explícita.

**Función objetivo**: maximizar la cobertura de la audiencia con la mezcla de todas las variables, generando escenarios básicos.

*Max Z*=17.8750x1+121.960x2+209.060x3+356.90 1x4+250.710x5+284.762x6+466.728x7+50.000x8

#### **Restricciones (escenarios básicos):**

Como la restricción 1 es del tipo '≤' se agrega la variable de holgura X9.

Como la restricción 2 es del tipo '≤' se agrega la variable de holgura X10.

Como la restricción 3 es del tipo '≤' se agrega la variable de holgura X11.

Como la restricción 4 es del tipo '≤' se agrega la variable de holgura X12.

Como la restricción 5 es del tipo '≤' se agrega la variable de holgura X13.

Como la restricción 6 es del tipo '≤' se agrega la variable de holgura X14.

Como la restricción 7 es del tipo '≤' se agrega la variable de holgura X15.

Como la restricción 8 es del tipo '≤' se agrega la variable de holgura X16.

Como la restricción 9 es del tipo '≤' se agrega la variable de holgura X17.

Como la restricción 10 es del tipo '≤' se agrega la variable de holgura X18.

Como la restricción 11 es del tipo '≤' se agrega la variable de holgura X19.

#### **Modelo matemático de programación con la forma estándar:**

Se pasa el problema a la forma estándar, añadiendo variables de exceso, holgura, y artificiales según corresponda **(mostrar/ocultar detalles)**

**MAXIMIZAR:**  $Z = 178750 \text{ X}1 + 121960 \text{ X}2 +$ 209060 X3 + 356901 X4 + 250710 X5 + 284762 X6 + 466728 X7 + 50000 X8

#### **Sujeto a:**

 $1 X1 + 0 X2 + 0 X3 + 0 X4 + 0 X5 + 0 X6 + 0 X7 + 0 X8 \le 9$  $0 X1 + 2 X2 + 0 X3 + 0 X4 + 0 X5 + 0 X6 + 0 X7 + 0 X8 \le 10$  $0 X1 + 0 X2 + 1 X3 + 0 X4 + 0 X5 + 0 X6 + 0 X7 + 0 X8 \le 12$  $0 X1 + 0 X2 + 0 X3 + 1 X4 + 0 X5 + 0 X6 + 0 X7 + 0 X8 \le 18$  $0 X1 + 0 X2 + 0 X3 + 0 X4 + 1 X5 + 0 X6 + 0 X7 + 0 X8 \le 22$  $0 X1 + 0 X2 + 0 X3 + 0 X4 + 0 X5 + 1 X6 + 0 X7 + 0 X8 \le 5$  $0 X1 + 0 X2 + 0 X3 + 0 X4 + 0 X5 + 0 X6 + 1 X7 + 0 X8 \le 1$  $0 X1 + 0 X2 + 0 X3 + 0 X4 + 0 X5 + 0 X6 + 0 X7 + 1 X8 \le 45$  $745 X1 + 985 X2 + 1150 X3 + 360 X4 + 315 X5 + 1294 X6 +$ 552 X7 + 150 X8 ≤ 10000  $0 X1 + 0 X2 + 0 X3 + 1 X4 + 1 X5 + 0 X6 + 0 X7 + 0 X8 \le 0$ 

 $745 X1 + 985 X2 + 1150 X3 + 0 X4 + 0 X5 + 0 X6 + 0 X7 + 0$  $X8 < 2000$ 

 $X1, X2, X3, X4, X5, X6, X7, X8 \geq 0$ 

#### **Modelo matemático de programación matemática, forma Matricial (Método** *Simplex***):**

**MAXIMIZAR:** Z = 178750 X1 + 121960 X2 + 209060 X3 + 356901 X4 + 250710 X5 + 284762  $X6 + 466728 X7 + 50000 X8 + 0 X9 + 0 X10 + 0$  $X11 + 0 X12 + 0 X13 + 0 X14 + 0 X15 + 0 X16 + 0$  $X17 + 0 X18 + 0 X19$ 

Sujeto a

 $1 X1 + 1 X9 = 9$  $0 X1 + 2 X2 + 1 X10 = 10$  $0 X1 + 1 X3 + 1 X11 = 12$  $0 X1 + 1 X4 + 1 X12 = 18$  $0 X1 + 1 X5 + 1 X13 = 22$  $0 X1 + 1 X6 + 1 X14 = 5$ 

47

**Facultad de Ingeniería y Ciencias Aplicadas**

 $0 X1 + 1 X7 + 1 X15 = 1$  $0 X1 + 1 X8 + 1 X16 = 45$ 745 X1 + 985 X2 + 1150 X3 + 360 X4 + 315 X5 +  $1294 X6 + 552 X7 + 150 X8 + 1 X17 = 10000$  $0 X1 + 1 X4 + 1 X5 + 1 X18 = 0$  $745 X1 + 985 X2 + 1150 X3 + 1 X19 = 2000$ 

X1, X2, X3, X4, X5, X6, X7, X8, X9, X10, X11, X12, X13, X14, X15, X16, X17, X18, X19 ≥ 0

#### **3. Resultados y discusión**

Para efectos de presentación, se mostrará a continuación los resultados generados en PHP-Simplex. Para llegar al resultado deseado, el modelo indica que deben pasar por ocho interacciones hasta llegar al resultado final. Se presentan las dos primeras interacciones y la séptima en este apartado, y de la tercera a la sexta se incluyen en los anexos de este documento (Anexos 1: interacción 3, Anexo 2: interacción 4, Anexo 3: interacción 5, Anexo 4: interacción 6, Anexo 5: interacción 7).

**Tabla 3.** Resultado de la primera interacción del método *simplex*

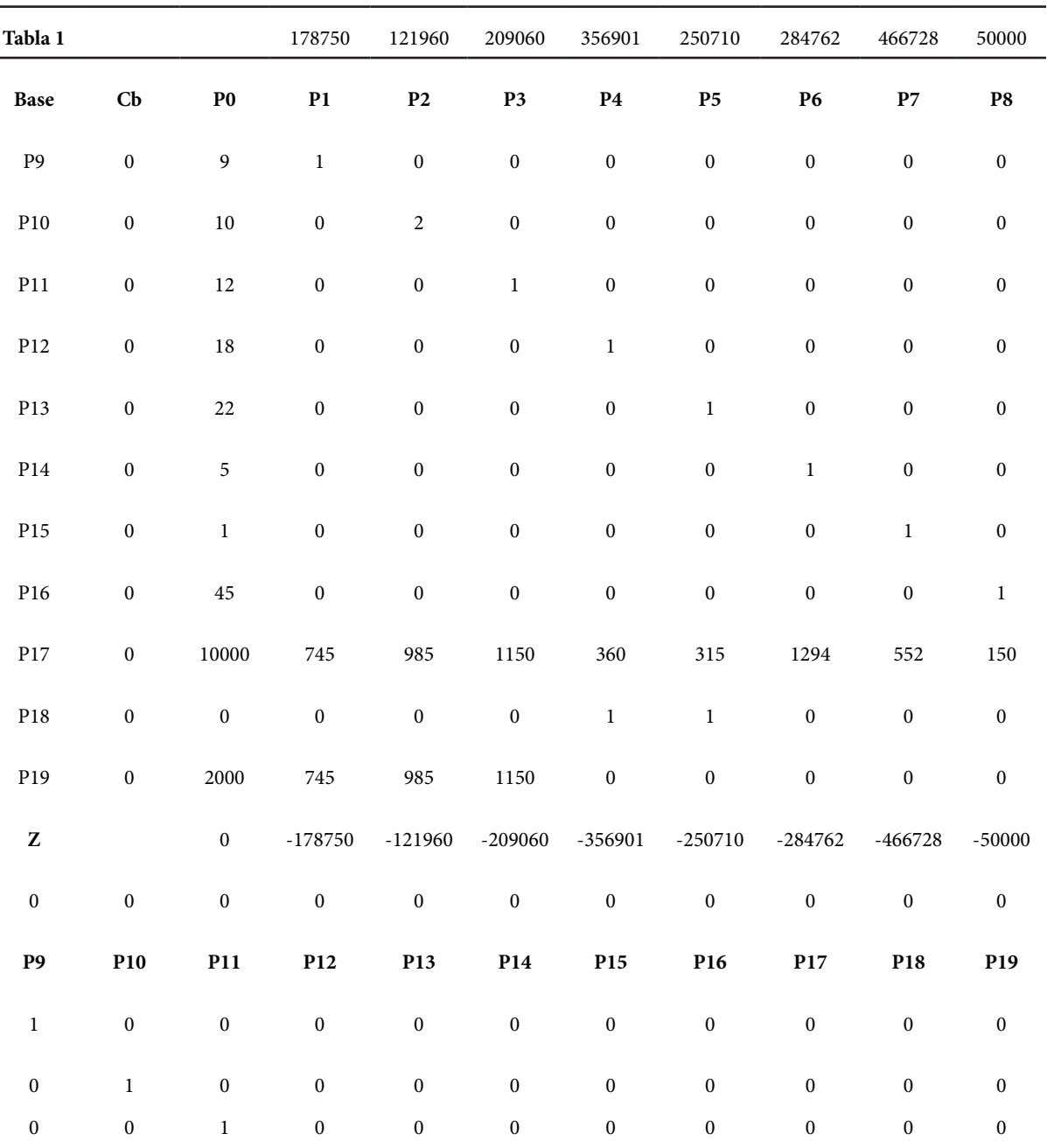

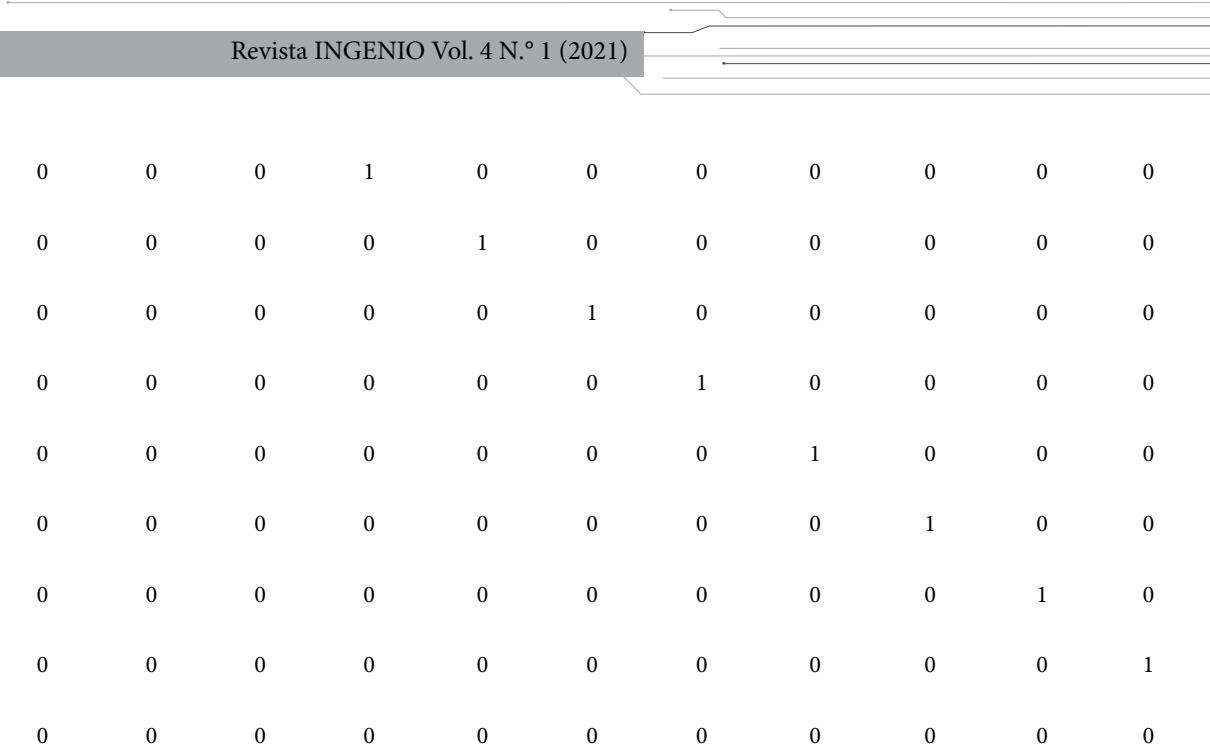

**Fuente:** Recolección de datos e información de medios publicitarios en Quito.

De acuerdo a la técnica del método *simplex* se indica la variable que «sale» de la base es P15 (resaltada en color verde) y a su vez la variable que «entra» es P7 que se encuentra en la misma columna.

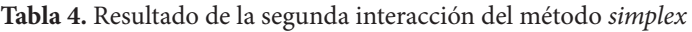

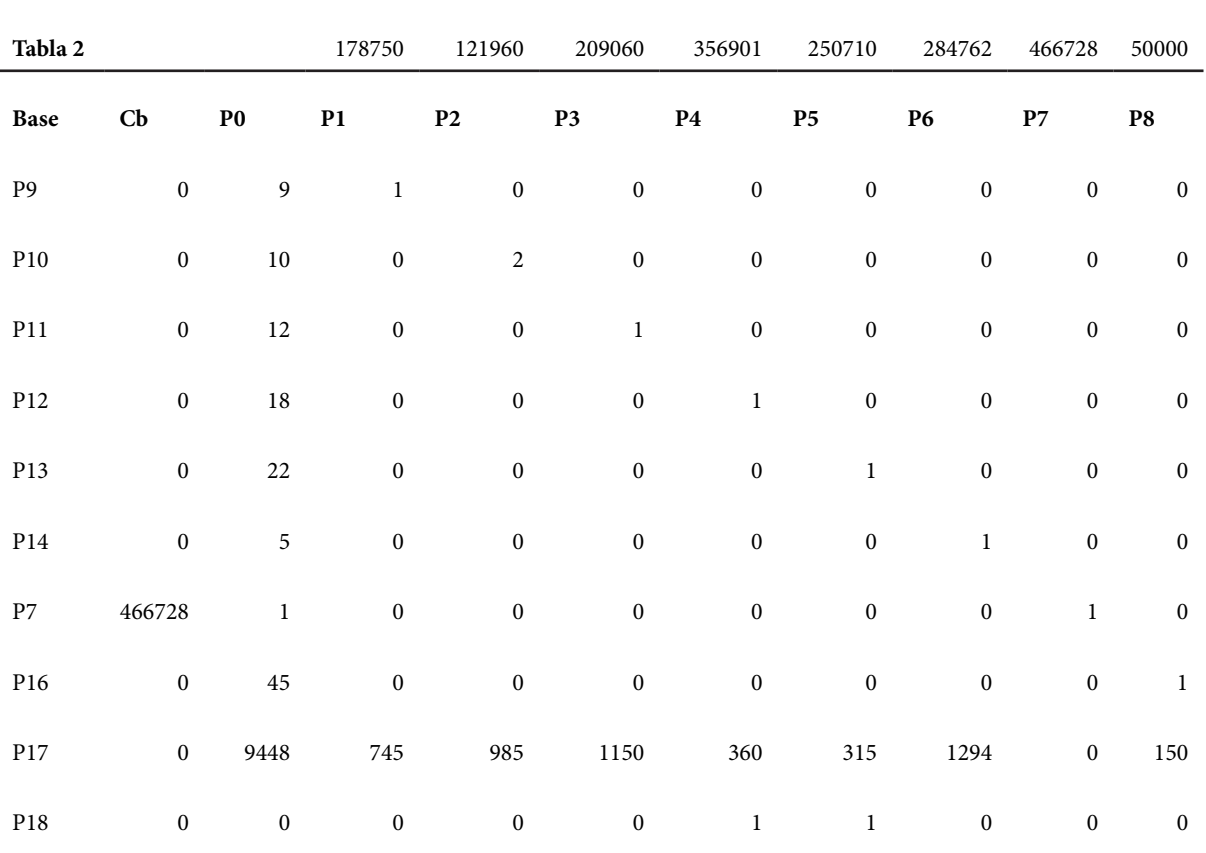

**THE REAL** 

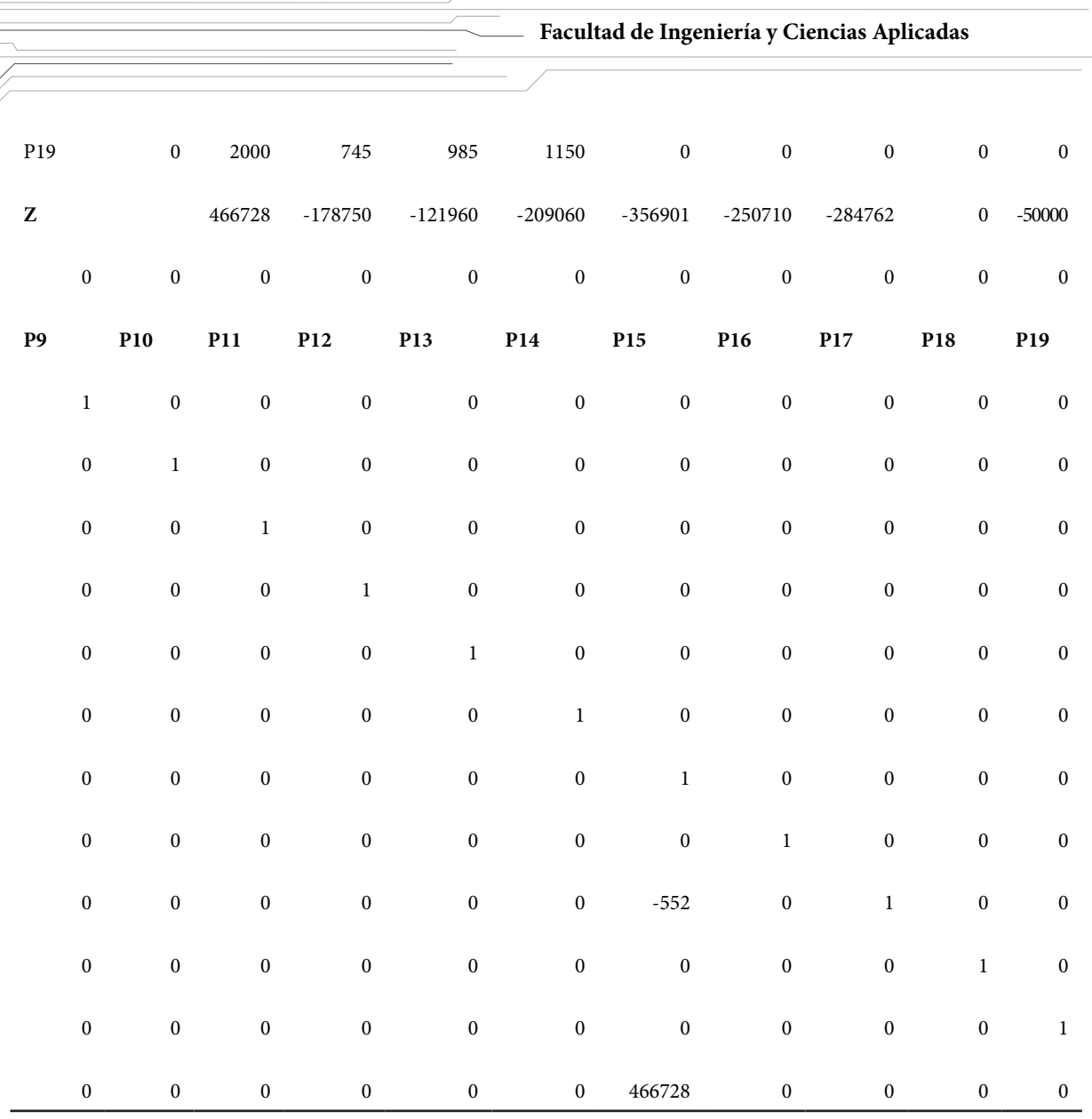

**Fuente:** Recolección de datos e información de medios publicitarios en Quito.

La interacción 2 del método *simplex* presenta que la variable que «sale» de la base de la matriz es P18 (resaltada en color verde) y a su vez la variable que «entra» en la matriz es P4 que se encuentra en la misma columna.

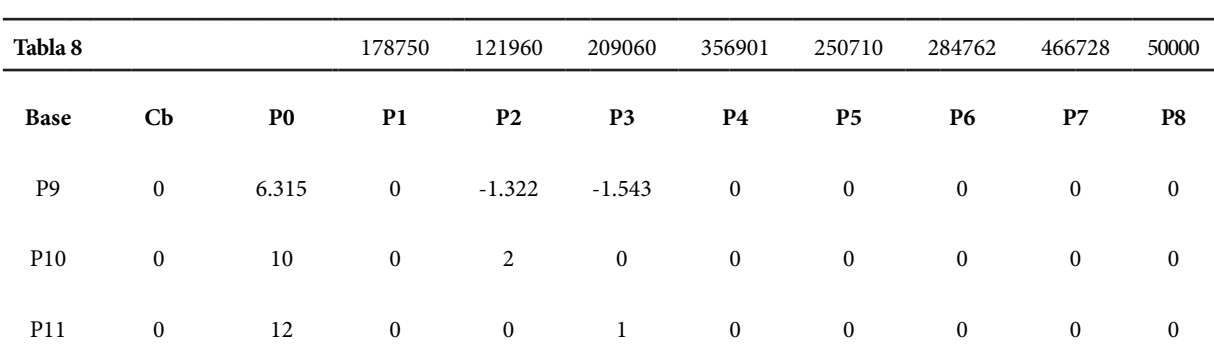

**Tabla 5.** Resultado de la séptima interacción del método *simplex*

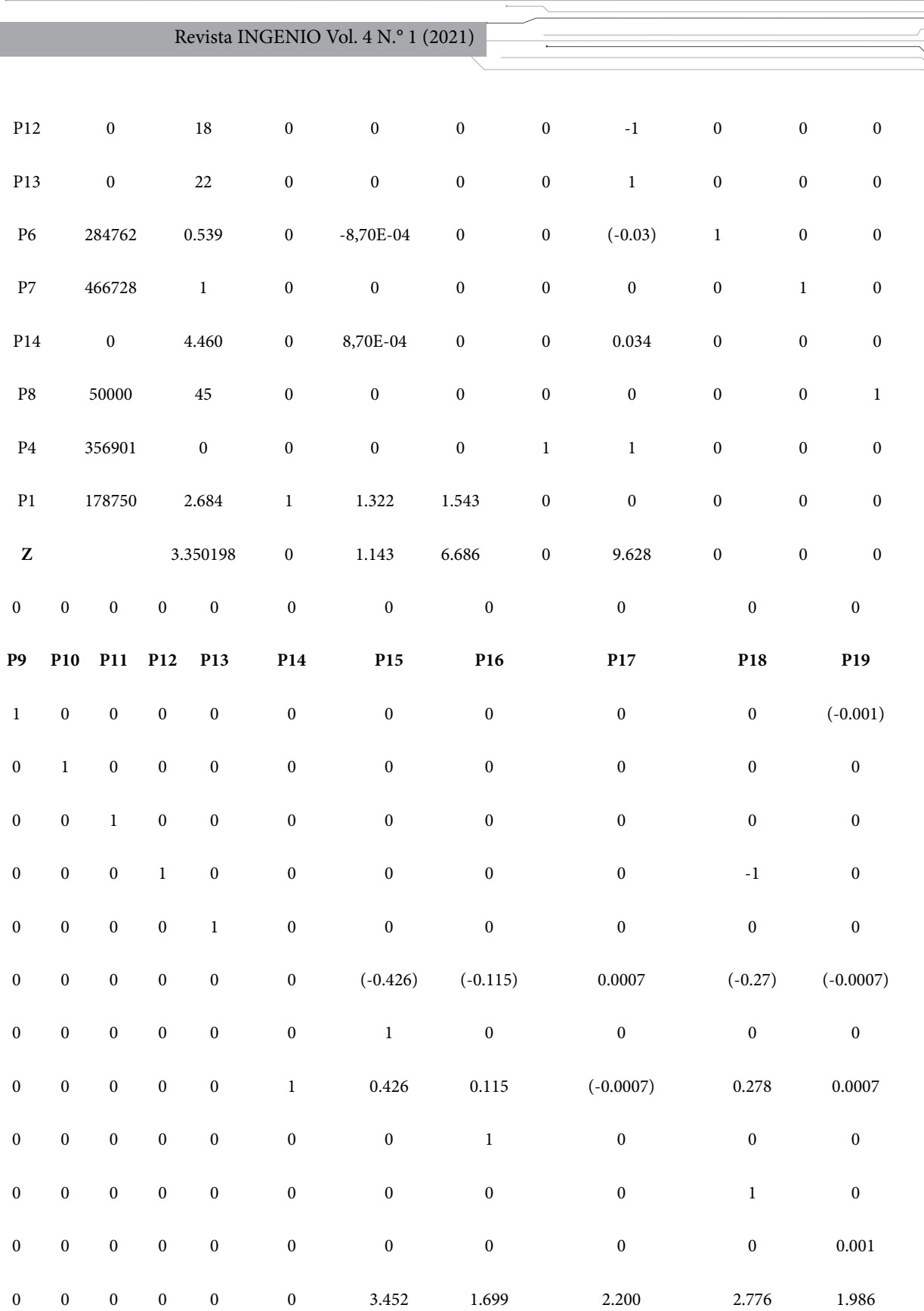

**Fuente:** Recolección de datos e información de medios publicitarios en Quito.

and the contract of the contract of the contract of the contract of the contract of the contract of the contract of the contract of the contract of the contract of the contract of the contract of the contract of the contra

Finalmente, en la interacción 7 se encuentra el resultado de maximizar el modelo matemático en el renglón *Z* al final de la tabla.

La solución óptima para este modelo de programación lineal de ocho variables y once restricciones se muestra en el modelo matemático representado en su forma estándar, para luego ser registrado en forma de matriz. Para llegar al resultado final, el modelo requiere pasar por ocho interacciones; es decir, considera en cada una de las variables que «salen» del modelo y aquellas que «entran», representada en la tabla requerida del método *simplex*. La solución óptima requiere que los anuncios sean distribuidos en televisión matutina expresados en la variable *X1*, con aproximadamente tres *spots* semanales. Del mismo modo el modelo requiere que con el presupuesto limitado de \$10.000 se genere actividad publicitaria en prensa entre los días lunes a sábado al menos en una ocasión, representado por la variable *X6;* y, el domingo de acuerdo a la variable *X7*. Finalmente, en el transcurso de la semana es indispensable que se utilicen las redes sociales como estrategia de medios publicitarios, siendo este el medio menos costoso y de cobertura en la actualidad. En este caso el modelo requiere de la totalidad de datos presentados inicialmente en la tabla 2 referente a medios de comunicación, costos y audiencia; es así que, los resultados son 45 anuncios como valor máximo en la semana; tomando en cuenta que, en el resto de medios publicitarios, al menos para este escenario, no deben ser utilizados.

La solución óptima es Z = 3350198.0036513  $X1 = 2.6845637583893$  $X2 = 0$  $X3 = 0$  $X4 = 0$  $X_5 = 0$ X6 = 0.53941267387944  $X7 = 1$  $X8 = 45$ 

En función de las restricciones, considerando costos, cobertura de audiencia y ciertas condiciones presentadas en el modelo, se espera que la cobertura de audiencia semanal utilizados en las variables *X1*; *X6; X7 y X8* sea de 3.350.198 personas, con la combinación de todas las posibilidades que arroja el modelo.

#### **4. Conclusiones**

En Ecuador, la programación del marketing y la comunicación dentro de una estrategia competitiva y sostenible en el tiempo, todavía es una tarea pendiente. Apenas el 19,9% de las organizaciones en este país han incorporado de manera decidida a esta ciencia, y a la utilización de medios online y *offline* para lograr mayor difusión de sus productos, servicio o soluciones en el mercado local o internacional; un 28,6% de empresas no utilizan para nada marketing dentro de sus modelos de negocio. Esto también está en concordancia con la generación de nuevas formas o canales de venta como las «plataformas de intercambio de productos» que para antes de la pandemia de covid-19 eran solamente usadas por el 5,8% de las compañías comerciales, contra 61,6% que nunca habían pensado en esta forma de acercarse a los clientes. El mensaje publicitario y de comunicación también es un aspecto imprescindible para llegar a los consumidores, solamente un 8,3% de las empresas consideran importante la creación de contenidos y un 50,4% no le prestan atención a este importante detalle estratégico [28].

Para poder profesionalizar la toma de decisiones en estos aspectos, la programación lineal en cualquiera de sus técnicas, como es el caso del método *simplex*, propone la solución a problemas reales de las empresas. Haciendo uso de paquetes informáticos es posible simular múltiples variables y escenarios para la evaluación de estrategias que optimicen el costo y maximicen los beneficios, y, en este caso, generar la óptima cobertura de clientes. Son varias las ventajas que este tipo de modelos brinda, y que están al alcance de las empresas y sus miembros para aplicar técnicas de investigación con programación matemática en muchos campos empresariales como: inversiones, logística y operaciones, talento humano, investigación y marketing, economía, entre otros.

En la actualidad, con el uso de la tecnología, las empresas utilizan los medios de información como más crean conveniente de acuerdo a los fines necesarios. Por ejemplo, las redes sociales (que son un medio de comunicación masivo) llegan a una variada audiencia, y es un método muy explotado y aceptado por el público objetivo en los diferentes dispositivos tecnológicos actuales.

Es importante resaltar que la técnica de programación matemática aplicada brinda un portafolio óptimo de asignaciones para lograr un resultado adecuado, permite evaluar los costos basados en la cobertura de audiencia requerida con un presupuesto limitado y fijo, identificando costos de oportunidad y rangos establecidos en los recursos. La facilidad de la formulación y adopción del software especializado, ayuda a desarrollar con precisión modelos lineales y no lineales; resaltando, además, que los profesionales involucrados en las empresas pueden generar la habilidad y destreza para abordar la resolución de problemas para maximizar las utilidades y minimizar los costos, así como también la asignación de tiempos a las actividades.

# **Referencias**

- [1] Alvarado, J. (2009). La Programación Lineal, Aplicación de las Pequeñas y Medianas Empresas. *Reflexiones*, 89-105. Obtenido de https://revistas.ucr.ac.cr/index.php/reflexiones/article/view/11511/10857
- [2] AMA, American Marketing Association. (2008). *Marketing Power*. Obtenido de Marketing Definitions: http://www.marketingpower.com
- [3] Anderson, D., Sweenwy, D., Williams, T., Camm, J., & Matin, K. (2011). *Métodos Cuantitativos para los Negocios.* México: Cengage.
- [4] Bermúdez, Y. (2011). Aplicaciones de Programación lineal, Entera y Mixta. *Ingeniería industral, actualidad y nuevas tendencias*, 85- 104.
- [5] Bona, E., Borsato, D., Dos Santos Ferreira, R., & Herera, R. (2000). Aplicativo para Otimização Empregando o Método Simplex Seqüencial. *Acta Scientiarum*, 1201-1206. Obtenido de http://repositorio.utfpr.edu. br:8080/jspui/handle/1/159
- [6] Chandler, A. D. (1962). *Strategy and Structure: Chapters in the History of the American Industrial Enterprise.* Boston: MIT Press.
- [7] Coll, V., & Olga, B. (2006). *Evaluación de la Eficiencia mediante Análisis Envolvente de Datos.* Valencia: Universidad de Valencia.
- [8] Correa, R., Begambre, O., & Carrillo, J. (2010). Validación de un Algorítmo Hí-

brido del Paso en el método Simplex y Topología de la Evolución Paramétrica. *Dyna*. Obtenido de https://www.redalyc.org/ pdf/496/49622372027.pdf

- [9] De la Hoz, E., Vélez, J., & López, L. (2017). Modelo de Programación Lineal Multiobjetivo para la Logística Inversa en el Sector Plástico de Polipropileno. *Scielo Analytics -Información Tecnológica*, 31-36. Obtenido de https://scielo.conicyt.cl/pdf/infotec/v28n5/ art05.pdf
- [10] María, B. (2015). Optimización de Portafolio de Proyectos a través de la Aplicación de Programación Lineal y el CAPM. *Ciencias estratégicas*, 71-86. Obtenido de https://www. redalyc.org/pdf/1513/151353628005.pdf
- [11] Mintzberg, H. (1993). *El Proceso Estratégico: Conceptos y Casos.* Barcelona: Prentice Hall.
- [12] Molina, J., & Morán, A. (2008). *Viva la Publicidad Viva 3.* Bogotá: Lemoine Editores.
- [13] Montenegro, D. I. (2019). *Investigación sobre la Competitividad en Empresas de Ecuador en la Era 4.0.* Quito: IDE Business School.
- [14] Montenegro, D. I., & Calvache, M. (2016). *EmotionShare: Estrategia y Marketing Disruptivo.* Quito: Ecuador.
- [15] Noguera, R., & Posada, S. (2011). Programação Linear Aplicada à Formulação de Rações para Ruminantes. *Revista CES Medicina Veterinaria y Zootecnia*, 53-60. Obtenido de https://dialnet.unirioja.es/servlet/articulo?codigo=3818632
- [16] Ortiz, V., & Caicedo, A. (2014). Procedimiento para la Programación y Control de la Producción de una Pequeña Empresa de Calzado. *Scientia Et Technica*, 377- 384. Obtenido de https://www.redalyc.org/ pdf/849/84933912004.pdf
- [17] Porter, M. (1985). *Competitive Advantage: Creating and Sustaining Superior Performance.* Boston: Free Press.
- [18] Prieto, J., González, M., & Arce, A. (2014). Aplicación de Programación Lineal en la Gestión de Carteras. *Revista Científica Politécnica*, 124-131. Obtenido de http://www. une.edu.py:83/fpunescientific/index.php/ fpunescientific/article/view/41
- [19] Render, B., Stair, R., & Hanna, M. (2012). *Métodos Cuantitativos para los Negocios.* México: Pearson.

**Facultad de Ingeniería y Ciencias Aplicadas**

- [20] Reyes, Y., Mula, J., Díaz, M., & Gutierrez, E. (2017). Plan Maestro de producción basado en *Métodos Cuantitativos para la Economía y Empresa*, 147-168. Obtenido de https://www. econstor.eu/handle/10419/195385
- [21] Schumpeter, J. A. (1911). *The Theory of Economic Development.* Boston: Harvard University Press.
- [22] Soot, T. (2018). *Matemáticas Aplicadas a los Negocios, las Ciencias Sociales y de la Vida.* Toluca, México: Cengage Learning.
- [23] Taha, H. (2011). *Investigación de Operaciones.* México: Pearson.
- [24] Terrazas, R. (2012). Aplicación de la Programación Matemática a la Localización de Proyectos. *Perspectivas*, 71-94. Obtenido de http://www.scielo.org.bo/pdf/rp/n29/ n29a04.pdf
- [25] Valls, J. (2014). *Estrategias y Tácticas de Marketing.* Barcelona: Profit.
- [26] Wells, W., Moriarty, S., & Burnett, J. (2007). *Publicidad. Principios y Práctica.* México: Pearson .

#### **7. Anexos**

#### **Anexo 1: Interacción 3.**

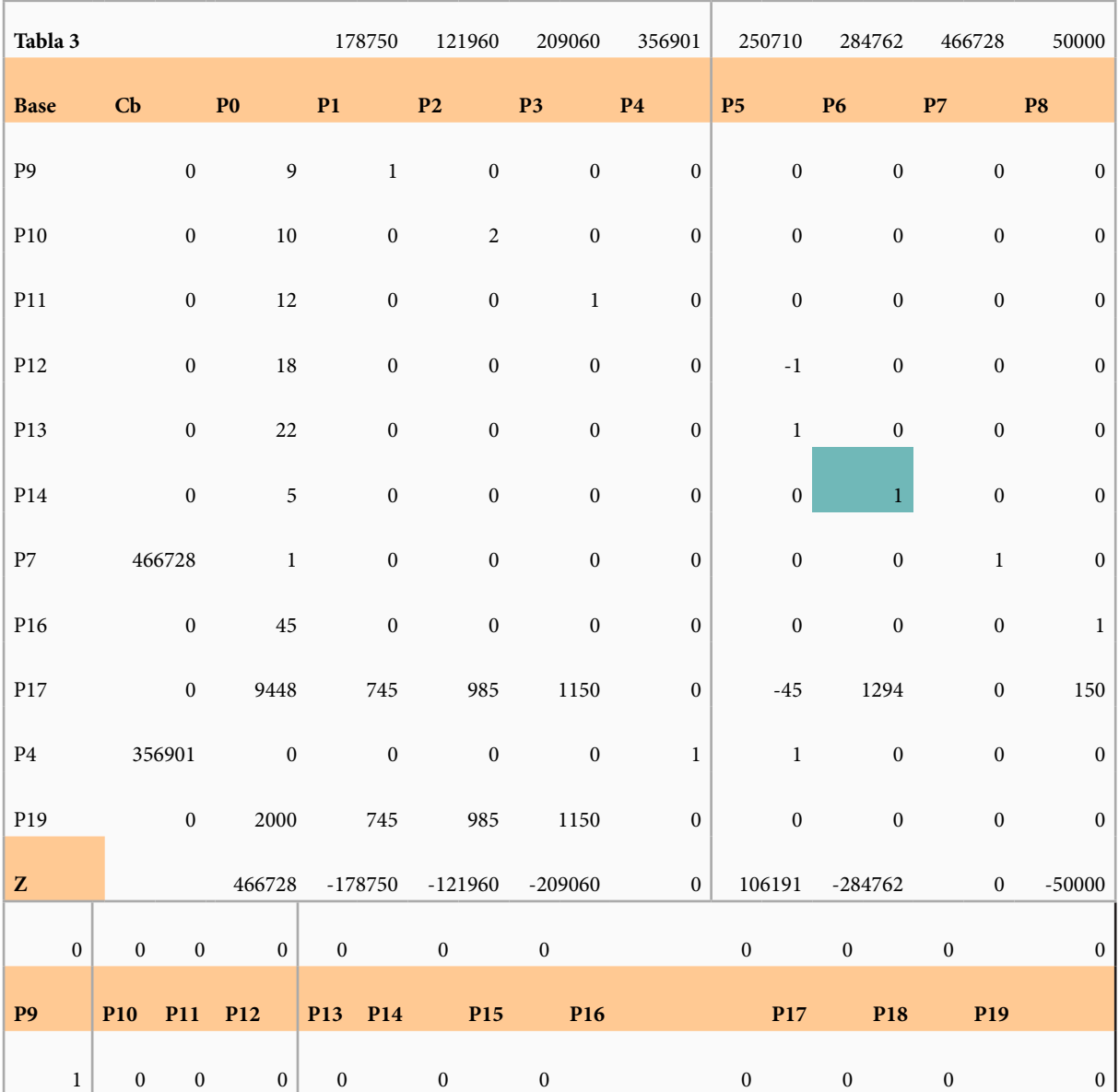

Revista INGENIO Vol. 4 N.° 1 (2021)

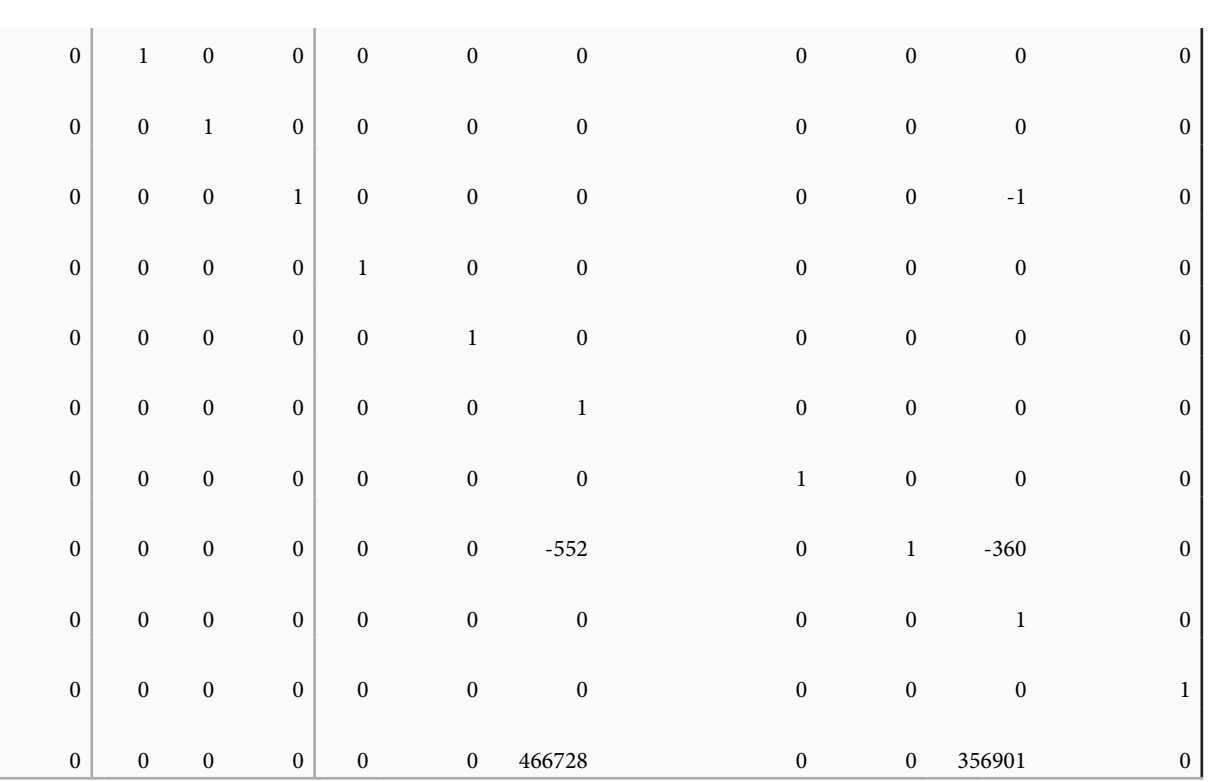

La variable que «sale» de la base es P14 y la que «entra» es P6.

## **Anexo 2: Interacción 4.**

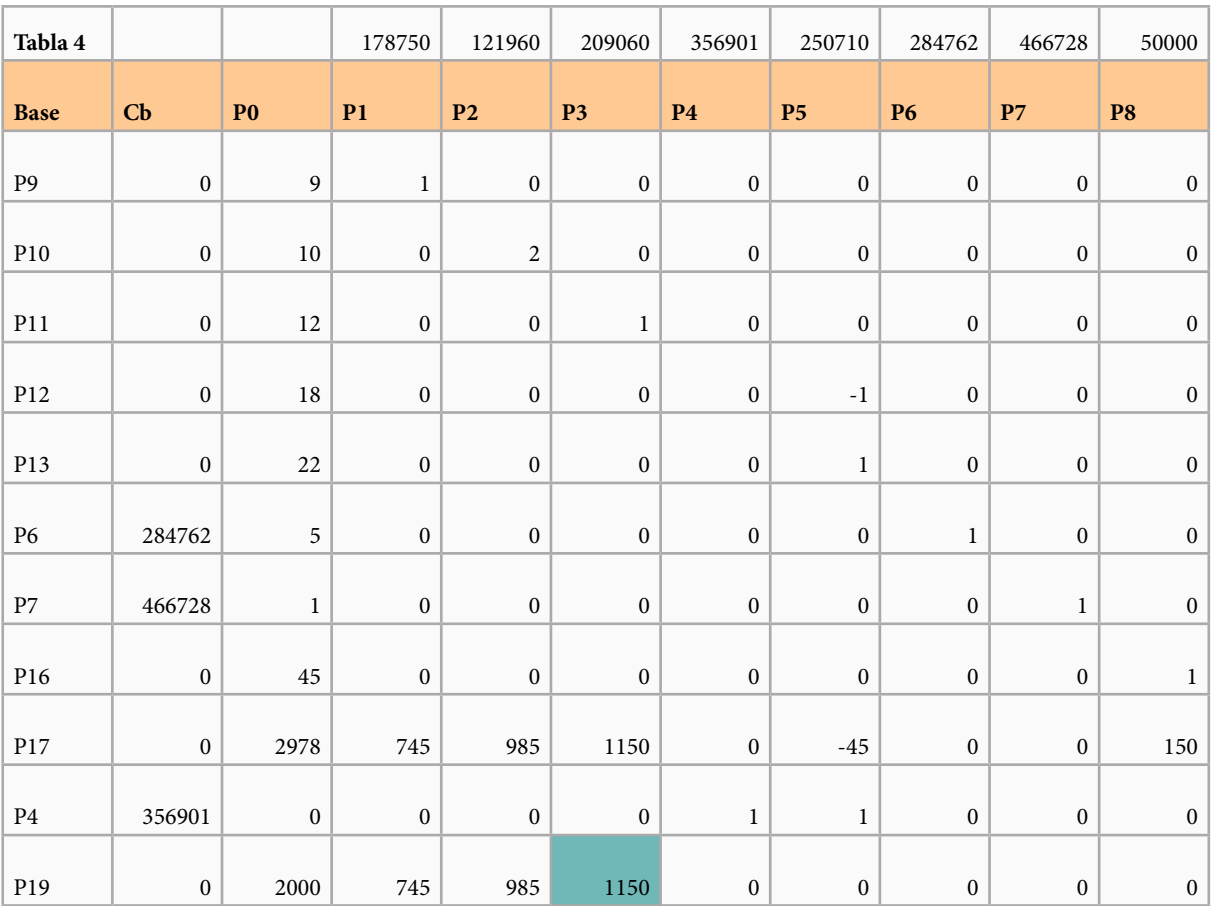

**Facultad de Ingeniería y Ciencias Aplicadas**

|  |  | 1890538<br>ົາບ | 10000000<br>7 6 7<br>3750 | 121960<br><b>Contract</b> | 209060 |  | ıΩ<br>$\theta$ |  |  | 50000 |
|--|--|----------------|---------------------------|---------------------------|--------|--|----------------|--|--|-------|
|--|--|----------------|---------------------------|---------------------------|--------|--|----------------|--|--|-------|

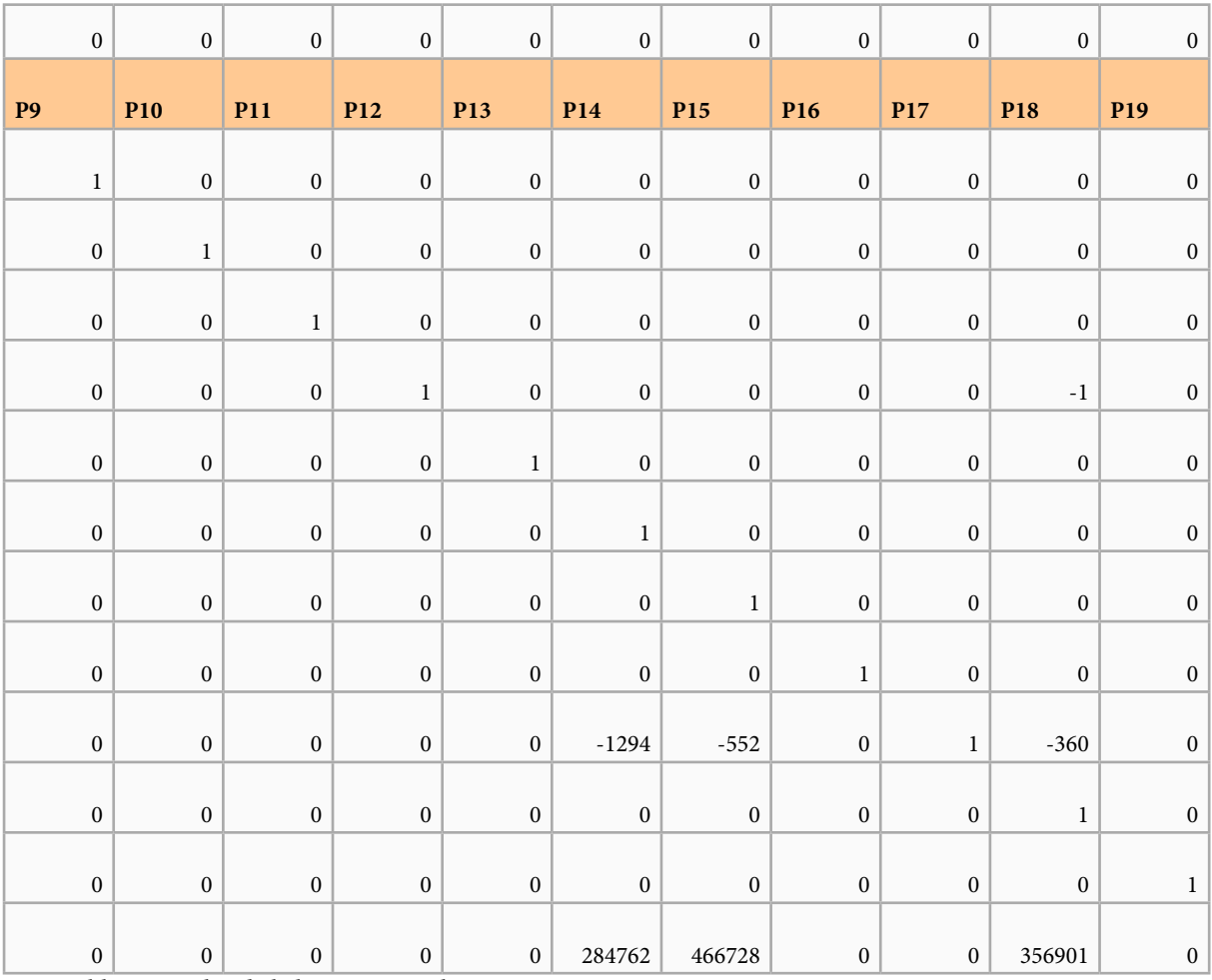

La variable que «sale» de la base es P19 y la que «entra» es P3.

# **Anexo 3: Interacción 5.**

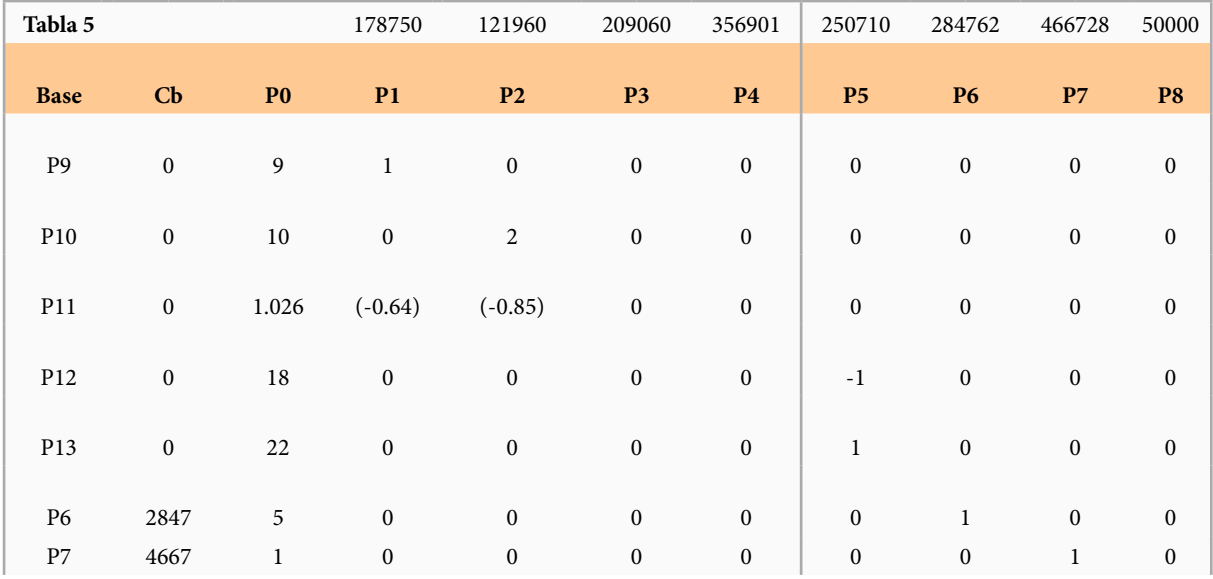

Revista INGENIO Vol. 4 N.° 1 (2021)

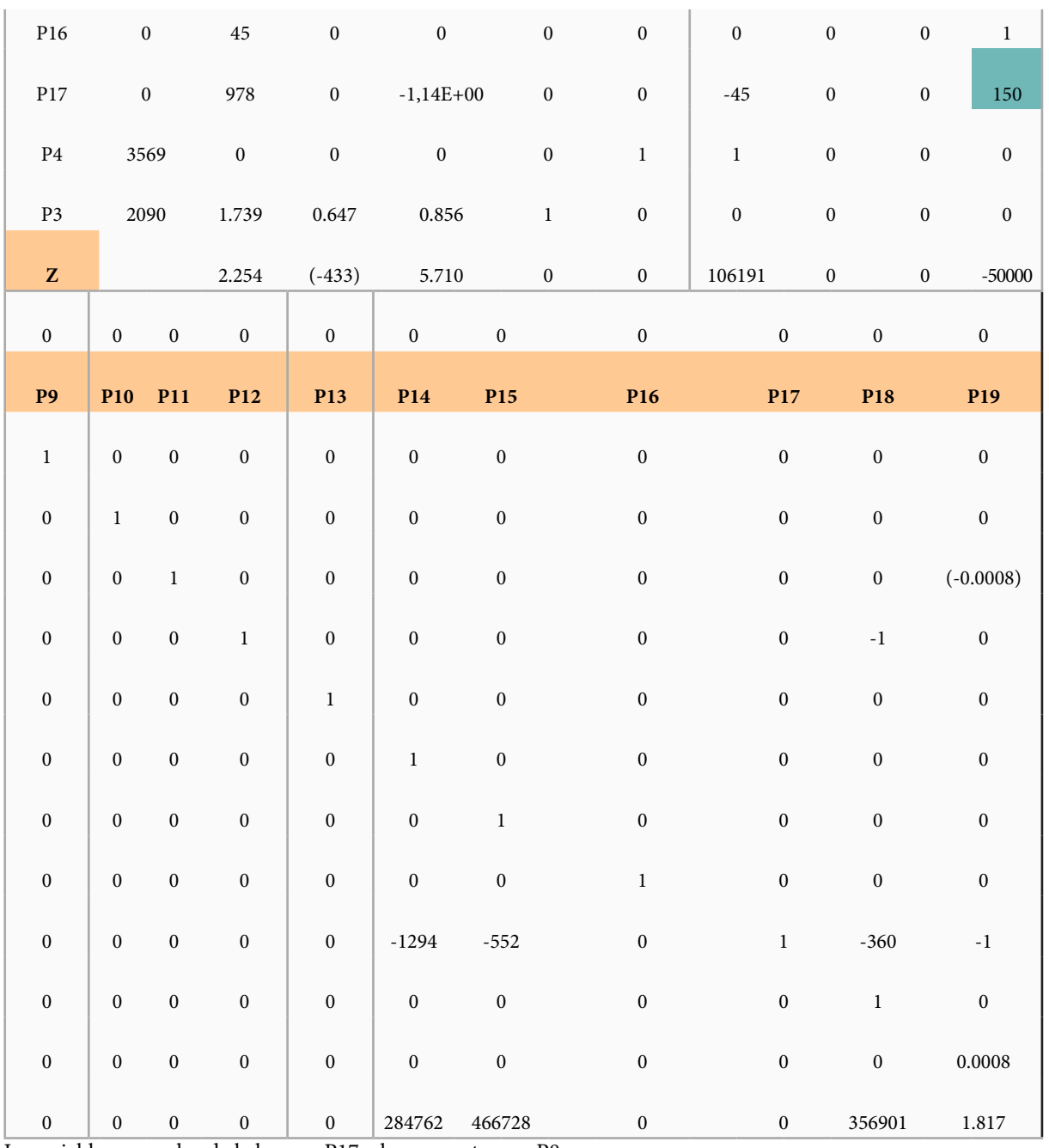

La variable que «sale» de la base es P17 y la que «entra» es P8.

## **Anexo 4: Interacción 6.**

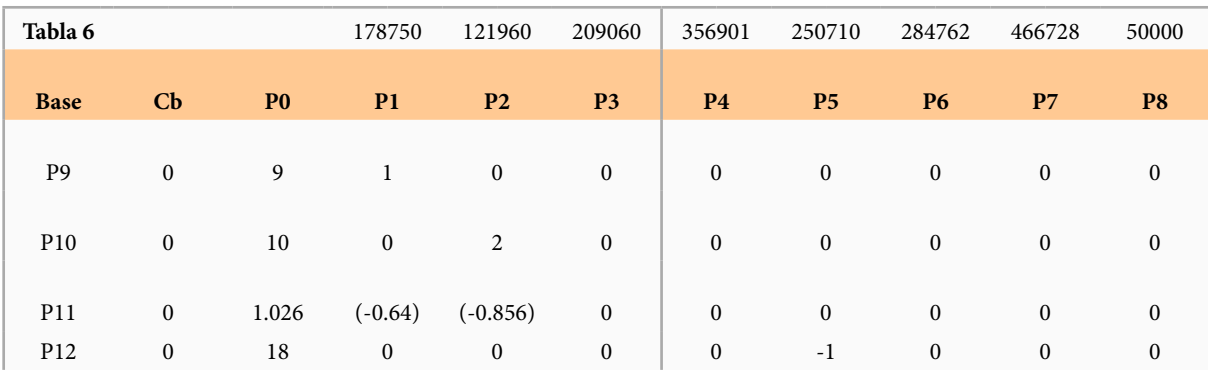

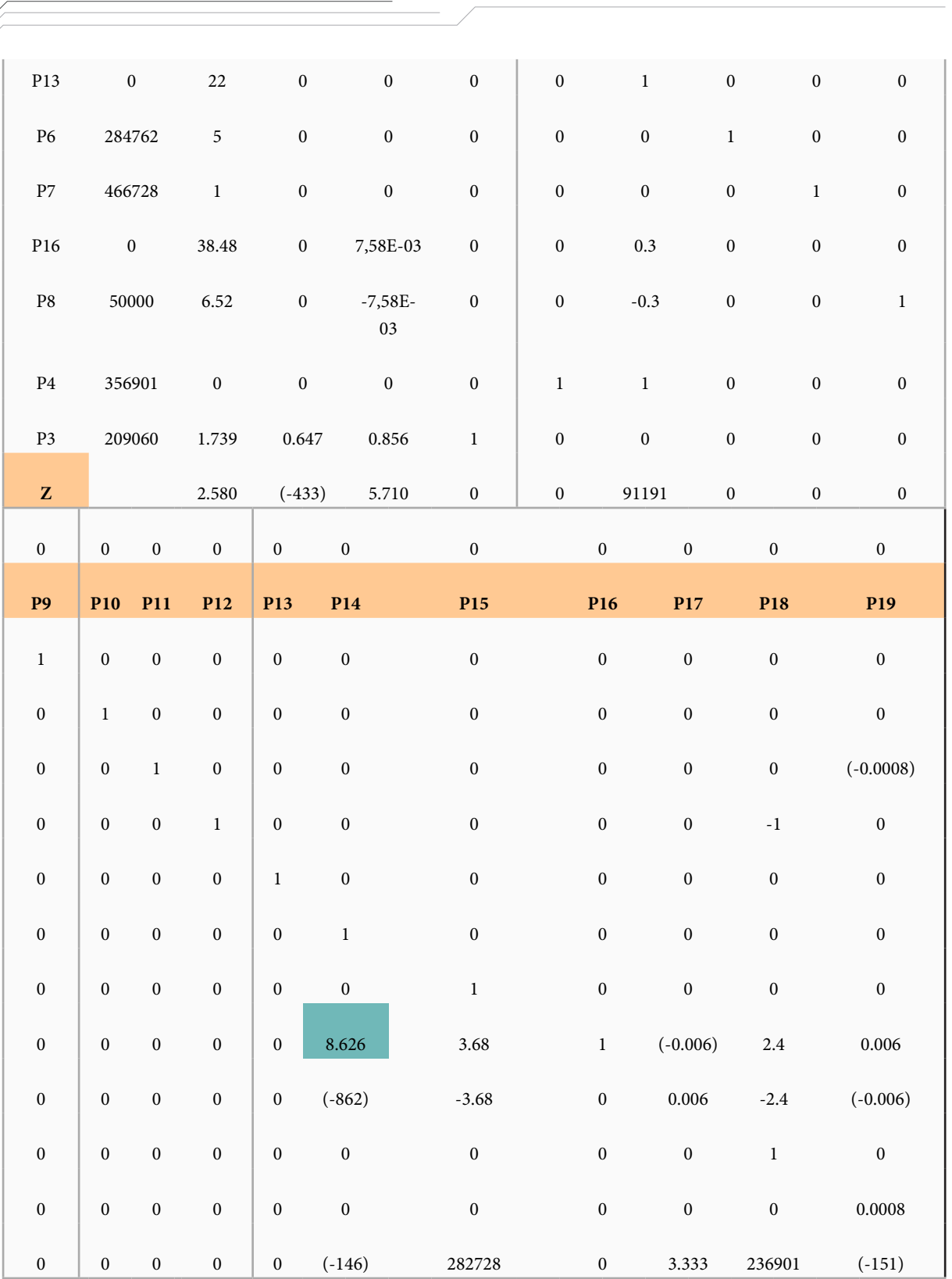

**Facultad de Ingeniería y Ciencias Aplicadas**

La variable que «sale» de la base es P16 y la que «entra» es P14.

# **Anexo 5: Interacción 7.**

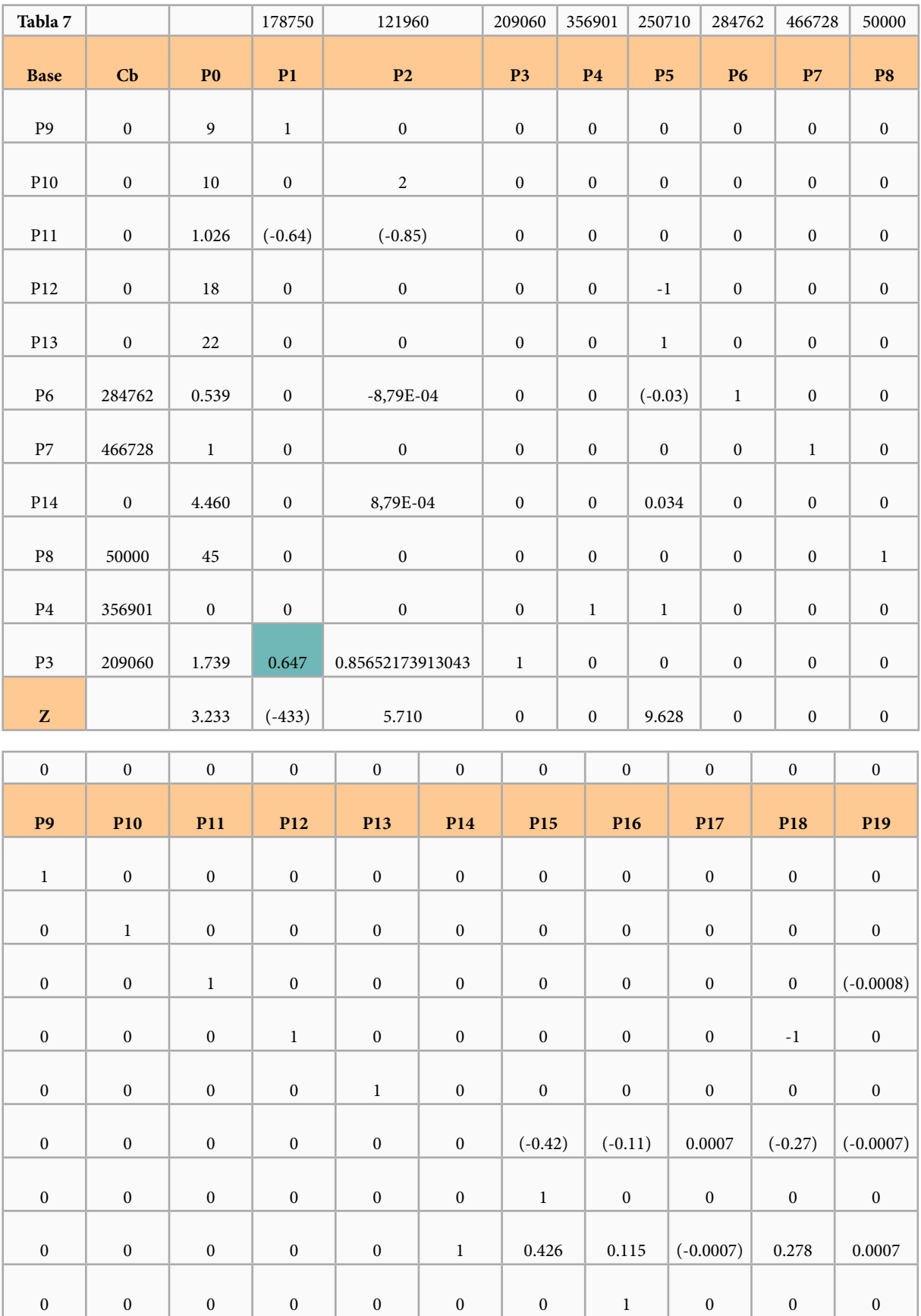

**Facultad de Ingeniería y Ciencias Aplicadas**

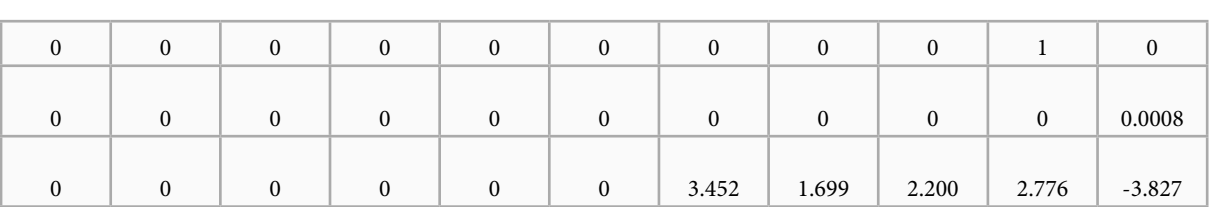

La variable que «sale» de la base es P3 y la que «entra» es P1.

# **¿Cómo Afectó la Pandemia en el Uso y Aplicación de Tecnologías en las Familias de los Estudiantes del Sector de San Juan de Calderón en la Ciudad de Quito?**

How the Pandemic Affected the Use and Application of Technologies in the Families of Students in the San Juan de Calderón Sector in the City f Quito-Ecuador

## **Andrade G.1 ; Anzules L.2**

<sup>1</sup> Multiversidad Mundo Real Edgar Morin, Doctorado en Pensamiento Complejo, México D. F. e-mail: guadalupeandrade2001@yahoo.com 2 Multiversidad Mundo Real Edgar Morin, Maestría en Investigación Integrativa, México D. F. e-mail: ladyanzules26@hotmail.com

> Información del artículo Recibido: 23/02/2021 Aceptado: 17/03/2021

**DOI** https://doi.org/10.29166/ingenio.v4i1.2980

## **RESUMEN**

Considerando que la educación en la actualidad busca desarrollar aprendizajes significativos con el uso adecuado de las TIC para dar la oportunidad a estudiantes y docentes y poder generar clases más dinámicas y atractivas. En el momento que llegó la pandemia al Ecuador, desencadenó una crisis sanitaria que también hizo palpable la gran brecha socioeconómica de todos los países, en especial de nuestro país. Esta dura realidad desencadenó en las familias problemas como altos niveles de estrés, frustración y ansiedad al no poder contar con los recursos necesarios para acceder a la educación, ahora vinculada directamente a recursos como el internet. Esta realidad nos impulsa a la búsqueda de una verdadera solución.

Palabras clave: *Educación, TIC, pandemia, pobreza.*

## **ABSTRACT**

Considering that education currently seeks to develop meaningful learning, with the appropriate use of ICT, seeking to give students and teachers the opportunity to generate more dynamic and attractive classes. When the pandemic arrived in Ecuador, it unleashed a health crisis, which also made palpable the great socioeconomic gap in all countries, especially in our country. This harsh reality triggered problems in families such as high levels of stress, frustration and anxiety due to not being able to have the necessary resources to access education, now directly linked to resources such as the internet. This reality drives us to search for a true solution.

Keywords: *Education, TIC, pandemic, poverty.*

# **1. Introducción**

En la actualidad, podemos decir que la educación de este nuevo siglo busca mucho más que la repetición de contenidos, se trata más bien de una construcción de conocimientos de forma crítica a través del desarrollo de las destrezas con criterio de desempeño, donde como un complemento están inmersas las TIC [3], que brinda a las clases diversidad, dinámica y un cambio del esquema de aprendizaje en los estudiantes. En la actualidad, es una herramienta fundamental para fortalecer la calidad educativa de toda la comunidad.

Desgraciadamente, en el sector de San Juan de Calderón y en otros sectores de características vulnerables, viven otra realidad por su situación socioeconómica que implica poca o ninguna accesibilidad a las redes tecnológicas, situación que afecta el desarrollo de sus destrezas en el proceso de enseñanza aprendizaje. Por tal razón, el objetivo de esta investigación es identificar cómo las familias han enfrentado este desafío educativo, con las TIC en tiempos de pandemia

En el Ecuador se puede describir que ha habido un sinnúmero de dificultades durante esta crisis sanitaria, aparte del contagio masivo se pudo detectar otra problemática que la pandemia hizo visible, como el efectivo uso de la tecnología y sus aplicaciones. Las familias, por diversos factores como no tener acceso al internet y el desconocimiento en el uso de las TIC, ha dado como resultado, primero, en el aspecto emocional, estrés en las familias y estudiantes, frustración al no poder conectarse a las clases y enviar sus actividades, también la parte económica, al no poder acceder a un equipo tecnológico que le ayude en su proceso educativo, y otro aspecto importante, el nivel académico de los padres y madres de familia, ya que al ser un sector rural las personas se han dedicado a labores del campo, sin dar verdadera relevancia a su formación escolar, como consecuencia no pueden ayudar a sus hijos a realizar sus tareas e investigaciones, lo que deriva en la deserción escolar de algunos estudiantes [4].

#### **1.1 Historia de las TIC, en la educación**

En el desarrollo de la sociedad y de la humanidad, los cambios y revoluciones sociales no se pueden relatar sin que la tecnología esté inmersa en ese

escenario, solo como ejemplo podemos mencionar los cambios en la comunicación que generó la presencia de la imprenta, la radio, la televisión, el teléfono, el computador, el fax, el localizador o *beeper*, el celular y la web, con las redes sociales, y toda la información que está al alcance de los estudiantes, profesionales, investigadores y población en general [1].

Se puede decir que desde 1910 la sociedad comenzó a dar grandes saltos, con los avances tecnológicos que facilitaron la vida y la comunicación entre todas las personas. Y después se fue implementando en el campo laboral y en la educación. Todo está relacionado, vinculado como una red neuronal que conecta los logros del pasado con los del presente y los del futuro. Históricamente, nunca hemos tenido acceso a tanta información y conocimiento como en estos últimos siete años. Está demostrado que el uso adecuado de las TIC en los estudiantes ha permitido desarrollar su creatividad, descubrir y construir su propio aprendizaje de forma significativa, desarrollando sus destrezas a su propio ritmo, despertando su curiosidad y fomentando la investigación.

El uso de las TIC dentro del campo educativo cada vez ha ido adquiriendo más importancia, pero a partir de la crisis sanitaria se volvió protagonista en el proceso educativo porque fue la única herramienta que permitió el contacto de los docentes y estudiantes, exigiendo que los contenidos curriculares se adapten a esta nueva realidad y, dependiendo del nivel de conectividad del docente, de los estudiantes y de sus habilidades digitales, se podía transformar las clases rutinarias, [5], en clases dinámicas, novedosas y atractivas dando la oportunidad a los estudiantes de participar de forma activa y simultánea en su proceso de aprendizaje y construcción de su conocimiento.

Para lograr y aprovechar todas las bondades de la tecnología en el ámbito educativo, se requiere que todos los actores cuenten con un mínimo de herramientas para trabajar como, por ejemplo, un computador (de escritorio o portátil) o un teléfono inteligente, además de acceso a una red de internet. Y, lamentablemente, en este proceso que hemos vivido mundialmente, se ha hecho más evidente la brecha socioeconómica que hay,

especialmente en el Ecuador, en el sector de San Juan de Calderón (por mencionar uno de los tantos sectores vulnerables) donde los estudiantes o bien no tienen acceso a internet, o bien carecen de equipos tecnológicos que les ayude a conectarse a sus clases. Otro punto desfavorable es que la realidad de las familias del sector, la mayoría de los representantes, prefieren que el tiempo destinado para las clases los hijos ayuden con labores dentro de casa, en el campo o en las ventas informales (actividad que las familias del sector, en su mayoría, se dedican). Este análisis da paso a la siguiente inquietud.

## **2. Metodología**

Este artículo desea dar a conocer la problemática que existe en el sistema educativo en el ámbito tecnológico, debido a que es un aspecto que requiere mucha atención para evitar más deserción estudiantil y tomar en cuenta la realidad que estamos viviendo en nuestro país [8].

La investigación es de tipo exploratorio-descriptivo y la metodología de recolección de la información consistió en entrevistas a los diferentes actores: docentes, estudiantes y padres de familia, a una población de 3000 familias, se tomó una muestra de 559 personas. El área de estudio que se ha seleccionado es el barrio San Juan de Calderón (rural) y considerado sector vulnerable, por los altos índices de pobreza que se evidencia (Figura 1).

Familias de San Juan de Calderón

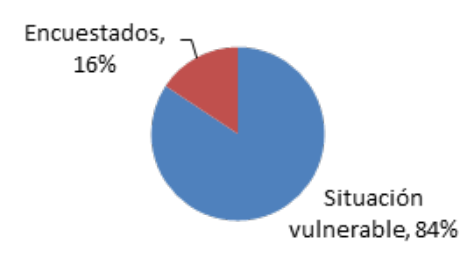

**Figura 1.** Familias de San Juan de Calderón

Los métodos utilizados en esta investigación son confiables, pues se realizó a través de una plataforma en la que los participantes, previo a la encuesta, dieron su aprobación para realizarla. Cabe recalcar que los métodos utilizados en esta investigación son validados por medio de la

técnica de la encuesta, lo que determina que son datos confiables para dar verdadera importancia en el caso estudiado.

#### **3. Resultados**

El primer resultado que se obtuvo de la encuesta a los actores educativos de la comunidad de San Juan de Calderón fueron los siguientes: con respecto a la experiencia de los padres de familia y el uso de plataformas digitales, se puede visualizar en la figura 2.

1. Antes de la pandemia, ¿Tenía usted experiencia en el uso de plataformas digitales? (Zoom, Microsoft Teams, Google Classroom, Edmodo, Aula Virtual Moodle)

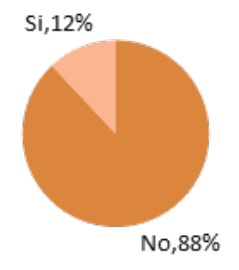

**Figura 2.** Experiencia de uso plataformas digitales

Este resultado es alarmante porque desde que se declaró la crisis sanitaria la comunicación se volvió 100% virtual y con el 88% de padres de familia sin ningún tipo de conocimiento tecnológico, poca era la ayuda que podían brindar a sus hijos, además que el nuevo currículo [9] eliminó la asignatura de Computación en su malla, lo que hizo más complicado la accesibilidad y manejo de las tecnologías a los estudiantes.

También se resaltó la brecha social que existe en nuestro país y a nivel mundial, de acuerdo a los datos de la ONU, que 70 millones de personas en el mundo viven en la pobreza extrema, en el Ecuador, lamentablemente tenemos varios sectores identificados como vulnerables, marcados por la pobreza y extrema pobreza. Podemos ver en la figura 3 que la mayoría de las familias cuenta con internet. Pero en la figura 4 se aclara la percepción de esta realidad, cuentan con internet, pero en su mayoría es de una red compartida por un familiar o un conocido, que les facilita la red por tiempo limitado (por ejemplo, solo en las horas de la mañana) para que se conecten a la clase y envíen deberes, pero para poder investigar y solventar inquietudes con sus docentes, ya no cuentan con el servicio de internet. Otra realidad es la de contar con internet, pero por medio de recargas de datos, (por ejemplo, \$ 1,00) [6] que le sirve para enviar fotos de las tareas de los estudiantes, pero no para conectarse a una clase o reunión (Figura 4).

2. ¿Tiene acceso a internet en su hogar?

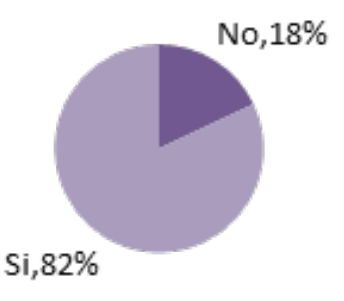

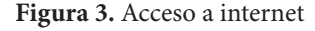

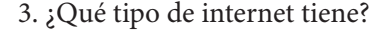

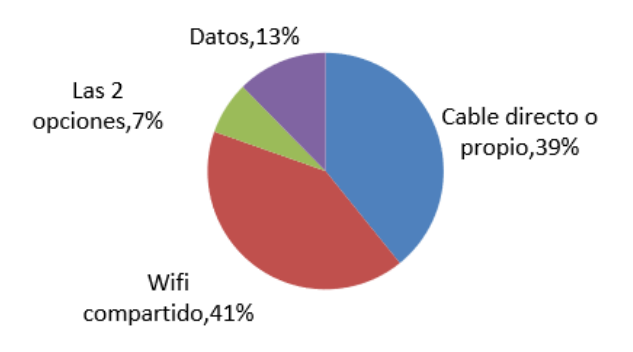

**Figura 4.** Tipo de internet

A estos datos se suman las dificultades de tener un equipo tecnológico adecuado para que los estudiantes puedan seguir sus clases, como lo menciono el economista Muhammad Yunus, ganador del premio Nobel de la Paz en el año 2006, [2] que el costo de los nuevos equipos tecnológicos solo provocan una brecha más amplia entre la tecnología y los sectores más pobres de la población mundial. Obviamente, porque una empresa siempre buscará tener ganancias y sus productos están direccionados a una población con posibilidades económicas. Entonces, surge la inquietud, ¿la población pobre, no es parte de este mundo? Los datos recabados en la encuesta nos permitirán ver que un gran porcentaje de la familias cuentan con un medio tecnológico, pero muchas veces este recurso es el único en el hogar y en esta pandemia les tocó compartir entre los hijos (que tienen diferentes docentes y deben enviar diferentes evidencias de trabajo académico) y los padres de familia (quienes también debían usarlo para sus comunicaciones personales). Esto está en los gráficos 5 y 6

4.- ¿Tiene equipos tecnológicos en su hogar?

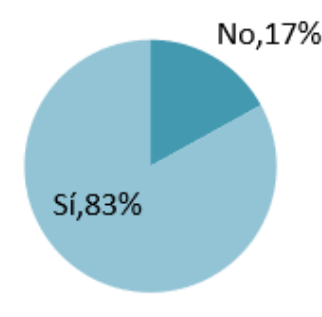

**Figura 5.** Equipos tecnológicos

## 5. ¿Cuántos elementos tecnológicos tiene en su hogar?

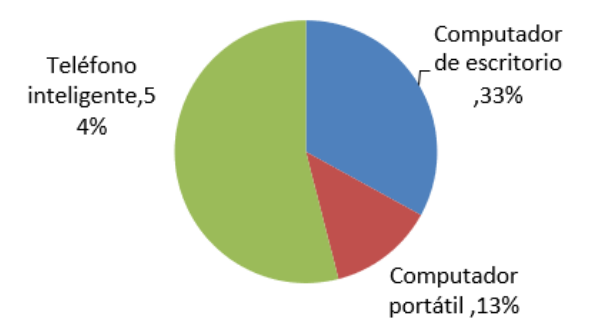

**Figura 6.** Cantidad de elementos tecnológicos

Esta dificultad en el acceso al internet, el tener un recurso tecnológico que permita a los estudiantes realizar con independencia sus actividades, es algo fuera de la realidad para este sector donde la mayoría de su población está dentro de los rangos de pobreza y pobreza extrema, que tienen un solo teléfono y en el mejor de los casos un computador para uso de todos los integrantes de la familia, a esto hay que sumar los aspectos que las familias

comentaron que fueron difíciles enfrentar, por ejemplo, entender el funcionamiento de las plataformas digitales, escanear un documento, subir un documento en la aplicación de WhatsApp, etc. Lo que sí fue latente en las familias fue expresar su preocupación en el desarrollo pedagógico de sus hijos. Por las siguientes razones: primero su limitación económica; segundo, por el bajo nivel de escolaridad de los padres y madres de familia y no poder ayudar en sus dudas; y tercero, que en comparación a las instituciones educativas privadas, la educación fiscal ha desmejorado notablemente durante esta pandemia.

7. Con las aplicaciones tecnológicas, ¿Puede usted decir que, su hijo/os, en comparación a la educación presencial ha aprendido?

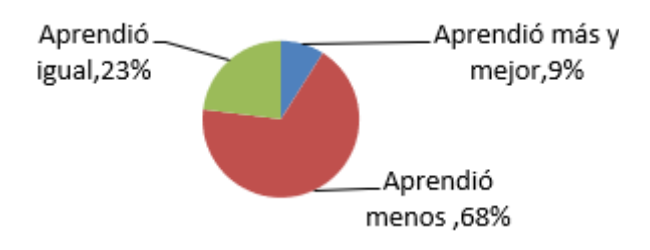

**Figura 7.** Aplicaciones tecnológicas

Esta dura realidad de varios sectores de la ciudad de Quito fue tan evidente que el día viernes 8 de enero del año 2021, el Ministerio de Educación hará la dotación de *tablets* para un número determinado de estudiantes de cinco instituciones educativas del sector de Calderón en general, [6] dentro de estas instituciones está considerada la unidad educativa que funciona en el sector de San Juan de Calderón.

Es admirable y loable esta acción del Ministerio de Educación, pero no es una solución definitiva porque la facilidad de conectarse, es decir, posee una red de internet, es otro de los aspectos que afecta a las familias. Pero es un logro y paso a paso el gobierno con los ministerios y subsecretarias deben seguir buscando alternativas de solución a este tema tan complejo que siempre ha existido, pero con esta pandemia se hizo más evidente.

## **4. Conclusiones**

Se ha demostrado el impacto que han sufrido las familias en el manejo de la tecnología a causa de la pandemia, en especial en los sectores más vulnerables del Ecuador, nos ha permitido evidenciar aspectos importantes de la malla curricular que se debería retomar como, por ejemplo, la asignatura de Computación para los estudiantes de educación básica y bachillerato. También un llamado al Ministerio de Educación, Subsecretaría de Educación y Gobierno Central para dar verdaderas soluciones tecnológicas a los estudiantes de estos sectores de San Juan de Calderón que, como se mencionó, se entregarán *tablets* a algunos estudiantes de 5 instituciones de Calderón y Carapungo, pero falta solventar la conectividad, poder generar redes de wifi gratuitas, para que los estudiantes se puedan conectar a sus clases y realizar sus investigaciones.

Las TIC en la actualidad se han convertido en una herramienta fundamental en el proceso de enseñanza a nivel mundial, por lo tanto, es necesario contribuir en ella para que los estudiantes y padres de familias estén inmersa en el desarrollo personal, social y educativo.

Es importante manifestar que el uso de las TIC permite el desempeño competitivo de los educandos, es necesario en la actualidad tomar reto para mejorar el uso de ellas debido a que en estos momentos que estamos viviendo se ve difícil por el factor económico dentro de las familias, siendo este factor una desventaja en el aprendizaje de los estudiantes.

# **Referencias**

- [1] Gómez, J. R. (2004). Las TIC en educación. Catedrático de Filosofía en el IES Gabriel García Márquez de Madrid. Página Personal. Recuperado de http://www. ilustrados. com/ tema/13003/educacion. html.
- [2] S. p. l. i. y. b. vivir, «https://prezi.com/ivq8tv-fgttq/subsecretaria-para-la-innovacion-educativa-y-el-buen-vivir/?fallback=1,» 14 04 2016. [En línea]. Available: https:// prezi.com/ivq8tv-fgttq/subsecretaria-para-la-innovacion-educativa-y-el-buen-vivir/?fallback=1. [Último acceso: 12 08 2020].
- [3] M. d. Gobierno, Plan Buen Vivir, Quito: Gobierno Central, 2010.
- [4] E. comercio, «Quito es la ciudad que acumula más pérdidas económicas en la pandemia,» El comercio, p. 1, 2020.
- [5] J. Carbonell, Pedagogías del Siglo XXI, Barcelona: Octaedro, 2015.
- [6] B.B.C, «B.B.C,» 01 11 2019. [En línea]. Available: bbc.com/mundo/noticias-america-latina-51990674. [Último acceso: 6 11 2020].
- [7] . H. Cervantes Nieto, «OBLIGACIONES LA-BORALES DEL COVID 19,» Mexico, ISEF, 2019, pp. 5-19.
- [8] C. A. Bernal Torres, «Metodología de la investigacion para la Admistracion, EconomÍa,Humanidades,Ciencias Sociales.,» 2da Edición ed., L. G. Figueróa, Ed., Mexico, 2006, p. 57.
- [9] Mineduc, Currículo Preorizado para la emergencia., Quito, 2020-21.

# **Normas para publicar en la revista Ingenio**

Los artículos enviados a la revista Ingenio deben ajustarse a los siguientes criterios:

# **Aspectos generales**

- 1. Podrán ser publicados todos los trabajos realizados por investigadores nacionales o extranjeros, una vez que cumplan los criterios de calidad científica requeridos.
- 2. La revista Ingenio publica artículos relacionados con investigaciones culminadas, revisiones bibliográficas, informes de desarrollo tecnológico, ensayos científicos, propuestas de modelos e innovaciones, productos de la elaboración de tesis de grado siempre que sean un aporte para el campo de la ciencia y tecnología.
- 3. La revista Ingenio publica trabajos originales e inéditos en español e inglés; es decir, no pueden haber sido publicados a través de ningún medio impreso ni electrónico.
- 4. Todo artículo será sometido a un riguroso proceso de arbitraje. (ver procedimientos editoriales y revisión por pares https://revistadigital.uce.edu.ec/index.php/INGENIO/Procedimientoseditorialesyrevisionporpares)
- 5. Por tratarse de una publicación arbitrada, el Consejo Editorial aprueba su publicación en base al concepto de pares especializados. La recepción de un documento no implica compromiso de publicación.
- 6. Es indispensable presentar una carta dirigida al Consejo Editorial autorizando a la revista Ingenio la publicación de la investigación, dando fe de la originalidad y de ser autor de la misma. Además, debe consignar constancia o credencial que conforme la adscripción a la Universidad o Centro de Investigación, tal como firma el artículo.
- 7. Como reconocimiento a su aporte, a cada autor se le remitirán dos ejemplares de la edición en la cual se publica el artículo.
- 8. El artículo propuesto se debe remitir a: fing.revista.ingenio@uce.edu.ec o a revistaingenio.uce@ gmail.com o a vicedecanat.fing@uce.edu.ec

# **Requerimientos técnicos**

- 1. Los artículos pueden estar escritos sobre Microsoft Word (.doc o .docx) o LATEX (.tex). Las plantillas a ser utilizadas pueden ser descargadas del sitio web de la revista (próximo a ser abierto).
- 2. Las ilustraciones y tablas deberán estar numeradas secuencialmente incluyendo una descripción explicativa para cada una. Las ecuaciones incluidas en el artículo deberán también estar numeradas.
- 3. Por favor revise: formato IEEE. (tomado de https://biblioguias.uam.es/citar/estilo\_ieee)

Facultad de Ingeniería, Ciencias Físicas y Matemática

# **Título del Artículo; Times New Roman; Tamaño-14**

Title of the Manuscript, Times New Roman - 12

## **RESUMEN**

Contenido entre 100 a 150 palabras

## **Palabras clave**

Justo después del resumen, mínimo cuatro

*Ejemplo:*

**Palabras clave:** *biomasa, pirólisis, lecho fluidizado, bio-aceite, bio coimbustibles*

## **ABSTRACT**

It must contain minimum 50 maximum 100 words

## **Keywords**

Just after the abstract, minimum four

*Sample:*

**Keywords:** *biomass, pyrolysis, fluidized bed, bio-oil, bio char*

# **Texto principal**

Columna simple, 11 puntos, Times New Roman, espacio y medio, Microsoft Word

# **Figuras y ecuaciones en el texto.**

Tabla 1, Tablas 1 y 2, Tablas 1 a 3 Fig. 1, Figs. 1 y 2, las Figs. 1 a 3 Eq. 1, Eqs. 1 y 2, Eqs. 1 a 3

# **Ecuaciones**

Usar el Editor de ecuaciones de Microsoft

Ejemplo: 
$$
\frac{d\alpha W_i}{dt} = Ri\partial \qquad (1)
$$

## **Estilo y estructura de los encabezados.**

Ejemplo:

**Título**

#### Revista INGENIO N.º 1 vol. 3 (2020)

## **RESUMEN**

#### **ABSTRACT**

**1. Introducción**

## **2. Método**

**2.1 Material**

**2.2 Configuración**

 **2.2.1 Experimento**

**3. Resultados y discusión**

**3.1 Efecto de la temperatura**

**3.2 Efecto de la velocidad superficial**

**4. Conclusión** 

**Referencias**

# **Figuras y tablas**

Las figuras y tablas se agregarán al final del archivo del manuscrito, y no se agregarán al texto principal. La ubicación de las figuras y tablas se exhibirá insertando sus subtítulos en el texto principal. Una vez aceptado, los archivos de figuras de alta resolución (más de 300 dpi, un archivo por figura) se enviarán al editor.

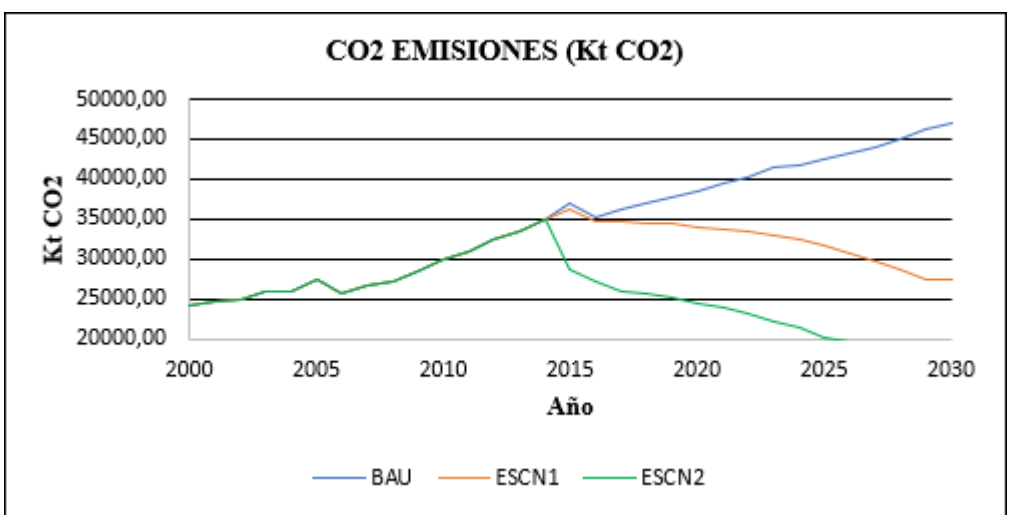

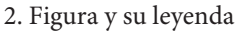

**Figura 1.** Comparación entre CO2 calculado y escenarios en años

## **Tablas y su leyenda**

**Tabla 1.** Resultados del análisis del biogás (biodigestor taiwanés).

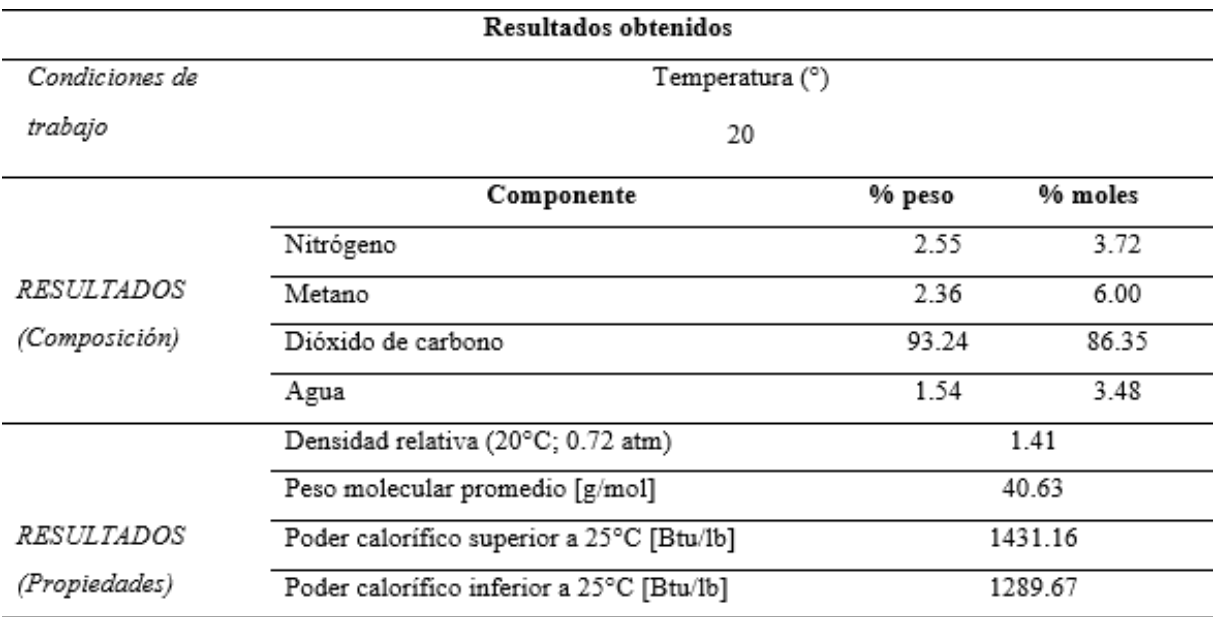

3. Nota: descripción que usted considere necesario mencionar

## **Referencias**

Las referencias se enumerarán por orden de citación en el texto (IEEE). [1]

[2] -----------.

[3] -----------.

En el texto, por favor cite cada referencia por número como se muestra a continuación:

*Este resultado puede atribuirse a la diferencia de las dos velocidades de reacción según lo informado por Suzana et al. [1]*

*Este resultado puede atribuirse a la diferencia de las dos velocidades de reacción como se informó previamente [1].*

El estilo dependerá del tipo de referencia que se muestra a continuación. Pero no es necesario clasificarlo en los tipos. Simplemente, enumérelos por orden de citación en el texto.

## Ejemplos:

#### **Artículos**

[1] Couhert C, Salvador S, Commandré J-M. Impacto de la torrefacción en la producción de syngas a partir de madera. Fuel 2009; 88: 2286-2290.

# **Conferencias**

[1] Suzana Y, Mohamad T A, Uemura Y, Anita R, Lukman I, Shuit S H, Tan K T, Lee K T. Revisión sobre la utilización de la biomasa agrícola como fuente de energía en Malasia. En: Actas del 16º Simposio regional de la ASEAN sobre ingeniería química, 1 y 2 de diciembre de 2009, Manila, Filipinas, págs. 86-89.

# **Sitio web**

[1] MPOB (Junta de Aceite de Palma de Malasia), 2008, "6.8 Productores principales mundiales de aceite de palma: 1999 - 2008." Recuperado el 28 de enero de 2010 de http://econ.mpob.gov.my/economy/annual/ stat2008/ei\_world08.htm.

# **Libro**

[1] Corley R H V, Tinker P B. La palma aceitera. 4ta ed. Oxford: Blackwell Science; 2003, p.328.

# **Arbitraje**

# **1. Revisiones iniciales**

Todos los manuscritos enviados y recibidos por la Revista Ingenio serán revisados por el Editor interno para determinar si están preparados adecuadamente y si siguen las políticas éticas de la revista. Los manuscritos que no se ajusten a la política de ética de la revista o que no cumplan con los estándares de la revista serán rechazados antes de la revisión por pares. Los manuscritos que no estén preparados adecuadamente serán devueltos a los autores para su revisión y reenvío. Después de estas verificaciones, el Editor determinará si el manuscrito se ajusta al alcance de la revista y si es científicamente sólido. En esta etapa no se emitirá ningún juicio sobre el impacto potencial del trabajo. Las decisiones de rechazo en esta etapa serán verificadas por el Editor en Jefe.

# **2. Revisión por pares**

Una vez que un manuscrito pase las comprobaciones iniciales, se asignará al menos a dos expertos independientes para su revisión por pares. Se aplica una revisión a doble ciego, donde los revisores no conocen las identidades de los autores y viceversa. Los comentarios de la revisión por pares son confidenciales y solo se divulgarán con el acuerdo expreso del revisor.

En el caso de presentaciones regulares, los editores asistentes internos invitarán a expertos, acorde a las recomendaciones del editor. Estos expertos también pueden incluir miembros del consejo editorial y editores invitados de la revista. También se pueden considerar los posibles revisores sugeridos por los autores siempre y cuando no hayan trabajado ni colaborado con los autores o coautores los últimos 5 años.

# **3. Decisión editorial y revisión**

Todos los artículos, revisiones y comunicaciones publicados en la revista ingenio pasan por el proceso de revisión por pares y reciben al menos dos rúbricas. El editor comunicará la decisión de los pares, que será una de las siguientes:

# *Aceptar luego de realizar correcciones menores:*

En principio, el documento se acepta después de la revisión basada en los comentarios del revisor. Los autores tienen 15 días para revisiones menores.

## *Reconsiderar después de realizar correcciones importantes:*

La aceptación del manuscrito dependería de las revisiones. El autor debe proporcionar una respuesta punto por punto o proporcionar una refutación si algunos de los comentarios del revisor no se pueden revisar. Por lo general, solo se permite una ronda de revisiones importantes. Se pedirá a los autores que vuelvan a enviar el artículo revisado dentro de un período de tiempo adecuado, y la versión revisada se devolverá al revisor para obtener más comentarios.

## *Rechazar y promover el reenvío:*

Si se necesita reforzar el método o elementos experimentales adicionales para respaldar las conclusiones, el manuscrito será rechazado y se alentará a los autores a volver a enviar el artículo una vez que se hayan realizado más experimentos.

## *Rechazar:*

El artículo tiene serios defectos y / o no hace una contribución significativa original. No se ofrece ninguna oferta de reenvío a la revista.

Todos los comentarios de los revisores deben ser respondidos punto por punto. Cuando los autores no estén de acuerdo con un revisor, deben proporcionar una respuesta clara.

# **4. Apelaciones del autor**

Los autores pueden apelar un rechazo enviando un correo electrónico a la Revista Ingenio. La apelación debe proporcionar una justificación detallada, incluidas las respuestas punto por punto a los comentarios de los revisores y/o del editor. Se le pedirá al consejo editor consultado que dé una recomendación de asesoramiento sobre el manuscrito y puede recomendar la aceptación, una revisión por pares adicional o mantener la decisión de rechazo original. Una decisión de rechazo en esta etapa es definitiva y no se puede revertir.

# **5. Producción y publicación**

Una vez aceptado, el manuscrito se someterá a corrección de estilo profesional, edición, revisión por parte de los autores, correcciones finales, paginación y publicación en el sitio web de la revista acorde a la periodicidad.

# **Antiplagio**

1. Todos los artículos recibidos por la revista Ingenio serán sometidos a un control Antiplagio utilizando diversas herramientas como el sistema Urkund, que analiza los textos en busca de coincidencias gramaticales y orto tipográficas, lo que garantiza que los trabajos sean inéditos.

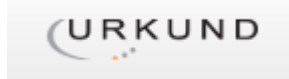
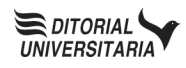

Esta edición que consta de 150 ejemplares en papel couché de 115 grs., se terminó de imprimir en 2021, siendo Rector de la Universidad Central del Ecuador el señor Dr. Fernando Sempértegui Ontaneda.

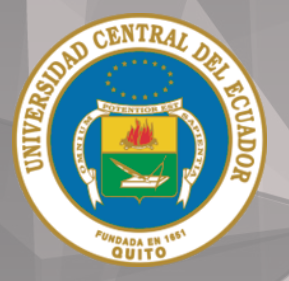

FACULTAD DE INGENIERÍA Y CIENCIAS APLICADAS

Pone a disposición de la comunidad los siguientes servicios:

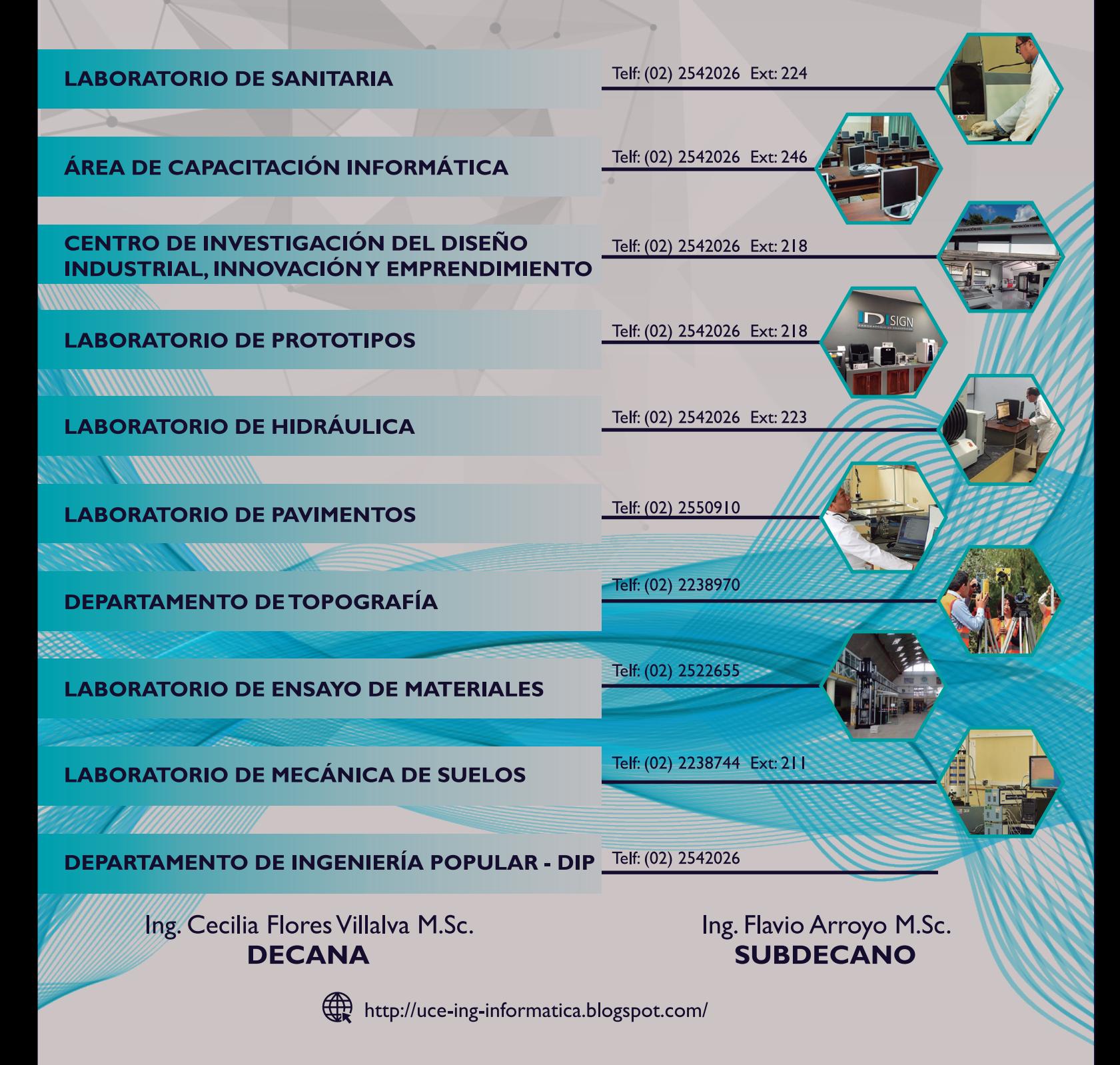

Informes:Ciudadela Universitaria | Teléfonos: (02) 2542026 - (02) 2902672 | Correo Electrónico: vicedecanat.fing@uce.edu.ec